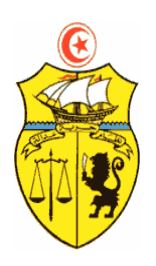

**الجمهورية التونسية \*\*\* وزارة التعليم العالي والبحث العلمي \*\*\* الإدارة العامة للتجديد الجامعي** 

# **FICHES DESCRIPTIVES DES UNITES D'ENSEIGNEMENT LAM-CM Semestre 1**

# **Fiche descriptive d'une unité d'enseignement (UE) et des éléments constitutifs d'une unité d'enseignement (ECUE)**

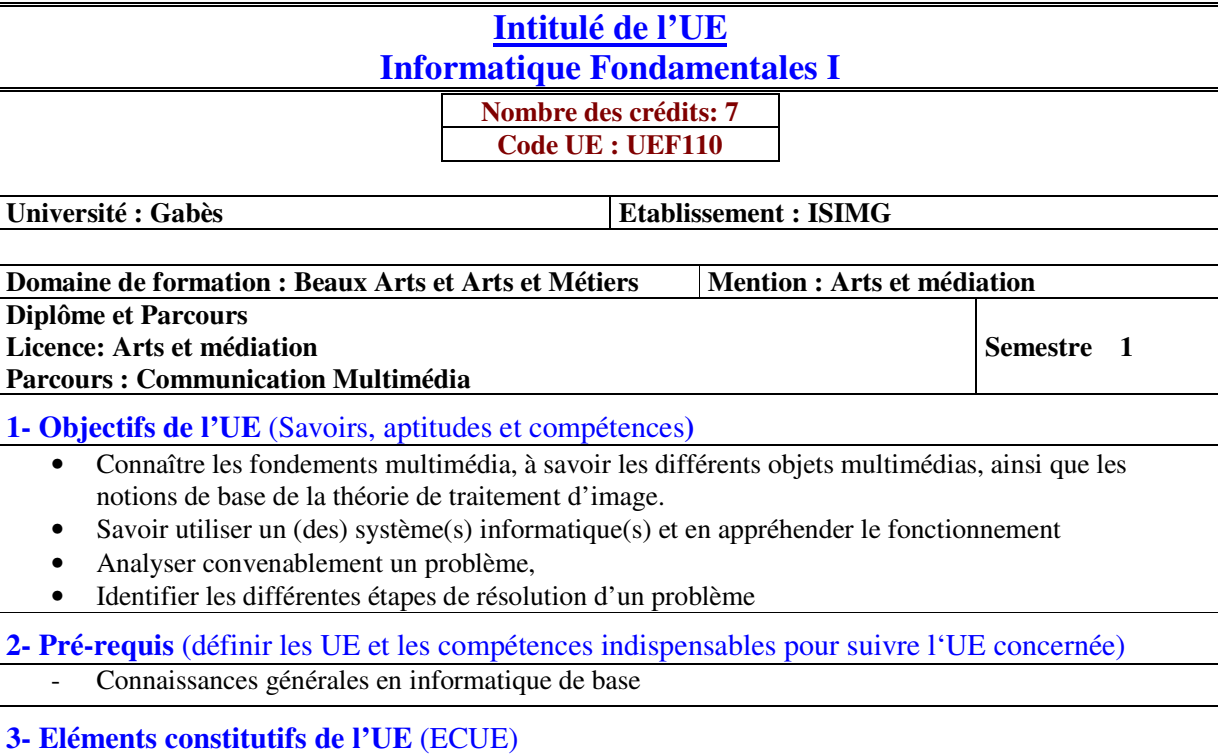

# **3.1- Enseignements**

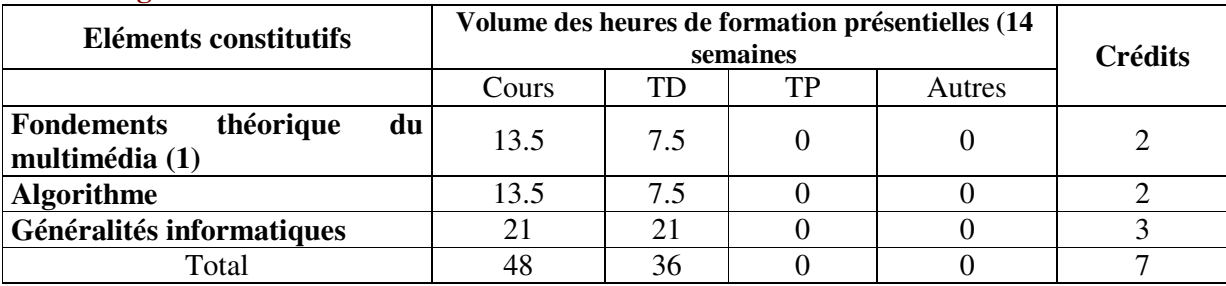

# **3.2- Activités pratiques** (Projets, stages, mémoires…..)

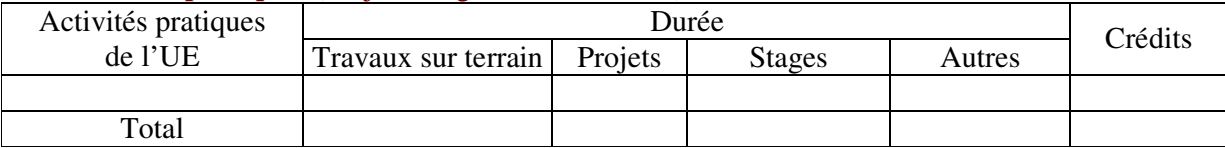

**4- Contenu** (descriptifs et plans des cours)

**4.1- Enseignements** (Présenter une description succincte des programmes de chaque ECUE et joindre le programme détaillé à la fiche descriptive de l'UE)

1- Fondements théorique du multimédia (1) **(Annexe de la Fiche descriptive de l'UEF110)**

2- Algorithme **(Annexe de la Fiche descriptive de l'UEF110)**

3- Généralités informatiques **(Annexe de la Fiche descriptive de l'UEF110)**

**4.2- Activités pratiques de l'UE** (Présenter une description succincte des objectifs, des contenus et des procédures d'organisation de chaque activité)

**5- Méthodes pédagogiques et moyens didactiques spécifiques à l'UE** (méthodes et outils pédagogiques, ouvrages de référence, recours aux TIC – possibilités d'enseignement à distance…)

#### **6- Examens et évaluation des connaissances**

**6.1- Méthode d'évaluation et régime d'examens** (Préciser le régime d'évaluation préconisé : contrôle continu uniquement ou régime mixte : contrôle continue et examens finaux)

1- Fondements théorique du multimédia (1) : **Régime Mixte**

2- Algorithme : **Régime Mixte**

3- Généralités informatiques : **Régime Mixte**

**6.2 - Validation de l'UE** (préciser les poids des épreuves d'examens pour le calcul de la moyenne de l'ECUE, les coefficients des ECUE et le coefficient de l'UE au sein du parcours).

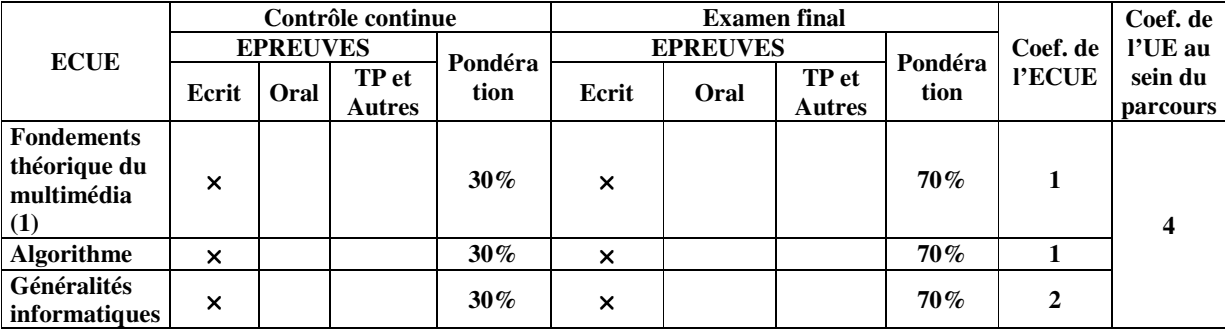

**6.3 - Validation des stages et des projets…..** 

# **Annexe de la Fiche descriptive de l' UEF 101**

**Unité d'Enseignement : Informatique Fondamentales I Code UE : UEF110** 

# **ECUE n° 1 : Fondements théorique du multimédia (1) Code ECUE : UEF111**

# **Plan du cours**

# **Objectifs de l'ECUE**

L'étudiant ayant suivi ce cours sera capable de reconnaitre les éléments constitutifs d'une chaine multimédia, les caractéristiques d'une image numérique.

- Ce cours contribue au développement des compétences :
	- Mise en place d'une chaine multimédia.
	- Traitement de l'image.

# **Contenu de l'ECUE**

# **Chapitre 1: Introduction au multimédia**

- 1. Définitions
- 2. Multimédia : Passé et présent
- 3. Domaines d'applications multimédia
- 4. Outils logiciels multimédias
- 5. Le multimédia dans l'avenir

# **Chapitre 2: Généralités sur le multimédia**

- 1. Tâches et préoccupations liées au multimédia
- 2. Présentation multimédia
- 3. Compression des données
- 4. Production multimédia
- 5. Partage et distribution multimédia
- 6. Quelques outils d'édition et de rédaction utiles

# **Chapitre 3: Représentation des images et des graphiques**

- 1. Types d'image
- 2. Format d'images

# **Chapitre 4: La couleur des images et des vidéos**

- 1. Science de la couleur
- 2. Modèles colorimétriques pour les images
- 3. Modèles colorimétriques pour les vidéos

# **Annexe de la Fiche descriptive de l' UEF 101**

**Unité d'Enseignement : Informatique Fondamentales I Code UE : UEF110** 

> **ECUE n° 1 : Algorithme Code ECUE : UEF112**

# **Plan du cours**

# **Objectifs de l'ECUE**

Ce cours permettra aux étudiants d'analyser un problème donne et de définir l'algorithme traduisant la solution du problème d'une manière rigoureuse et optimisée et prête à être traduite en utilisant un langage de programmation quelconque.

# **Contenu de l'ECUE**

# **Chapitre 1: Introduction à l'algorithmique**

- 1. Introduction à l'algorithmique
- 2. Environnement algorithmique
- 3. Types de données, constante, Variables
- 4. Structures conditionnelles
- 5. Structures itératives

# **Chapitre 2: Les types structurés :**

- 1. Tableaux unidimensionnel vecteur)
- 2. Tableaux bidimensionnels (Matrices)
- 3. Les enregistrements
- 4. L'allocation de mémoire et l'importance de la dynamicité

# **Chapitre 3: Algorithmes de tri et de recherche**

- 1. Par sélection
- 2. Par insertion
- 3. à bulle
- 4. Quick sort
- 5. Recherche par dichotomie

# **Chapitre 4: Procédures, fonctions et mode de passage de paramètre**

- 1. Procédures et fonction
- 2. Passage par adresse
- 3. Passage par valeur
- 4. Notion de pointeur

# **Unité d'Enseignement : Informatique Fondamentales I Code UE : UEF110**

# **ECUE n° 1 : Généralités informatiques Code ECUE : UEF113**

# **Plan du cours**

# **Objectifs de l'ECUE**

L'objectif principal de ce module, nommé «Généralités informatiques», est de présenter le large éventail de thèmes suivant :

- Architecture générale d'un système informatique.
- Types et caractéristiques des systèmes d'exploitation.
- Langage de commande
- Gestion des processus, des fichiers et des utilisateurs
- Principes de l'installation et de la configuration d'un système.

# **Contenu de l'ECUE**

# **Chapitre 1 : Généralités**

- 1. Qu'est-ce qu'un ordinateur ?
- 2. Les composants principaux et les principes de fonctionnement d'un ordinateur

# **Chapitre 2 : Le système d'exploitation**

- 1. La fonction du système d'exploitation
- 2. La multiplicité des systèmes existants
- 3. Comparatif

# **Chapitre 3 : Le système Linux**

- 1. Un peu d'histoire
- 2. Debian : La distribution utilisée à l'ISIMG
- 3. Un système multi-utilisateurs
- 4. Une interface graphique
- 5. Les logiciels disponibles
- 6. Distribution et accès aux logiciels
- 7. La ligne de commande
- 8. De l'aide sur Linux et les commandes Shell

# **Chapitre 4 : L'ordinateur de bas en haut**

1. Le matériel

# **Chapitre 5 : Organiser ses données**

- 1. Fichier binaire et fichier texte
- 2. Processus dans un système multitâches et mutli-utilisateurs
- 3. Gestion de la mémoire vive
- 4. Gestion de l'accès au CPU
- 5. Processus en ligne de commande

# **Chapitre 6 : Fichiers exécutables et Processus**

- 1. Fichier binaire et fichier texte
- 2. Processus dans un système multitâches et mutli-utilisateurs
- 3. Gestion de la mémoire vive
- 4. Gestion de l'accès au CPU
- 5. Processus en ligne de commande

# **Chapitre 7 : Compléments sur l'arborescence**

- 1. Droits sur les fichiers
- 2. Arborescence du système Linux
- 3. Interprétation ou Compilation
- 4. Exécution des commandes
- 5. Chemins par défaut et variable d'environnement
- 6. Configuration des variables d'environnement

# **Chapitre 8 : Flux de données**

- 1. Entrée et sortie standard
- 2. Redirections
- 3. Tubes

# **Chapitre 9 : Les scripts Bash**

- 1. Introduction
- 2. Variables et Paramètres

# **Fiche descriptive d'une unité d'enseignement (UE) et des éléments constitutifs d'une unité d'enseignement (ECUE)**

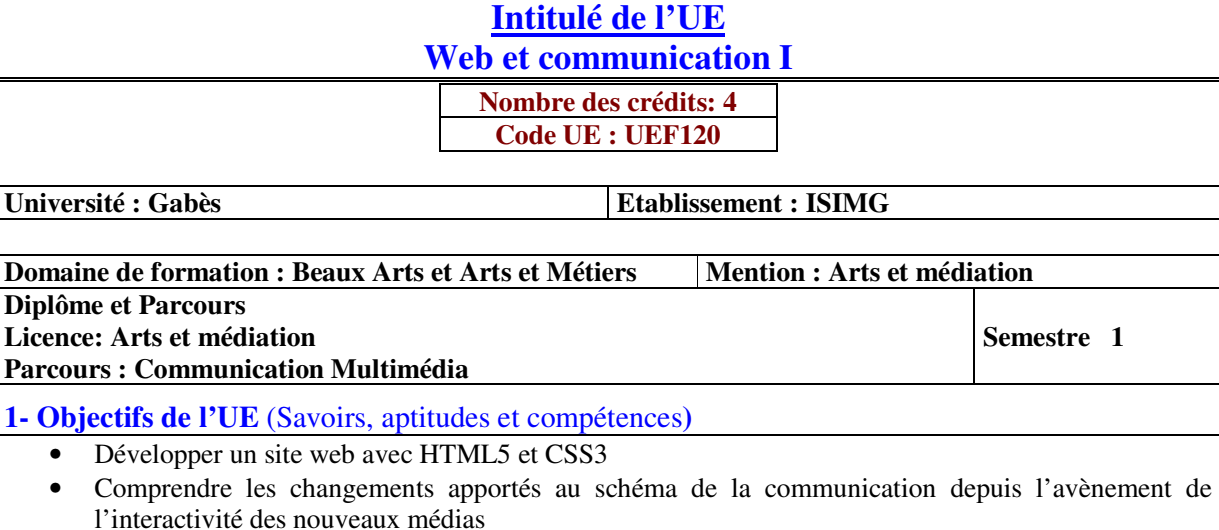

**2- Pré-requis** (définir les UE et les compétences indispensables pour suivre l'UE concernée) - Maîtrise de l'outil informatique et pratique de la navigation web

# **3- Eléments constitutifs de l'UE** (ECUE)

# **3.1- Enseignements**

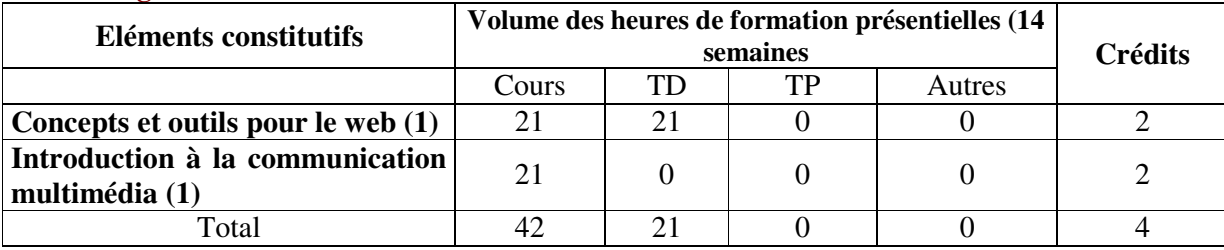

# **3.2- Activités pratiques** (Projets, stages, mémoires…..)

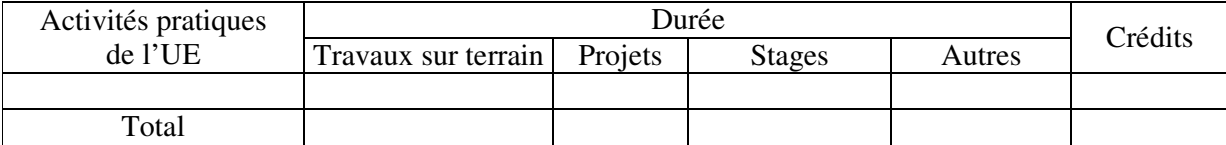

**4- Contenu** (descriptifs et plans des cours)

**4.1- Enseignements** (Présenter une description succincte des programmes de chaque ECUE et joindre le programme détaillé à la fiche descriptive de l'UE)

1- Concepts et outils pour le web (1) **(Annexe de la Fiche descriptive de l'UEF120)**

2- Introduction à la communication multimédia (1) **(Annexe de la Fiche descriptive de l'UEF120)**

**4.2- Activités pratiques de l'UE** (Présenter une description succincte des objectifs, des contenus et des procédures d'organisation de chaque activité)

**5- Méthodes pédagogiques et moyens didactiques spécifiques à l'UE** (méthodes et outils pédagogiques, ouvrages de référence, recours aux TIC – possibilités d'enseignement à distance…)

# **6- Examens et évaluation des connaissances**

**6.1- Méthode d'évaluation et régime d'examens** (Préciser le régime d'évaluation préconisé : contrôle continu uniquement ou régime mixte :contrôle continue et examens finaux)

1- Concepts et outils pour le web (1): **Régime Mixte**

2- Introduction à la communication multimédia (1): **Régime Mixte**

**6.2 - Validation de l'UE** (préciser les poids des épreuves d'examens pour le calcul de la moyenne de l'ECUE, les coefficients des ECUE et le coefficient de l'UE au sein du parcours).

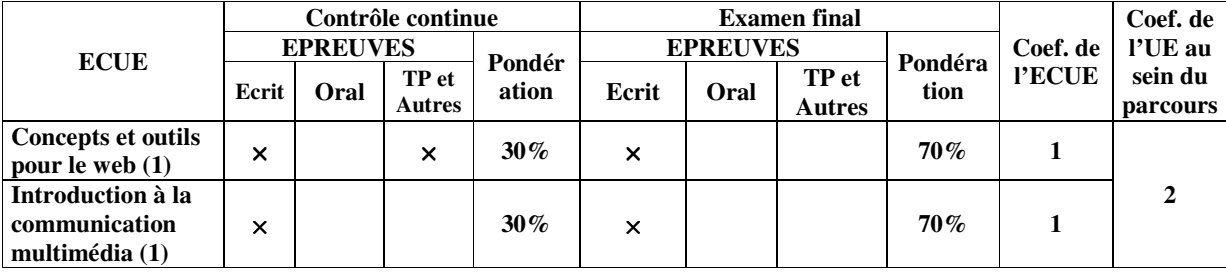

**6.3 - Validation des stages et des projets…..** 

# Annexe de la Fiche descriptive de l'UEF120

# **Unité d'Enseignement : Web et communication I Code UE : UEF120**

# **ECUE n° 1 : Concepts et outils pour le web (1) Code ECUE : ECUEF121**

# **Plan du cours**

# **Objectifs de l'ECUE**

Le but de ce cours est de rendre les étudiants capables de réaliser, mettre à jour ou enrichir des pages web en HTML5 et CSS3. Les étudiants acquièrent grâce à ce cours des qualifications pour:

- Créer des pages en HTML5
- Concevoir des feuilles de style en CSS3
- Intégrer le responsive dans les pages HTML/CSS
- Maitriser les notions élémentaires et fondamentales du framework Bootstrap

# **Contenu de l'ECUE**

# **Chapitre 1: Fondamentaux du Web**

- 1. Historique d'Internet et du Web
- 2. Notions fondamentales : définition Internet et Web, relation client/serveur
- 3. Socles techniques d'Internet et du Web (protocoles, langages, CMS, BDD, etc.)
- 4. Tendances majeures (web 2.0/3.0, responsive, interactivité/animation, onepage/flat design, images/vidéos/sons, webdoc/transmédia, datavisualisation, UX Design, motion design, etc)
- 5. Différents métiers de l'Internet

# **Chapitre 2: HTML5**

- 1. Doctype, syntaxe et validation W3C
- 2. Structure et hiérarchisation du contenu
	- $\times$  Balises de structure (section, header, footer, nav, etc.)
	- $\times$  Texte, images, liens hypertextes, listes, tableaux
	- $\times$  Éléments de médias (image, figure, vidéo, audio, etc.)
	- × Formulaires, les éléments et attributs (tél., email, etc.)

# **Chapitre 3: Gestion des styles CSS**

- 1. Application des styles à l'aide d'un style local, d'une feuille de style interne ou externe
- 2. Propriétés de texte, arrière-plan, bordure, marge, liste, tableau
- 3. Unités CSS pour les dimensions (em, %, px, etc.) et pour les couleurs (hexadécimale, RGB, RGBA, etc.)
- 4. Sélecteurs de base (sélecteur de type d'élément, d'ID, de classe, pseudo-classes pour les liens, etc.)
- 5. Sélecteurs avancés (:first-child, :nth-child, E[attribut], E[attribut="valeur"], etc.)

# **Chapitre 4: Mise en page à l'aide de CSS**

- 1. Modèle de boîte CSS (margin, padding, box-sizing)
- 2. Dimensions (width, min-width, max-width, etc.)
- 3. Propriétés display (inline, block, inline-block, etc.)
- 4. Éléments flottants (float, clear)
- 5. Propriétés position pour le positionnement CSS (relative, fixed, absolute)
- 6. Propriétés décoratives CSS (border-radius, box-shadow, opacity, background-size, etc.)
- 7. Transformations et animations CSS
- 8. Gestion de la typographie et des polices avec notamment @font-face

# **Chapitre 5: Initiation à l'utilisation des médias et Media queries**

- 1. Affichage sur différents supports
- 2. Notions de responsive webdesign

# **Unité d'Enseignement : Web et communication I Code UE : UEF120**

# **ECUE n° 2 : Introduction à la communication multimédia (1) Code ECUE : ECUEF122**

# **Plan du cours**

# **Objectifs de l'ECUE**

Ce module offrira aux étudiants la possibilité de comprendre les changements fondamentaux initiés dans le domaine des communications depuis l'avènement du multimédia soit : l'importance de l'interactivité dans un objectif de production de sens et de communication efficace.

# **Objectifs de l'ECUE**

#### **Chapitre 1: Introduction**

- 1. Historique du multimédia
- 2. Définition du multimédia (Multimédia interactif, le multimédia et les communications)

#### **Chapitre 2: Scénarisation Multimédia**

- 1. B.O.U.M : développement scénaristique et ses étapes
- 2. Récit multimédia
- 3. Narration modulaire
- 4. L'animation d'introduction

# **Chapitre 3: Les supports et les genres Multimédia**

- 1. Les supports de transmission (en ligne/ hors ligne)
- 2. Les genres d'applications (jeu, formation, vie pratique,….)

# **Chapitre 4: Les composantes multimédias**

- 1. L'interface
- 2. Les composantes textuelles
- 3. Les composantes visuelles
- 4. Les composantes sonores

#### **Chapitre 5: L'orgonomie et la navigation**

- 1. Définitions
- 2. L'information modulaire
- 3. Les sous-modules
- 4. Les évènements
- 5. L'interactivité
- 6. Les menus
- 7. Les types de navigations
- 8. Le schéma de navigation
- 9. Les attributs de la navigation

# **Fiche descriptive d'une unité d'enseignement (UE) et des éléments constitutifs d'une unité d'enseignement (ECUE)**

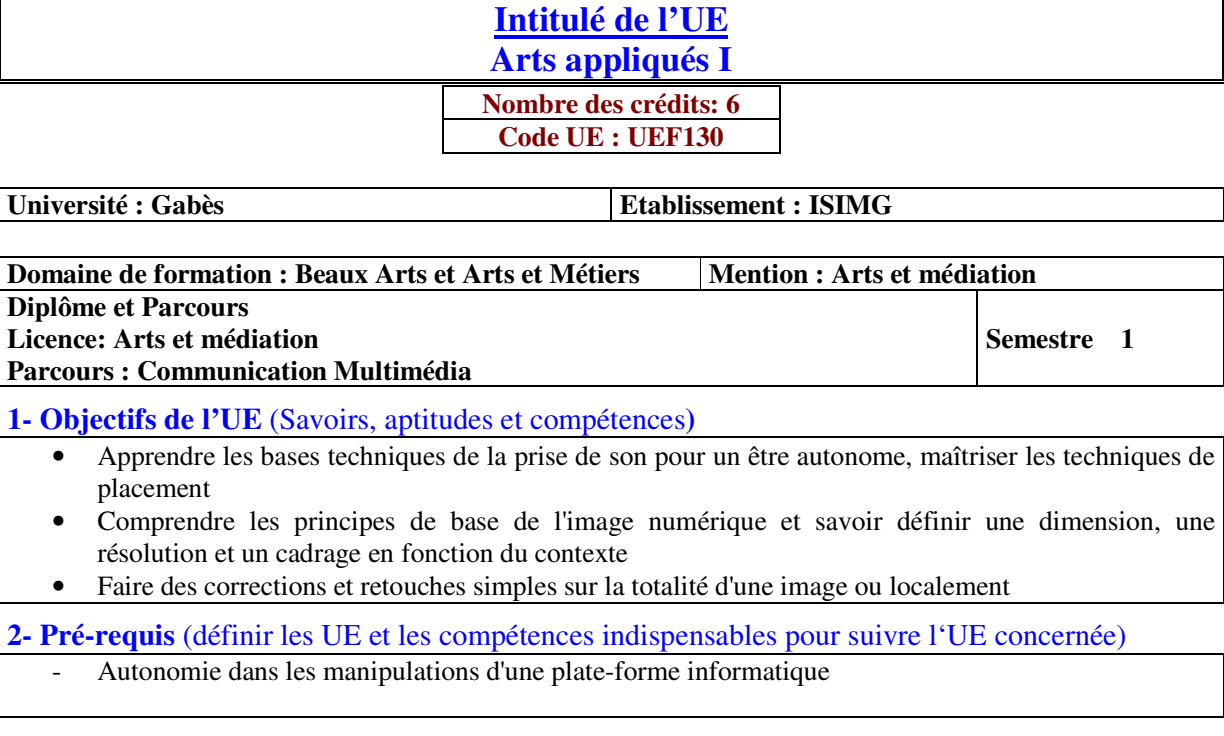

# **3- Eléments constitutifs de l'UE** (ECUE)

# **3.1- Enseignements**

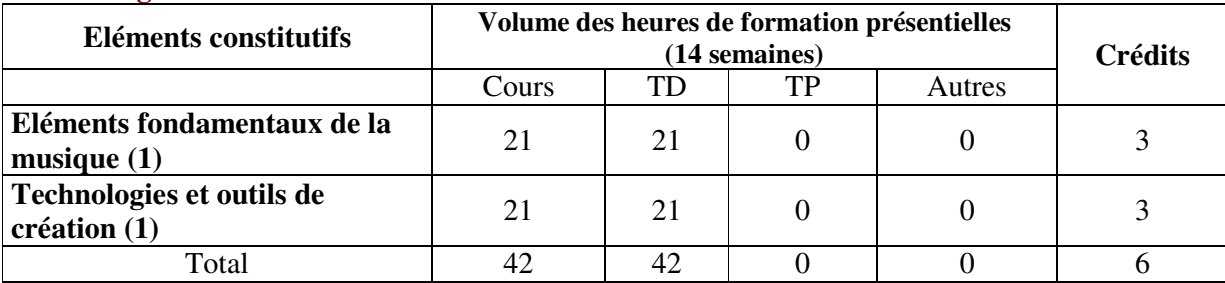

# **3.2- Activités pratiques** (Projets, stages, mémoires…..)

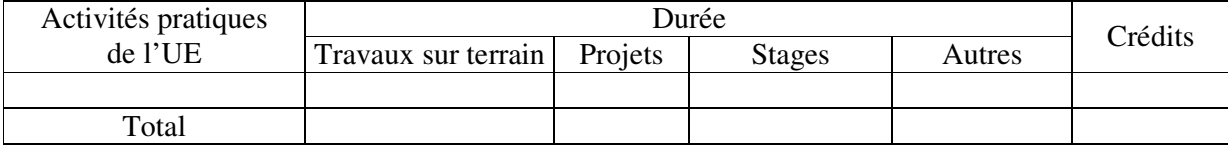

**4- Contenu** (descriptifs et plans des cours)

**4.1- Enseignements** (Présenter une description succincte des programmes de chaque ECUE et joindre le programme détaillé à la fiche descriptive de l'UE)

1- Eléments fondamentaux de la musique (1) **(Annexe de la Fiche descriptive de l' UEF130)** 2- Technologies et outils de création (1) **(Annexe de la Fiche descriptive de l' UEF130)**

**4.2- Activités pratiques de l'UE** (Présenter une description succincte des objectifs, des contenus et des procédures d'organisation de chaque activité)

**5- Méthodes pédagogiques et moyens didactiques spécifiques à l'UE** (méthodes et outils pédagogiques, ouvrages de référence, recours aux TIC – possibilités d'enseignement à distance…)

#### **6- Examens et évaluation des connaissances**

**6.1- Méthode d'évaluation et régime d'examens** (Préciser le régime d'évaluation préconisé : contrôle continu uniquement ou régime mixte :contrôle continue et examens finaux)

1- Eléments fondamentaux de la musique (1): **Régime Mixte**

2- Technologies et outils de création (1): **Régime Mixte**

**6.2 - Validation de l'UE** (préciser les poids des épreuves d'examens pour le calcul de la moyenne de l'ECUE, les coefficients des ECUE et le coefficient de l'UE au sein du parcours).

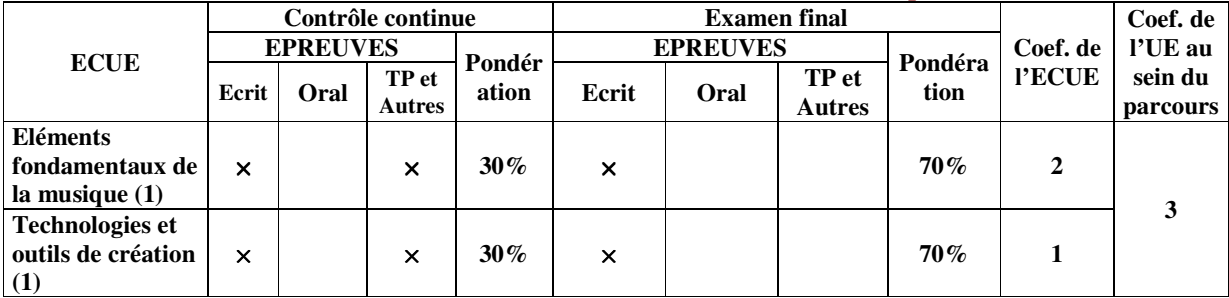

**6.3 - Validation des stages et des projets…..** 

# Annexe de la Fiche descriptive de l'UEF130

**Unité d'Enseignement : Arts appliqués I Code UE : UEF130** 

# **ECUE n° 1 : Eléments fondamentaux de la musique (1) Code ECUE : ECUE131**

# **Plan du cours**

# **Objectifs de l'ECUE**

L'objectif de ce cours est de :

- Acquérir les bases de la prise de son.
- Savoir choisir et utiliser un micro embarqué sur la caméra.
- Connaître le fonctionnement d'un micro HF et les techniques de placement.
- Effectuer les réglages de niveau et de filtrage sonores.
- Savoir contrôler la qualité de la prise de son.

# **Contenu de l'ECUE**

# **Chapitre 1 : Les bases de la prise de son en autonomie**

- 1. Typologie et fonctionnement des différents microphones
- 2. Principe de l'alimentation fantôme
- 3. Symétrie du signal
- 4. Directivité des microphones de l'omnidirectionnel au semi-canon
- 5. Optimisation du dispositif en milieu bruyant
- 6. Utilisation d'une mixette stéréo
- 7. Utilisation d'un enregistreur de poche
- 8. Mise en place d'une liaison HF
- 9. Ensemble des réglages sonores disponibles sur les caméras.
- 10. Ecoute au casque en mono et en stéréo.

# **Chapitre 2 : Micros HF-techniques de placement- exercices pratiques**

- 1. Ensemble des réglages disponibles sur un émetteur-récepteur HF
- 2. Techniques de placement de la capsule HF
- 3. Techniques de placement de l'émetteur HF
- 4. La trousse à outils et à consommables pour la prise de son
- 5. Exercices pratiques pour les techniques de perche
- 6. Réalisation d'un petit sujet en autonomie (réalisateur-cadreur-preneur de son)
- 7. Ecoute et analyse critique.

# **Unité d'Enseignement : Arts appliqués I Code UE : UEF130**

# **ECUE n° 1 : Technologies et outils de création (1) Code ECUE : ECUE132**

# **Plan du cours**

#### **Objectifs de l'ECUE**

Durant ce cours l'étudiant apprend à maîtriser les techniques de retouche et de composition de l'image.

# **Contenu de l'ECUE**

#### **Chapitre 1: Prise en main d'Adobe Photoshop CC**

- 1. Exemples d'utilisations courantes du logiciel
- 2. Présentation de l'interface, gestion des fenêtres et des raccourcis clavier
- 3. Définition de l'image numérique, le pixel
- 4. Codage et poids d'une image

#### **Chapitre 2: Principes de base**

- 1. Profils et modes colorimétriques, synthèse additive et soustractive
- 2. Appliquer les réglages colorimétriques adaptés au Print ou au Web
- 3. Synchronisation des applications Adobe CC
- 4. Principe des couches
- 5. Créer un nouveau document pour le print, le web ou la vidéo
- 6. Manipulations de base sur les calques
- 7. Pinceau, gomme et formes de base
- 8. Création de couleurs et fonctions de remplissage

# **Chapitre 3: Géométrie de l'image**

- 1. Modifier et adapter la taille et la résolution des images selon les besoins de diffusion
- 2. Rotation et recadrage

#### **Chapitre 4: Corrections de base sur l'image**

- 1. Réglages simples : luminosité, contraste et niveaux
- 2. Principe des calques de réglages
- 3. Netteté et nettoyage d'une image

# **Chapitre 5: Sélections simples**

- 4. Créer des sélections avec les outils : rectangle, lasso, baguette, sélection rapide
	- 5. Mémoriser et récupérer des sélections
	- 6. Correction des sélections, ajout, soustraction et intersection
	- 7. Utiliser le mode masque
	- 8. Créer un masque de fusion à partir d'une sélection

# **Chapitre 6: Manipulation des calques**

- 1. Organisation d'un fichier contenant des calques
- 2. Analyser les principaux types de calques et leurs options
- 3. Réaliser un photomontage simple

# **Chapitre 7: Principaux formats d'enregistrement**

1. Enregistrer et exporter selon les besoins de diffusion (print et digital)

# **Fiche descriptive d'une unité d'enseignement (UE) et des éléments constitutifs d'une unité d'enseignement (ECUE)**

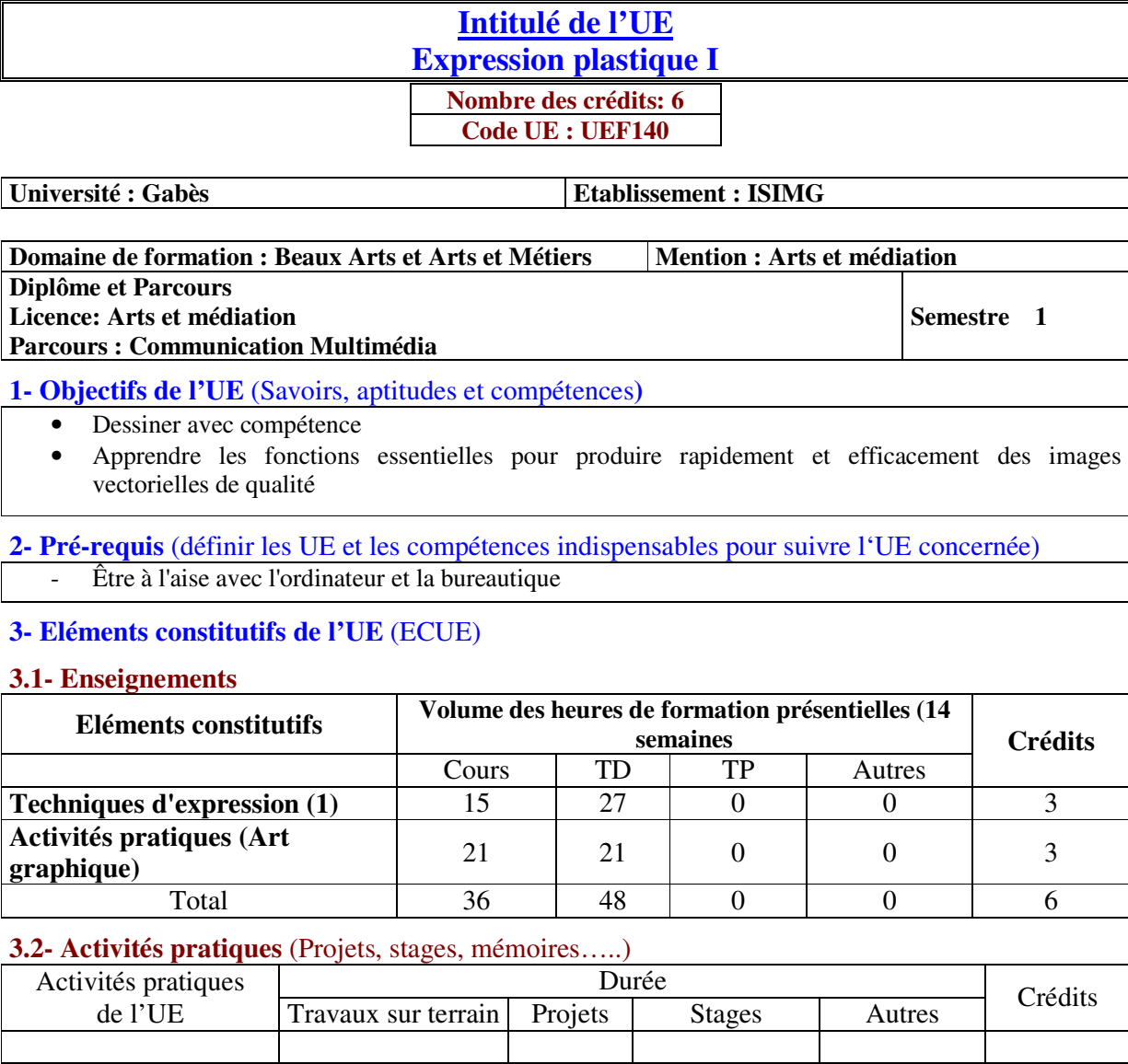

**4- Contenu** (descriptifs et plans des cours)

Total

**4.1- Enseignements** (Présenter une description succincte des programmes de chaque ECUE et joindre le programme détaillé à la fiche descriptive de l'UE)

1- Techniques d'expression (1) **(Annexe de la Fiche descriptive de l' UEF140)**

2- Activités pratiques (Art graphique) **(Annexe de la Fiche descriptive de l' UEF140)**

**4.2- Activités pratiques de l'UE** (Présenter une description succincte des objectifs, des contenus et des procédures d'organisation de chaque activité)

**5- Méthodes pédagogiques et moyens didactiques spécifiques à l'UE** (méthodes et outils pédagogiques, ouvrages de réféarence, recours aux TIC – possibilités d'enseignement à distance…)

# **6- Examens et évaluation des connaissances**

**6.1- Méthode d'évaluation et régime d'examens** (Préciser le régime d'évaluation préconisé : contrôle continu uniquement ou régime mixte : contrôle continue et examens finaux)

1- Techniques d'expression (1) : **Contrôle Continue**

2- Activités pratiques (Art graphique) : **Contrôle Continue**

**6.2 - Validation de l'UE** (préciser les poids des épreuves d'examens pour le calcul de la moyenne de l'ECUE, les coefficients des ECUE et le coefficient de l'UE au sein du parcours).

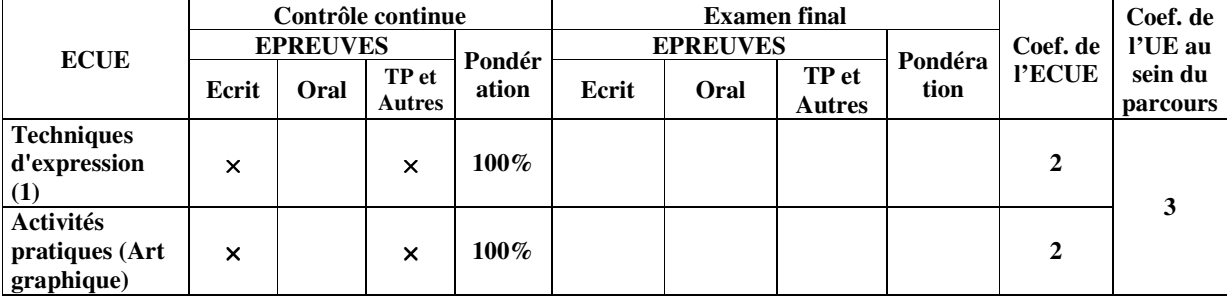

**6.3 - Validation des stages et des projets…..** 

# **Annexe de la Fiche descriptive de l' UEF1 04**

**Unité d'Enseignement : Expression plastique I Code UE : UEF140** 

# **ECUE n° 1 : Techniques d'expression (1) Code ECUE : ECUE141**

# **Plan du cours**

# **Objectifs de l'ECUE**

Ce cours est une introduction au dessin, à la fois réaliste et interprétatif. L'étudiant participe à des exercices et à des projets pour l'aider à reconnaître et à comprendre les principes de base du dessin. A la fin de ce cours terminé, les étudiants auront démontré de façon fiable qu'ils en sont capables :

- Appliquer des habiletés rationnelles, rédactionnelles et d'observation critique au dessin.
- Exécuter les techniques de base du dessin.
- Appliquez les techniques de rendu appropriées.
- Utiliser le processus créatif pour développer des dessins.
- Exercer son jugement esthétique et sa pensée analytique.

# **Contenu de l'ECUE**

# **Chapitre 1 : Apprendre le Dessin**

- 1. Découvrir les bases du dessin grâce à des exercices préliminaires (formes, volumes et êtres vivants)
- 2. Expérimenter les différents types de croquis (personnages, espaces, objets, lumières …) et les différents types de dessins (observation, mémoire et imagination)
- 3. Maîtriser l'espace (perspective, cadrages, plans, composition …)
- 4. Mettre en pratique diverses techniques plastiques (crayon, crayon de couleur, aquarelle, encre, feutre, pastels.)
- 5. Découvrir la couleur et ses applications, son langage, les contrastes
- 6. Étudier la morphologie humaine (tête, proportions, corps en mouvement …)
- 7. Découvrir les principes de composition d'une image et les éléments de sémiologie

# **Chapitre 2 : Expression plastique**

- 1. Expérimenter différentes techniques d'expression plastique
- 2. Apprendre à développer le style, voire différents styles grâce aux devoirs tantôt libres, tantôt cadrés
- 3. Choisir les couleurs, comprendre leur pouvoir expressif
- 4. Maîtriser la couleur traditionnelle ou infographique

# **Unité d'Enseignement : Expression plastique I Code UE : UEF140**

# **ECUE n° 2 : Activités pratiques (Art graphique) Code ECUE : ECUE142**

# **Plan du cours**

# **Objectifs de l'ECUE**

Ce cours permettra à l'étudiant de mettre en pratique les fonctions principales d'un standard du dessin vectoriel (Illustrator) : création d'identité visuelle, cartographie, illustration, mise en couleur, mise en page

# **Contenu de l'ECUE**

# **Chapitre 1: Présentation d'Illustrator**

- 1. L'Interface
- 2. La gestion du travail

# **Chapitre 2: Les techniques de dessin**

- 1. Le dessin libre
- 2. Le dessin par vectorisation
- 3. Le dessin de formes et de lignes
- 4. Le dessin des symboles
- 5. Le dessin en perspective

# **Chapitre 3: La gestion des tracés**

- 1. Les calques et les tracés
- 2. Les sélections de tracés
- 3. Les manipulations de tracés

# **Chapitre 4: Les colorations**

- 1. Les méthodes classiques de coloration
- 2. Les méthodes dynamiques de coloration
- 3. Le traitement des couleurs

# **Chapitre 5: Les traitements des tracés**

- 1. Les traitements par les effets
- 2. Les dégradés d'objets
- 3. Les masques

# **Chapitre 6: Les textes**

- 1. Le traitement du texte
- 2. Les manipulations de textes
- **Chapitre 7: La distribution des illustrations**

# **Fiche descriptive d'une unité d'enseignement (UE) et des éléments constitutifs d'une unité d'enseignement (ECUE)**

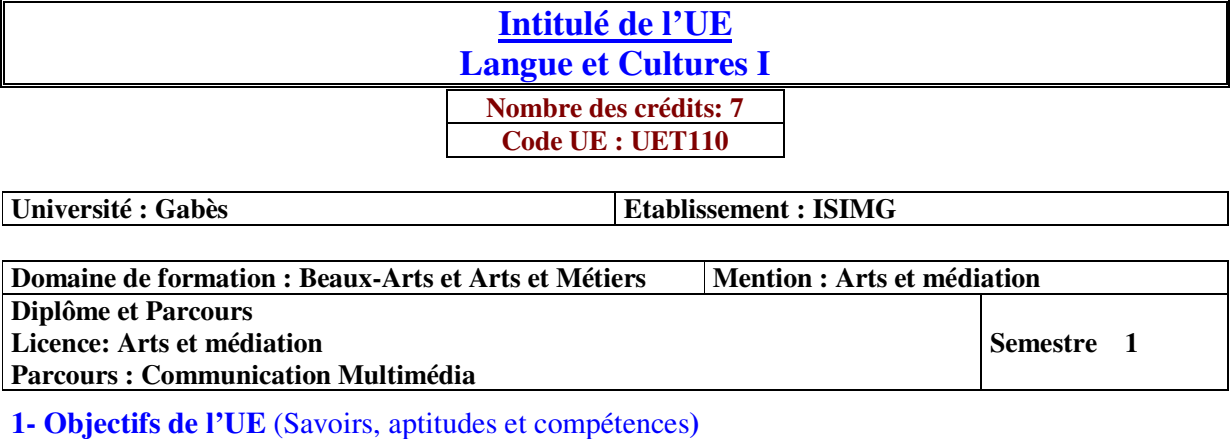

• Dialoguer et intervenir en exploitant un vocabulaire simple et fonctionnel.

- Acquérir des connaissances en communication organisationnelle
- Certifier les compétences à utiliser un ordinateur
- Comprendre et d'appliquer les principes fondamentaux du management de l'entreprise

**2- Pré-requis** (définir les UE et les compétences indispensables pour suivre l'UE concernée)

# **3- Eléments constitutifs de l'UE** (ECUE)

#### **3.1- Enseignements**

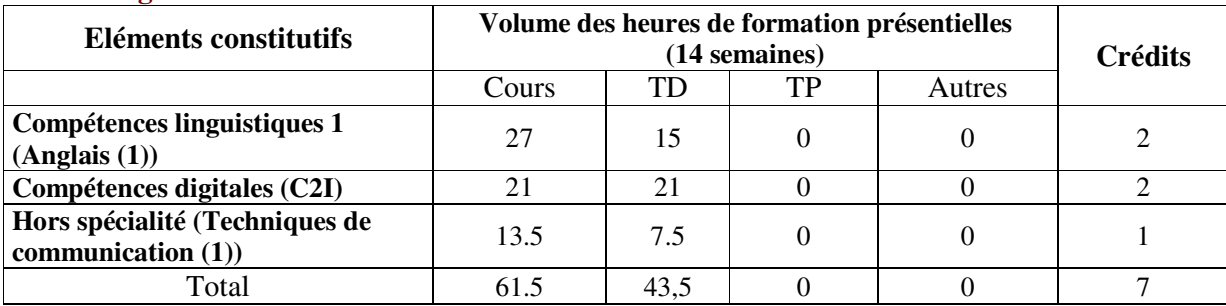

# **3.2- Activités pratiques** (Projets, stages, mémoires…..)

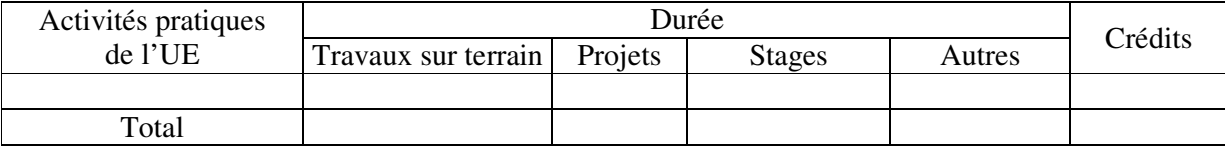

# **4- Contenu** (descriptifs et plans des cours)

**4.1- Enseignements** (Présenter une description succincte des programmes de chaque ECUE et joindre le programme détaillé à la fiche descriptive de l'UE)

1- Compétences linguistiques 1 (Anglais (1)) **(Annexe de la Fiche descriptive de l' UET110)**

2- Compétences digitales (C2I) **(Annexe de la Fiche descriptive de l' UET110)**

3- Hors spécialité (Techniques de communication (1)) **(Annexe de la Fiche descriptive de l' UET110)**

**4.2- Activités pratiques de l'UE** (Présenter une description succincte des objectifs, des contenus et des procédures d'organisation de chaque activité)

**5- Méthodes pédagogiques et moyens didactiques spécifiques à l'UE** (méthodes et outils pédagogiques, ouvrages de réféarence, recours aux TIC – possibilités d'enseignement à distance…)

# **6- Examens et évaluation des connaissances**

**6.1- Méthode d'évaluation et régime d'examens** (Préciser le régime d'évaluation préconisé : contrôle continu uniquement ou régime mixte :contrôle continue et examens finaux)

1- Compétences linguistiques 1 (Anglais (1)) : **Contrôle Continue**

2- Compétences digitales (C2I) **: Contrôle Continue**

3- Hors spécialité (Techniques de communication (1))**: Contrôle Continue**

**6.2 - Validation de l'UE** (préciser les poids des épreuves d'examens pour le calcul de la moyenne de l'ECUE, les coefficients des ECUE et le coefficient de l'UE au sein du parcours).

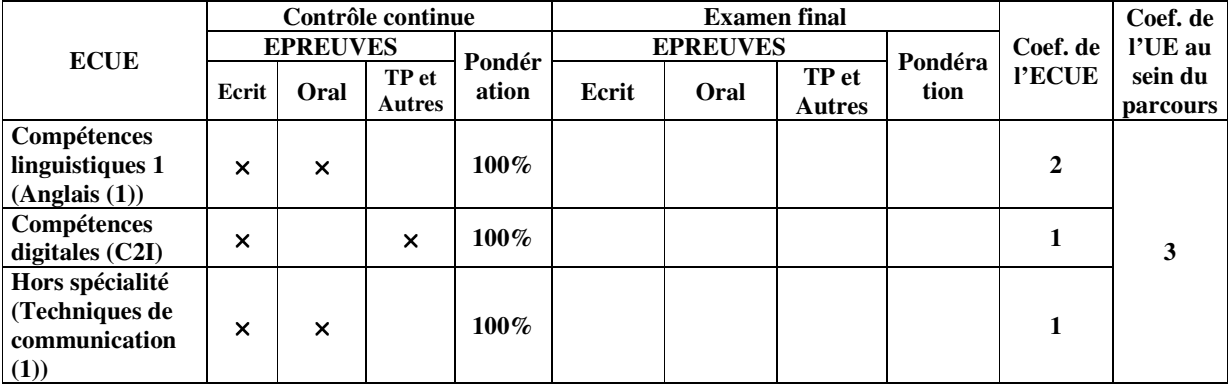

**6.3 - Validation des stages et des projets…..** 

# **Annexe de la Fiche descriptive de l' UET 101**

**Unité d'Enseignement : Langue et Cultures I Code UE : UET110** 

# **ECUE n° 1 : Compétences linguistiques 1 (Anglais (1)) Code ECUE : ECUET111**

# **Plan du cours**

# **Objectifs de l'ECUE**

Une révision systématique du vocabulaire et des fonctions et structures de base. Le vocabulaire, les fonctions et structures sont présentés dans des unités, dans lesquelles l'oral, l'écrit sont intégrés sous une forme communicative. Ces unités sont exploitables de différentes façons selon le niveau de chaque classe ou de chaque étudiant.

# **Contenu de l'ECUE**

# **Chapitre 1: Reading**

- 1. Cette partie a pour objet de permettre à l'étudiant d'anticiper le sujet du texte à partir d'informations l'entourant (photos ; tableaux …),
- 2. de lire pour une compréhension générale, de lire pour une compréhension détaillée,
- 3. de transférer l'information du texte dans un tableau ; graphique…
- 4. D'utiliser l'information du texte pour résoudre une problématique,
- 5. De créer des tableaux et diagrammes pour y transférer l'information du texte.

# **Chapitre 2: Writing**

- 1. Cette partie a pour but de fournir à l'étudiant les connaissances suivantes : L'orthographe ; les structures grammaticales, le vocabulaire de base, la ponctuation, les conjonctions.
- 2. Elaborer un texte court (Lettres ; Invitations ; Résumés).
- 3. Décrire une fonction ; un processus…

# **Chapitre 3: Speaking and listening**

- 1. Cette partie permet à l'étudiant d'utiliser un langage correct,
- 2. De participer à des conversations,
- 3. de se préparer à des interviews,
- 4. de discuter en groupe d'un texte oralement,
- 5. de transférer une information orale dans un texte : une figure, un tableau…

# **Unité d'Enseignement : Langue et Cultures I Code UE : UET110**

# **ECUE n° 2 : Compétences digitales (C2I) Code ECUE : ECUET112**

# **Plan du cours**

# **Objectifs de l'ECUE**

Ce module vise l'acquisition de compétences numériques dans 5 domaines :

- Informations et données
- Communication et collaboration
- Création de contenu
- Protection et sécurité
- Environnement numérique

# **Contenu de l'ECUE**

#### **Domaine 1: Travailler dans un environnement numérique évolutif**

- 1. Organiser un espace de travail complexe
- 2. Sécuriser son espace de travail local et distant
- 3. Tenir compte des enjeux de l'interopérabilité
- 4. Pérenniser ses données

# **Domaine 2: Être responsable à l'ère du numérique**

- 1. Maîtriser son identité numérique privée, institutionnelle et professionnelle
- 2. Veiller à la protection de la vie privée et des données à caractère personnel
- 3. Être responsable face aux réglementations concernant l'utilisation des ressources numériques
- 4. Adopter les règles en vigueurs et se conformer au bon usage du numérique

# **Domaine 3: Produire, traiter, exploiter et diffuser des documents numériques**

- 1. Structurer et mettre en forme un document
- 2. Insérer des informations générer automatiquement
- 3. Structurer et mettre en forme un document
- 4. Insérer des informations générer automatiquement
- 5. Réaliser un document composite
- 6. Exploiter les données dans des feuilles de calcul
- 7. Préparer ou adapter un document pour le diffuser

#### **Domaine 4: Organiser la recherche d'informations à l'ère du numérique**

- 1. Rechercher de l'information avec une démarche adaptée
- 2. Évaluer les résultats d'une recherche
- 3. Référencer une ressource numérique en ligne
- 4. Organiser une veille informationnelle

# **Domaine 5: Travailler en réseau, communiquer et collaborer**

- 1. Communiquer avec un ou plusieurs interlocuteurs
- 2. Participer à l'activité en ligne d'un groupe
- 3. Élaborer une production dans un contexte collaboratif

# **Unité d'Enseignement : Langue et Cultures I Code UE : UET110**

# **ECUE n° 4: Hors spécialité (Techniques de communication (1)) Code ECUE : ECUET113**

# **Plan du cours**

# **Objectifs de l'ECUE**

L'étudiant doit pouvoir :

- Acquérir des connaissances en communication organisationnelle
- S'exprimer oralement devant un public ou dans un groupe restreint, du point de vue de l'expression en tant que telle, de la gestuelle, des attitudes et de la maîtrise du matériel qui lui est attribué ;
- S'exprimer correctement en termes de langage écrit et dans le cadre de documents de type professionnel (courrier, procès-verbaux de réunion, notes, dossiers, revues de presse etc.), ce qui suppose une maîtrise adéquate de la langue française en elle-même et de certains outils informatiques.

# **Contenu de l'ECUE**

# **Chapitre 1 : Concepts fondamentaux de la communication**

- 1. Sensibilisation au processus complexe de la communication,
- 2. Identification des moyens de la communication, des fonctions du discours, des obstacles à la communication

# **Chapitre 2 : Prise de parole** :

1. Exposés oraux ;

# **Chapitre 3 : Entretien d'embauche** :

1. Identification, entrainement, évaluation d'un entretien, rédaction d'une lettre de motivation et d'un CV ;

# **Chapitre 4 : Conduite de réunion**

1. Préparation, animation, participation, évaluation d'une réunion, gestion de conflits, prise de décisions

# **Chapitre 5 : Ecrits professionnels**

1. Rédaction d'un ordre du jour, d'une note de service, d'une convocation, de lettres, de rapports, de comptes rendus, etc

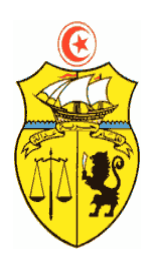

**الجمهورية التونسية \*\*\* وزارة التعليم العالي والبحث العلمي \*\*\* الإدارة العامة للتجديد الجامعي** 

# **FICHES DESCRIPTIVES DES UNITES D'ENSEIGNEMENT LAM-CM Semestre 2**

# **Fiche descriptive d'une unité d'enseignement (UE) et des éléments constitutifs d'une unité d'enseignement (ECUE)**

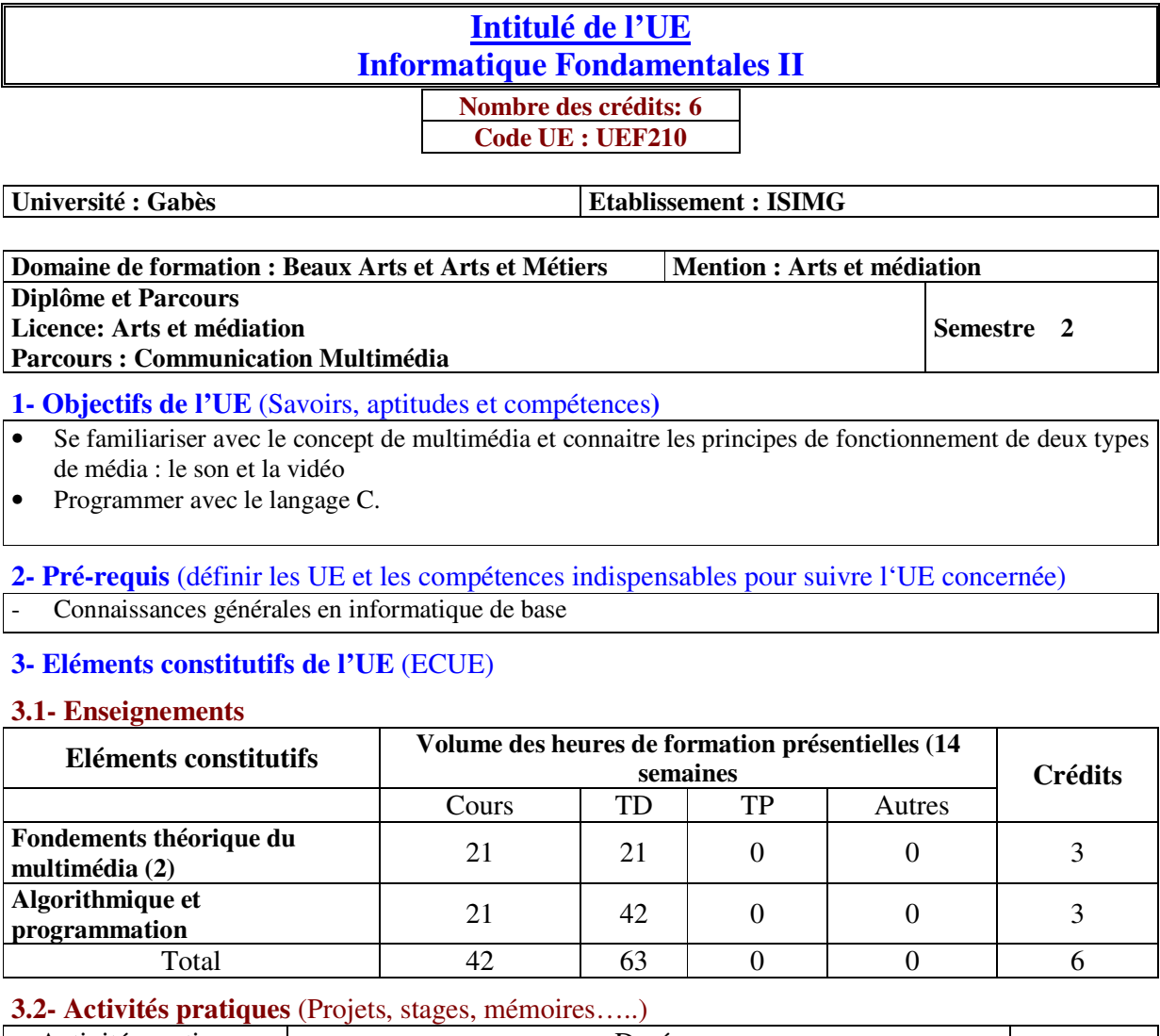

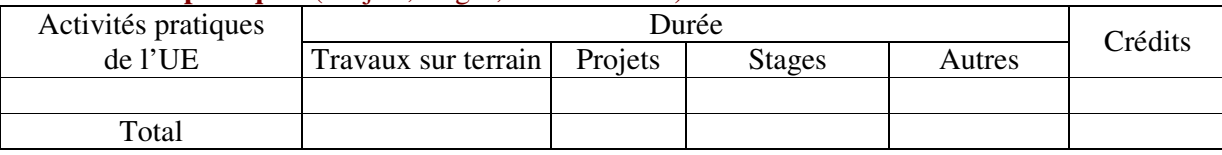

**4- Contenu** (descriptifs et plans des cours)

**4.1- Enseignements** (Présenter une description succincte des programmes de chaque ECUE et joindre le programme détaillé à la fiche descriptive de l'UE)

1- Fondements théorique du multimédia (2) **(Annexe de la Fiche descriptive de l'UEF210)** 2- Algorithmique et programmation **(Annexe de la Fiche descriptive de l'UEF210)**

**4.2- Activités pratiques de l'UE** (Présenter une description succincte des objectifs, des contenus et des procédures d'organisation de chaque activité)

# **5- Méthodes pédagogiques et moyens didactiques spécifiques à l'UE** (méthodes et outils pédagogiques, ouvrages de référence, recours aux TIC – possibilités d'enseignement à distance…)

**Fondements théorique du multimédia (2) :** 

- « Les normes et les standards du multimédia »: D. Lecompte, D. Cohen, Dunod, France, 2000.
- « Internet, Multimédia et Temps Réel»: J. F. Susbielle, Eyrolles, France, 2000.

**Algorithmique et programmation:** 

- Thomas H. Cormen, Charles E. Leireson, Ronald L Rivest et Clifford Stein, « Introduction à l'algorithmique , cours et exercices 2eme cycle Ecoles d'ingenieurs , Edition Dunod, 2eme édition, Paris 2002

**6- Examens et évaluation des connaissances** 

**6.1- Méthode d'évaluation et régime d'examens** (Préciser le régime d'évaluation préconisé : contrôle continu uniquement ou régime mixte :contrôle continue et examens finaux)

1- Fondements théorique du multimédia (2): **Régime Mixte**

2- Algorithmique et programmation : **Régime Mixte**

**6.2 - Validation de l'UE** (préciser les poids des épreuves d'examens pour le calcul de la moyenne de l'ECUE, les coefficients des ECUE et le coefficient de l'UE au sein du parcours).

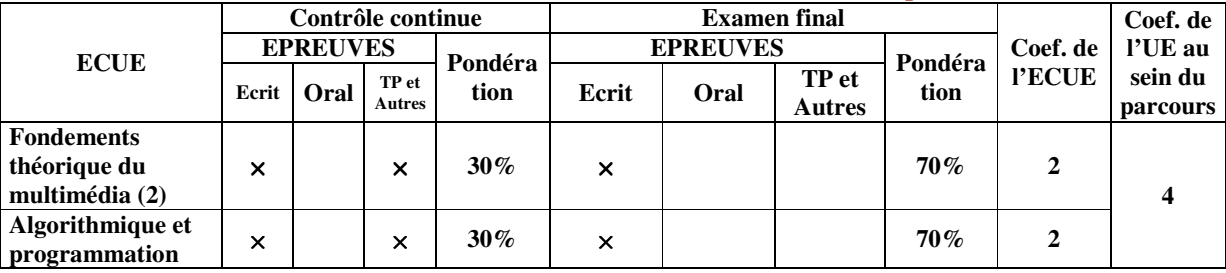

**6.3 - Validation des stages et des projets…..** 

# Annexe de la Fiche descriptive de l'UEF210

**Unité d'Enseignement : Informatique Fondamentales II Code UE : UEF210** 

# **ECUE n° 1 : Fondements théorique du multimédia (2) Code ECUE : UEF211**

# **Plan du cours**

#### **Objectifs de l'ECUE**

L'étudiant ayant suivi ce cours sera capable de reconnaitre les éléments constitutifs du son et du traitement vidéo.

#### **Contenu de l'ECUE**

#### **Chapitre 1: Concepts fondamentaux de la vidéo**

- 1. Vidéo analogique
- 2. Vidéo numérique
- 3. Interfaces d'affichage vidéo
- 4. Vidéo et TV 3D

#### **Chapitre 2: Notions de base de l'audio numérique**

- 1. Numérisation du son
- 2. MIDI : Musical Instrument Digital Interface
- 3. Quantification et transmission de l'audio

#### **Chapitre 3: Algorithmes de compression sans perte**

- 1. Introduction
- 2. Notions de base de la théorie de l'information
- 3. Run-Length Coding
- 4. Variable-Length Coding
- 5. Dictionary-Based Coding
- 6. Codage arithmétique

#### **Chapitre 4: Algorithmes de compression avec perte**

- 1. Introduction
- 2. Mesures de distorsion
- 3. La théorie du taux de distorsion
- 4. Quantification
- 5. Codage par transformé
- 6. Codage par ondelettes
- 7. Paquets d'ondelettes
- 8. Embedded Zerotree of Wavelet Coefficients
- 9. Set Partitioning in Hierarchical Trees (SPIHT)

#### **Chapitre 5: Les standards de compression**

- 1. Normes de compression d`images (JPEG, JBIG, …)
- 2. Normes de compression vidéo
- 3. Normes de compression audio

# **Unité d'Enseignement : Informatique Fondamentales II Code UE : UEF210**

# **ECUE n° 2 : Algorithmique et programmation Code ECUE : UEF212**

# **Plan du cours**

# **Objectifs de l'ECUE**

Ce cours permettra aux étudiants de maîtriser les structures de données avancées en vue de les exploiter pour construire des algorithmes résolvant des problèmes spécifiques.

# **Contenu de l'ECUE**

# **Chapitre 1 : Rappel sur l'allocation de mémoire et l'importance de la dynamicite**

# **Chapitre 2 : Listes chaînées**

- 6. Unidirectionnelles
- 7. Bidirectionnelles
- 8. Circulaires

#### **Chapitre 3 : Opérations sur les listes chaînées**

- 1. Insertion d'un maillon (au début, au milieu et a la queue d'une liste)
- 2. Suppression d'un maillon (au début, au milieu et a la queue d'une liste)

#### **Chapitre 4 : Piles, files**

- 1. Spécification des opérations (empiler, dépiler, enfiler, défiler, ….)
- 2. Implantation avec tableaux et listes chaînées

# **Chapitre 5 : Arbres**

- 1. Définitions
- 2. Arbres binaires
- 3. Parcours d'Arbres binaires
- 4. Opérations sur les arbres binaires de recherche

# **Fiche descriptive d'une unité d'enseignement (UE) et des éléments constitutifs d'une unité d'enseignement (ECUE)**

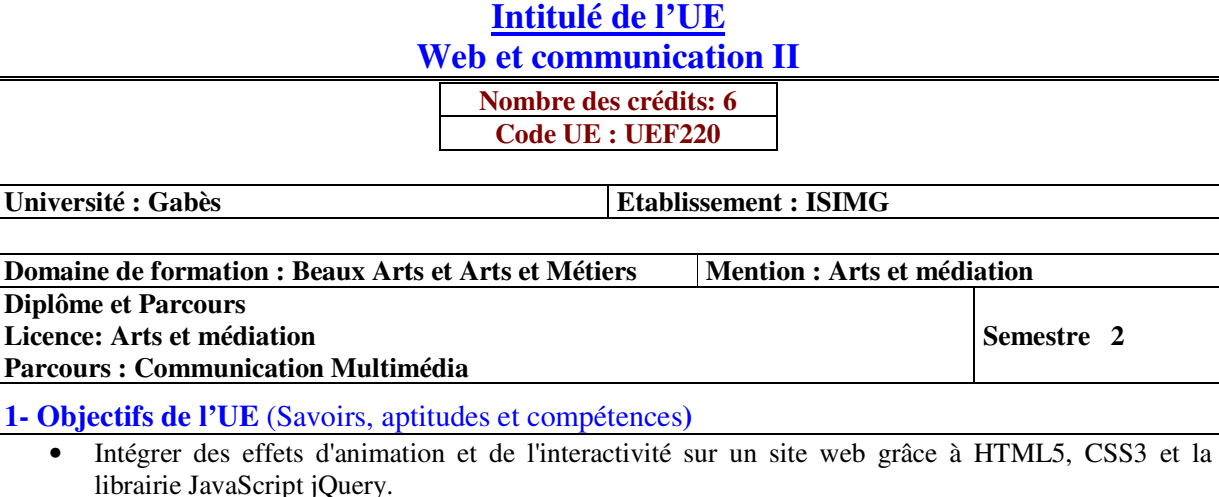

**2- Pré-requis** (définir les UE et les compétences indispensables pour suivre l'UE concernée)

- Maîtrise de l'outil informatique et bonne connaissance de la navigation web.
- Connaissance et pratique des langages HTML5 et CSS3

# **3- Eléments constitutifs de l'UE** (ECUE)

#### **3.1- Enseignements**

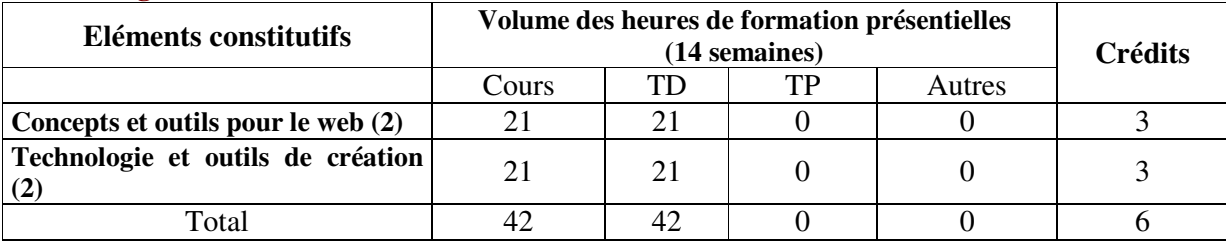

# **3.2- Activités pratiques** (Projets, stages, mémoires…..)

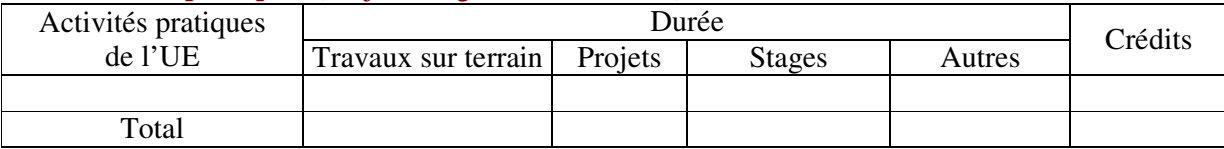

**4- Contenu** (descriptifs et plans des cours)

**4.1- Enseignements** (Présenter une description succincte des programmes de chaque ECUE et joindre le programme détaillé à la fiche descriptive de l'UE)

1- Concepts et outils pour le web (2) **(Annexe de la Fiche descriptive de l'UEF220)** 2- Technologie et outils de création (2) **(Annexe de la Fiche descriptive de l'UEF220)**

**4.2- Activités pratiques de l'UE** (Présenter une description succincte des objectifs, des contenus et des procédures d'organisation de chaque activité)

**5- Méthodes pédagogiques et moyens didactiques spécifiques à l'UE** (méthodes et outils pédagogiques, ouvrages de réféarence, recours aux TIC – possibilités d'enseignement à distance…)

# **6- Examens et évaluation des connaissances**

**6.1- Méthode d'évaluation et régime d'examens** (Préciser le régime d'évaluation préconisé : contrôle continu uniquement ou régime mixte :contrôle continue et examens finaux)

1- Concepts et outils pour le web (2) : **Régime Mixte**

2- Technologies et outils de création (2) : **Régime Mixte**

**6.2 - Validation de l'UE** (préciser les poids des épreuves d'examens pour le calcul de la moyenne de l'ECUE, les coefficients des ECUE et le coefficient de l'UE au sein du parcours).

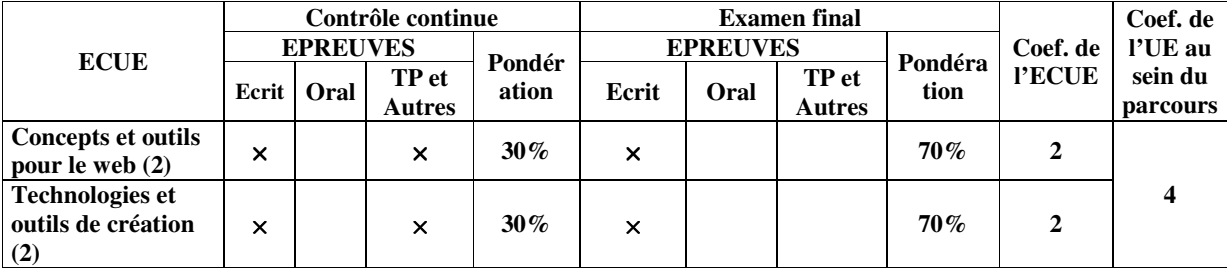

**6.3 - Validation des stages et des projets…..** 

# **Annexe de la Fiche descriptive de l' UEF220**

**Unité d'Enseignement : Web et communication II Code UE : UEF220** 

# **ECUE n° 1 : Concepts et outils pour le web (2) Code ECUE : ECUEF221**

# **Plan du cours**

# **Objectifs de l'ECUE**

L'étudiant apprendra comment :

- Intégrer de l'animation et des effets de transition sur des pages web grâce à HTML5 et CSS3
- Intégrer des effets visuels, de l'animation et de l'interactivité sur des pages web grâce à jQuery

# **Contenu de l'ECUE**

# **Chapitre 1 : HTML5 et CSS3 (Rappels)**

- 1. Sélecteurs CSS3
- 2. CSS3 Transforms 2D/3D
- 3. CSS3 Transitions
- 4. CSS3 Animations
- 5. CSS3 Filter effects
- 6. Présentation de Canvas
- 7. Présentation des formats d'image SVG et WEBP (Google)

# **Chapitre 2 : Langage JavaScript**

- 1. Syntaxe du langage JavaScript
- 2. Boites de messages (Alerte, invite, Confirmation)
- 3. Les variables globales et locales
- 4. Les opérateurs
- 5. Les énoncés conditionnels et les boucles
- 6. Les fonctions
- 7. Les événements

# **Chapitre 3 : jQuery**

- 1. Installation de jQuery et présentation de jQuery.com
- 2. Événements jQuery
- 3. Événements souris/clavier/formulaire
- 4. Événement swipe pour terminal tactile
- 5. Effets slide/fade/animate
- 6. Plug-ins jQuery

# **Chapitre 3 : Présentation d'autres librairies**

- 1. GSAP (GreenSock Animation Platform)
- 2. VelocityJS

# **Unité d'Enseignement : Web et communication II Code UE : UEF220**

# **ECUE n° 2 : Technologies et outils de création (2) Code ECUE : ECUE222**

# **Plan du cours**

# **Objectifs de l'ECUE**

Durant ce module l'étudiant apprendra à utiliser la palette d'outils disponibles dans InDesign afin de réaliser des documents professionnels pour une diffusion papier ou numérique. A l'issue de ce module, il sera capable de réaliser des plaquettes, des brochures, des affiches ainsi que des dépliants.

# **Chapitre 1: Prise en main du logiciel**

- 1. Notions de mise en page.
- 2. Palettes, table de montage et repères.
- 3. Panneaux et docks.
- 4. Zoom et mode d'affichage.
- 5. **TP:** Découverte de l'interface et création d'espaces personnalisés.

# **Chapitre 2: Les blocs**

- 1. Créer des blocs.
- 2. Changer le type d'un bloc.
- 3. Les propriétés des blocs.
- 4. Les bordures des blocs.
- 5. La gestion et organisation des blocs.
- 6. Les calques.
- 7. **TP :** Gérer et positionner des blocs dans une page : reproduire une mise en page de différents blocs à partir d'un modèle.

# **Chapitre 3: Le texte dans le bloc**

- 1. Insérer du texte.
- 2. Lier les blocs de texte.
- 3. Les propriétés de blocs de texte.
- 4. Les styles de caractères et de paragraphes.
- 5. Les colonnes multiples.
- 6. Lettrines, filets de paragraphes, tabulations, puces et numérotations.
- 7. Gérer la césure.
- 8. **TP:** Créer une carte de visite professionnelle. Créer un dépliant à trois volets.

# **Chapitre 4: Les images**

- 1. Importer une image et définir l'option selon le format.
- 2. Définir la qualité d'affichage.
- 3. Gérer la liaison avec le fichier source.
- 4. Modifier l'original.
- 5. Habiller une image avec du texte.
- 6. **TP :** Création d'une brochure publicitaire.

# **Chapitre 5: Les tableaux**

- 1. Création d'un tableau dans InDesign.
- 2. Importer un tableau.
- 3. Mise en forme d'un tableau.
- 4. Convertir un tableau.
- 5. **TP:** Conception et importation de tableaux.

# **Chapitre 6: Pages, gabarits et modèles**

- 1. Les différents types de pages.
- 2. Gérer le gabarit par défaut.
- 3. Numéroter les pages.
- 4. Création d'un modèle de document.
- 5. **TP :** Maquetter une double page de magazine.

# **Chapitre 7: Publication papier et publication numérique**

- 1. Configuration de la séparation des couleurs.
- 2. Créer un assemblage pour l'imprimeur.
- 3. Créer et optimiser un fichier PDF.
- 4. Exporter vers d'autres formats, EPS, HTML, ePub...
- 5. **TP :** Assembler et exporter un document.
# **Fiche descriptive d'une unité d'enseignement (UE) et des éléments constitutifs d'une unité d'enseignement (ECUE)**

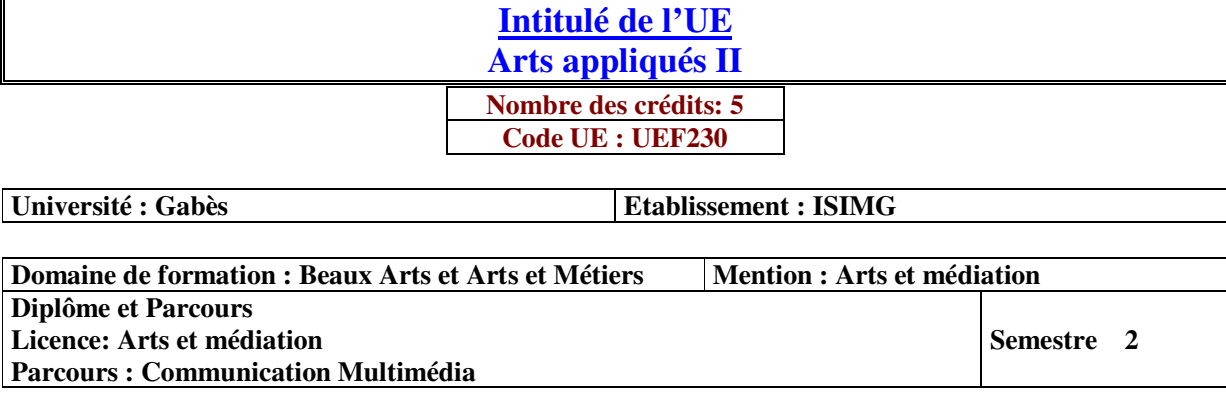

**1- Objectifs de l'UE** (Savoirs, aptitudes et compétences**)** 

• Utiliser le schéma de la communication de façon adéquate selon le type de médias à produire

• Comprendre les différentes étapes techniques et esthétiques dans la création d'un environnement sonore

#### **2- Pré-requis** (définir les UE et les compétences indispensables pour suivre l'UE concernée)

#### **3- Eléments constitutifs de l'UE** (ECUE)

#### **3.1- Enseignements**

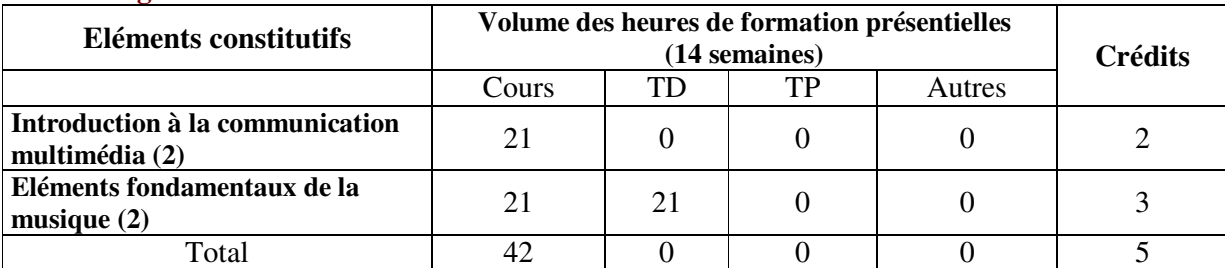

#### **3.2- Activités pratiques** (Projets, stages, mémoires…..)

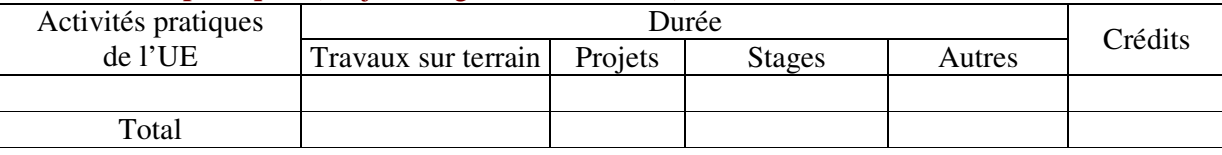

**4- Contenu** (descriptifs et plans des cours)

**4.1- Enseignements** (Présenter une description succincte des programmes de chaque ECUE et joindre le programme détaillé à la fiche descriptive de l'UE)

1- Introduction à la communication multimédia (2) **(Annexe de la Fiche descriptive de l'UEF230)** 2- Eléments fondamentaux de la musique (2) **(Annexe de la Fiche descriptive de l'UEF230)**

**4.2- Activités pratiques de l'UE** (Présenter une description succincte des objectifs, des contenus et des procédures d'organisation de chaque activité)

**5- Méthodes pédagogiques et moyens didactiques spécifiques à l'UE** (méthodes et outils pédagogiques, ouvrages de référence, recours aux TIC – possibilités d'enseignement à distance…)

#### **6- Examens et évaluation des connaissances**

**6.1- Méthode d'évaluation et régime d'examens** (Préciser le régime d'évaluation préconisé : contrôle continu uniquement ou régime mixte :contrôle continue et examens finaux)

1- Introduction à la communication multimédia (2) : **Régime Mixte**

2- Eléments fondamentaux de la musique (2): **Régime Mixte**

**6.2 - Validation de l'UE** (préciser les poids des épreuves d'examens pour le calcul de la moyenne de l'ECUE, les coefficients des ECUE et le coefficient de l'UE au sein du parcours).

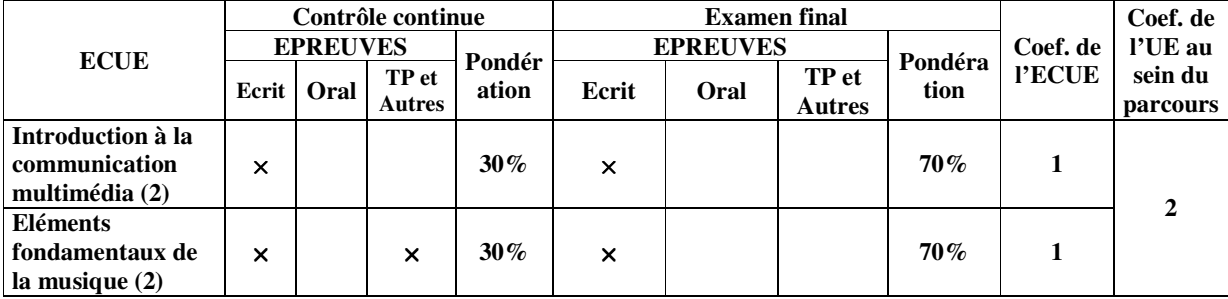

**6.3 - Validation des stages et des projets…..** 

# **Annexe de la Fiche descriptive de l' UEF230**

**Unité d'Enseignement : Arts appliqués II Code UE : UEF230** 

## **ECUE n° 1 : Introduction à la communication multimédia (2) Code ECUE : ECUE231**

# **Plan du cours**

#### **Objectifs de l'ECUE**

Ce module permettra à l'étudiant d'étudier l'importance de créer une structure scénaristique solide en fonction de la démarche de communication ainsi que les étapes de conception et de scénarisation d'un projet multimédia interactif.

#### **Contenu de l'ECUE**

#### **Chapitre 1: La créativité et le multimédia**

- 1. Présentation de la créativité
- 2. Paradigmes des axes créatifs
- 3. Brainstorming
- 4. Pensée latérale
- 5. Schéma heuristique

#### **Chapitre 2: Plan de communication multimédia**

- 1. Méthodologie du plan de communication multimédia
- 2. Les étapes de réalisation d'un plan de communication multimédia
- 3. Les phases de développement

#### **Chapitre 3: Scénarisation interactive**

- 1. Scénario filmique
- 2. Scénario multimédia
- 3. Synopsis
- 4. Scénario interactif

#### **Chapitre 4: Scénarimage**

- 1. Nomenclatures et listes
- 2. Les composantes d'un scénarimage

#### **Unité d'Enseignement : Arts appliqués II Code UE : UEF230**

## **ECUE n° 2 : Eléments fondamentaux de la musique (2) Code ECUE : ECUE232**

## **Plan du cours**

#### **Objectifs de l'ECUE**

Ce module permettra à l'étudiant de s'initier aux différentes fonctions techniques et/ou artistiques de la création sonore.

Au terme du module, l'étudiant sera capable de :

- Composer une musique de commande,
- Maîtriser les outils de composition assistée par ordinateur,
- Effectuer un mixage musical multipistes,
- Concevoir et réaliser le sound design d'un produit audiovisuel, d'un spectacle vivant ou d'un jeu vidéo

#### **Contenu de l'ECUE**

#### **Chapitre 1: Acoustique**

- 1. Rappels des notions acoustiques de base : Décibels et fréquences (fondamentale et harmoniques). Le spectre sonore. La dynamique. Les points de diffusion.
- 2. Le son numérique : Cartes son, convertisseurs, fréquences d'échantillonnage, profondeur de codage.
- 3. Les principaux fichiers son numériques.

#### **Chapitre 2: Notions et compréhension d'un design sonore**

- 1. Le design sonore appliqué aux objets de la vie quotidienne
- 2. Psychoacoustique et sensations auditives
- 3. Analyse sonore d'un jeu vidéo et des différents rôles de sons (entité, bruitages, B.O., sonorités immersives)
- 4. Analyse musicale d'œuvres sonores électroacoustiques et bruitistes contemporaines
- 5. De l'intérêt d'une charte sonore originale pour un film ou un jeu vidéo

#### **Chapitre 3: Prise en main du logiciel multipiste (protools, logic pro ou adobe audition)**

- 1. Les différentes fenêtres. Commandes de Zoom.
- 2. Importation de fichiers
- 3. Les différents outils. Indicateurs de sélection et de position. Raccourcis clavier.
- 4. Différents affichages de la Timeline : time-code ou mesure / temps.
- 5. Réglage des niveaux sonores
- 6. Création et paramétrage de fondus. Création de régions.
- 7. Edition précise et création de boucles

#### **Chapitre 4: Traitement du signal**

- 1. Assignation des inserts
- 2. Architecture des Plug-ins
- 3. Les différentes catégories d'effets audio : Filtres (passe-haut / passe-bas) et équaliseurs graphique et paramétrique), traitements de dynamique (limiteurs/ compresseurs), effets temporels, réverbération, delay, effets de transposition, effets de modélisation, effets spéciaux.
- 4. Filtres en side-chain

#### **Chapitre 5: Création de la bande son d'un court-métrage d'animation :**

- 1. Importation de la vidéo
- 2. Enregistrement de bruitages
- 3. Gestion d'une banque de sons professionnelle
- 4. Création d'une charte sonore et définition du design sonore à appliquer
- 5. Création du Sound design à l'aide de synthétiseurs virtuels (Reaktor, Mini-Moog…
- 6. Applications d'effets, équalisation
- 7. Principes de mixage. Les compresseurs limiteurs
- 8. Création de pistes d'entrée auxilliaires
- 9. Principes d'automation : modes d'automation
- 10. Mastering et niveaux d'exportation. Différents formats d'exportation.

# **Fiche descriptive d'une unité d'enseignement (UE) et des éléments constitutifs d'une unité d'enseignement (ECUE)**

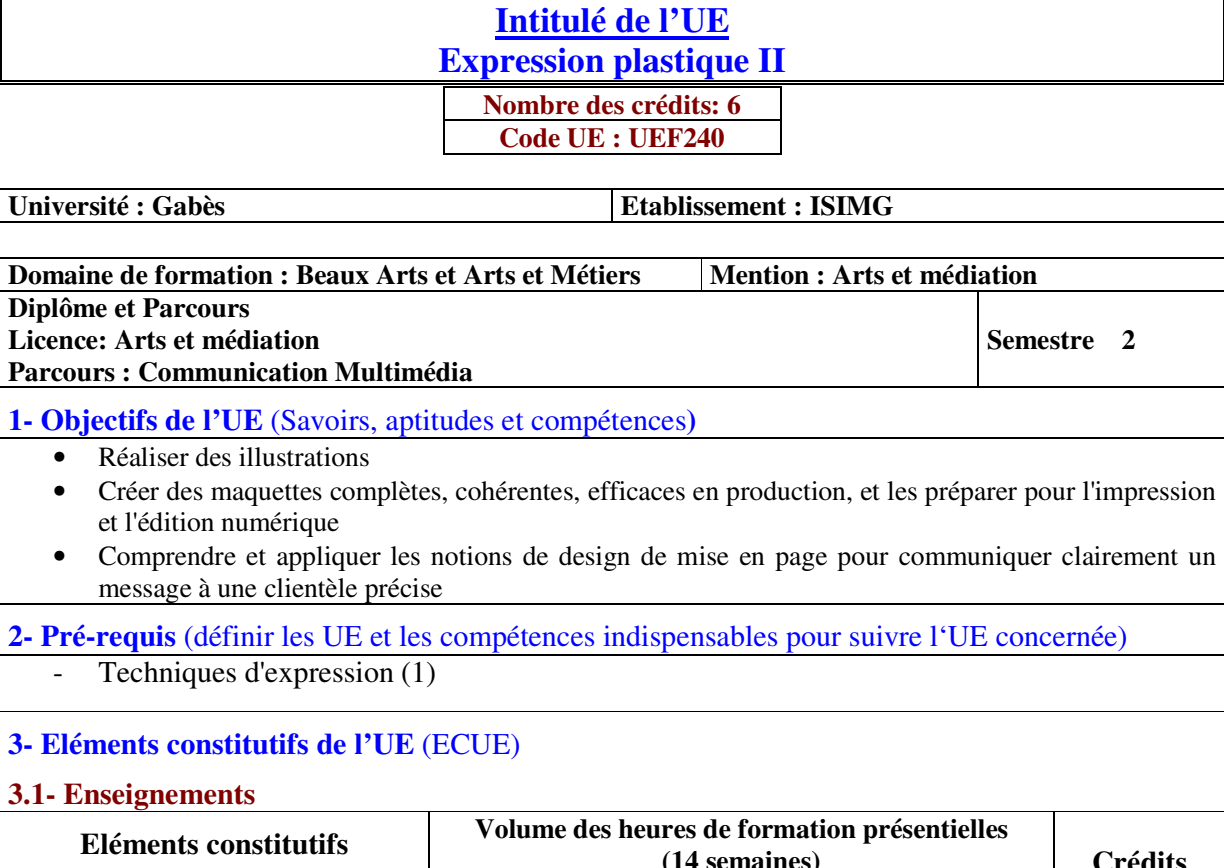

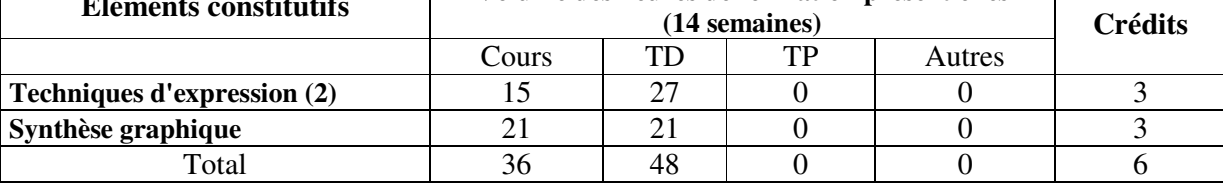

#### **3.2- Activités pratiques** (Projets, stages, mémoires…..)

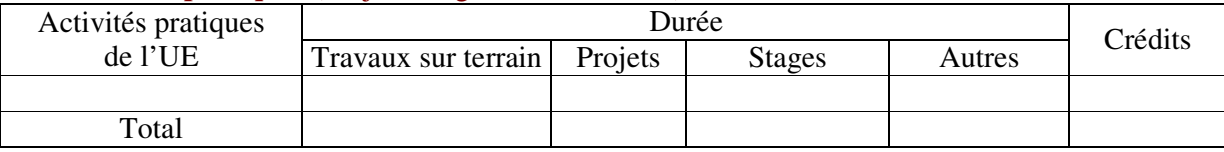

**4- Contenu** (descriptifs et plans des cours)

**4.1- Enseignements** (Présenter une description succincte des programmes de chaque ECUE et joindre le programme détaillé à la fiche descriptive de l'UE)

1- Techniques d'expression (2) **(Annexe de la Fiche descriptive de l'UEF240)**

2- Synthèse graphique **(Annexe de la Fiche descriptive de l'UEF240)**

**4.2- Activités pratiques de l'UE** (Présenter une description succincte des objectifs, des contenus et des procédures d'organisation de chaque activité)

**5- Méthodes pédagogiques et moyens didactiques spécifiques à l'UE** (méthodes et outils pédagogiques, ouvrages de référence, recours aux TIC – possibilités d'enseignement à distance…)

#### **6- Examens et évaluation des connaissances**

**6.1- Méthode d'évaluation et régime d'examens** (Préciser le régime d'évaluation préconisé : contrôle continu uniquement ou régime mixte : contrôle continue et examens finaux)

1- Techniques d'expression (2) : **Régime Mixte**

2- Synthèse graphique : **Régime Mixte**

**6.2 - Validation de l'UE** (préciser les poids des épreuves d'examens pour le calcul de la moyenne de l'ECUE, les coefficients des ECUE et le coefficient de l'UE au sein du parcours).

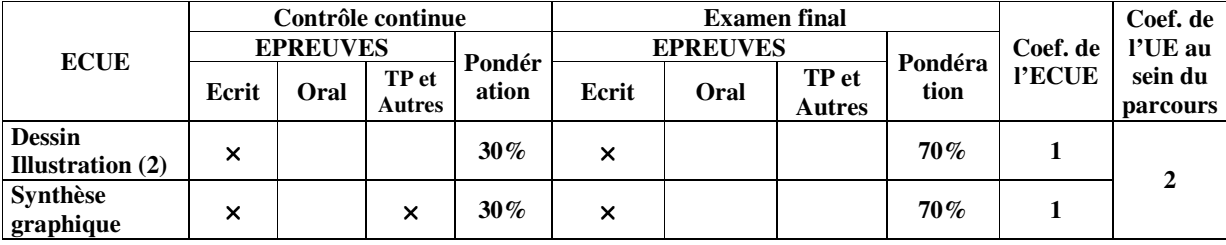

**6.3 - Validation des stages et des projets…..** 

# **Annexe de la Fiche descriptive de l' UEF240**

**Unité d'Enseignement : Expression plastique II Code UE : UEF240** 

## **ECUE n° 1 : Techniques d'expression (2) Code ECUE : ECUE241**

# **Plan du cours**

#### **Objectifs de l'ECUE**

Une fois ce cours terminé, les étudiants seront capables de :

- Produire de l'art avec des mesures, un placement et une coloration corrects.
- Exécutez des éléments correctement formés dans chaque style de dessin coloré.
- Démontrer les étapes et les étapes correctes pour l'élaboration d'une illustration.
- Produire des présentations exécutées par des professionnels.
- Démontrer l'utilisation correcte des principes et des techniques du dessin.

#### **Contenu de l'ECUE**

#### **Chapitre 1: Culture du secteur**

- 1. Aborder l'illustration en découvrant les différents univers dans lesquels elle se pratique
- 2. Découvrir les différents métiers de ce secteur
- 3. Découvrir les différents supports de publication (livres, magazines…) et leurs contraintes techniques

#### **Chapitre 2: Méthodologie et notions théoriques**

- 1. Apprendre à regarder le modèle, à le mesurer, à le dynamiser
- 2. Construire un projet (commande, texte, découpage, personnage, époque, idée et réalisation)
- 3. Apprendre à maîtriser les contraintes spécifiques d'un projet (matérielles ou rédactionnelles)
- 4. Adapter aux différents supports (presse, illustration, livre scolaire …)
- 5. Apprendre à associer du texte à vos illustrations

#### **Unité d'Enseignement : Expression plastique II Code UE : UEF240**

## **ECUE n° 2 : Synthèse graphique Code ECUE : ECUEF242**

## **Plan du cours**

#### **Objectifs de l'ECUE**

C'est un module portant sur la conception et la mise en forme de compositions graphiques à partir d'un thème proposé comme sujet d'étude. Recherche et documentation. Démarche graphique originale. Considération de l'espace, des proportions, de la structure, du rythme, de la forme, du contraste, des ressemblances, des valeurs et de la couleur. Intégration d'un élément typographique.

#### **Contenu de l'ECUE**

#### **Chapitre 1: Les notions de bases du design graphique**

- 1. Définition du « design » et son origine
- 2. Les règles de base du design : Proximité, alignement, répétition, contraste, équilibre, rythme, unité visuelle, le nombre d'or, espace positif et négatif, métaphore, symétrie vs asymétrie.
- 3. Les éléments d'une composition : Point, ligne, surface, forme
- 4. Les qualités des éléments : Taille, orientation, couleur, tonalité, profondeur

#### **Chapitre 2: Les principes d'utilisation de la couleur et de la préparation des images**

- 1. La couleur : Harmonie, symbolique (psychologie de la couleur), contraste, système additif, système soustractif, cercle chromatique, hiérarchie des couleurs, couleur interactive, saturation, luminance, teinte, ton, couleurs complémentaires
- 2. Les images : Recadrage et traitement

#### **Chapitre 3: Les principes de la grille graphique et les éléments de composition**

- 1. La grille graphique : Grilles, marges, colonnes, gouttières, règle des tiers, Conception d'une grille adaptée au design à réaliser
- 2. Les éléments de conception typographique : Titre, sous-titre, corps du texte, citation, etc. Hiérarchie, alignement, hiérarchisation des contenus. Les caractères typographiques, formatage, règles typographiques
- 3. Les éléments de conception graphique : Filet, bordure, encadré, trame

#### **Chapitre 4: Les principes de la communication et de la perception**

- 1. La perception (Gestalt)
- 2. Les principes de la communication : Émetteur, canal, récepteur, différents types de communication (ex : Maslow), idiome, ligne éditoriale.
- 3. Icône : Logotype, symbole, pictogramme, sigle, signature La conformité des éléments avec le message à communiquer ou la fonction à remplir

#### **Chapitre 5: Sources d'inspiration pour concevoir une mise en page écran**

- 1. Les grands courants artistiques : Contemporain, postmoderne, moderne, baroque, classique, etc.
- 2. Les types de design d'interface : Artistique, corporatif, éducatif, informatif, commercial, etc.
- 3. Les styles de design d'interface : Skeuomorphisme, flat design, metro, monopage, etc.
- 4. Les tendances actuelles

## **Chapitre 6: La page écran et la qualité de la mise en page écran**

- 1. Écran ordinateur, tablette, téléphone, etc.
- 2. Résolution Taille fixe vs design adaptatif (responsive design)
- 3. L'organisation de la page dans Illustrator et/ou Photoshop

# **Fiche descriptive d'une unité d'enseignement (UE) et des éléments constitutifs d'une unité d'enseignement (ECUE)**

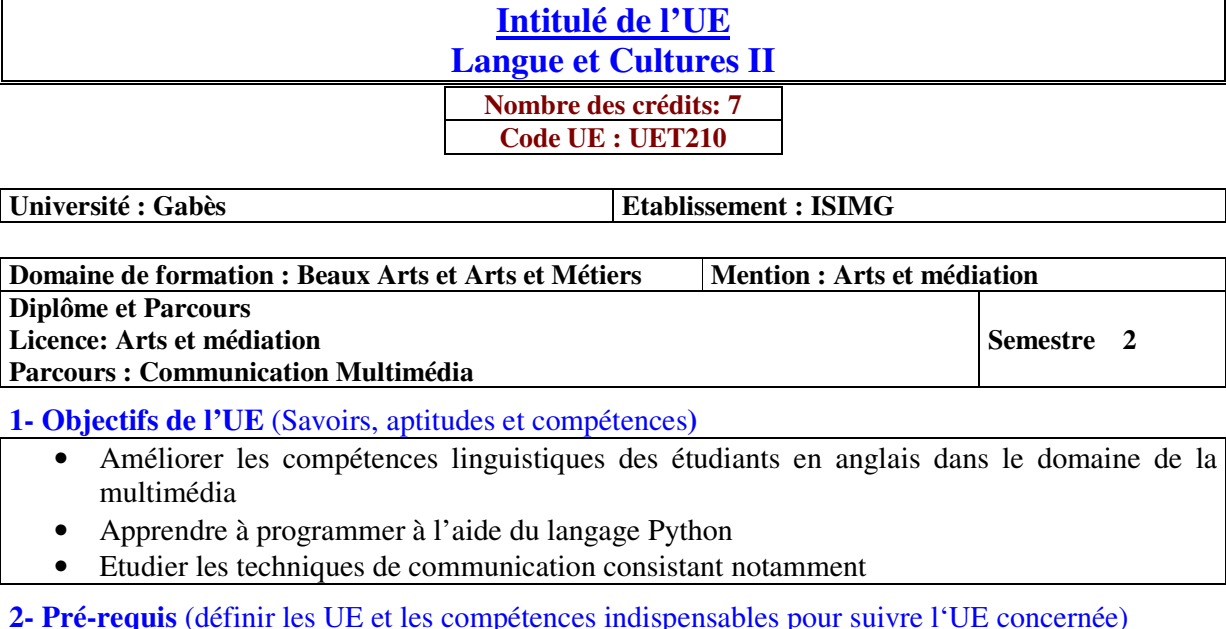

- Anglais 1
- Algorithme
- Techniques de communication 1

#### **3- Eléments constitutifs de l'UE** (ECUE)

#### **3.1- Enseignements**

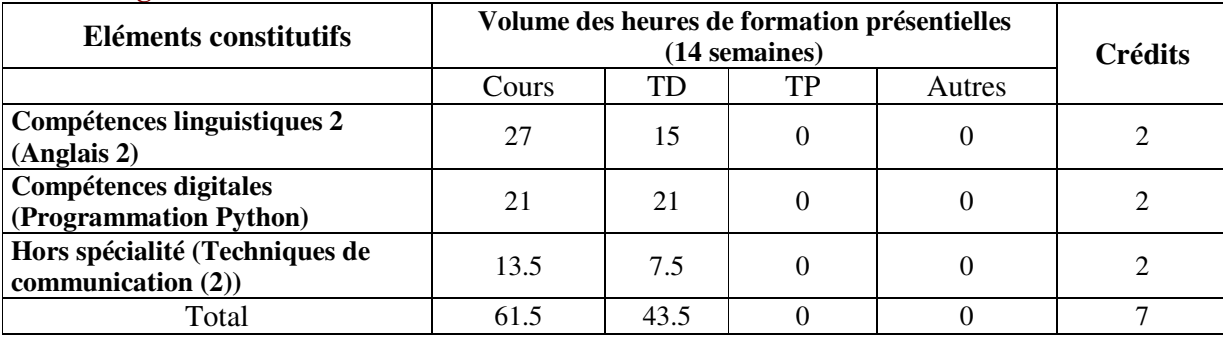

#### **3.2- Activités pratiques** (Projets, stages, mémoires…..)

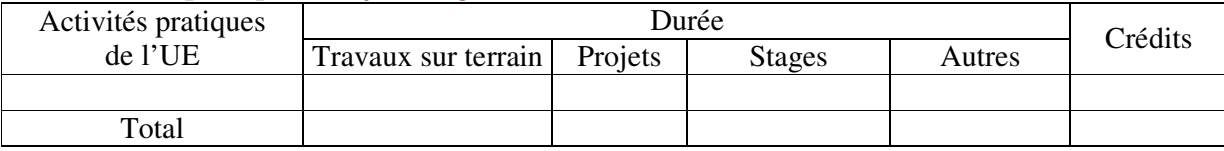

**4- Contenu** (descriptifs et plans des cours)

**4.1- Enseignements** (Présenter une description succincte des programmes de chaque ECUE et joindre le programme détaillé à la fiche descriptive de l'UE)

1- Compétences linguistiques 2 (Anglais 2) **(Annexe de la Fiche descriptive de l' UET210)**

2- Compétences digitales (Programmation Python) **(Annexe de la Fiche descriptive de l' UET210)**

3- Hors spécialité (Techniques de communication (2)) **(Annexe de la Fiche descriptive de l' UET210)**

**4.2- Activités pratiques de l'UE** (Présenter une description succincte des objectifs, des contenus et des procédures d'organisation de chaque activité)

**5- Méthodes pédagogiques et moyens didactiques spécifiques à l'UE** (méthodes et outils pédagogiques, ouvrages de réféarence, recours aux TIC – possibilités d'enseignement à distance…)

#### **6- Examens et évaluation des connaissances**

**6.1- Méthode d'évaluation et régime d'examens** (Préciser le régime d'évaluation préconisé : contrôle continu uniquement ou régime mixte :contrôle continue et examens finaux)

1- Compétences linguistiques 2 (Anglais 2) **: Contrôle Continue**

2- Compétences digitales (Programmation Python) **: Contrôle Continue** 3- Hors spécialité (Techniques de communication (2)) **: Contrôle Continue**

**6.2 - Validation de l'UE** (préciser les poids des épreuves d'examens pour le calcul de la moyenne de l'ECUE, les coefficients des ECUE et le coefficient de l'UE au sein du parcours).

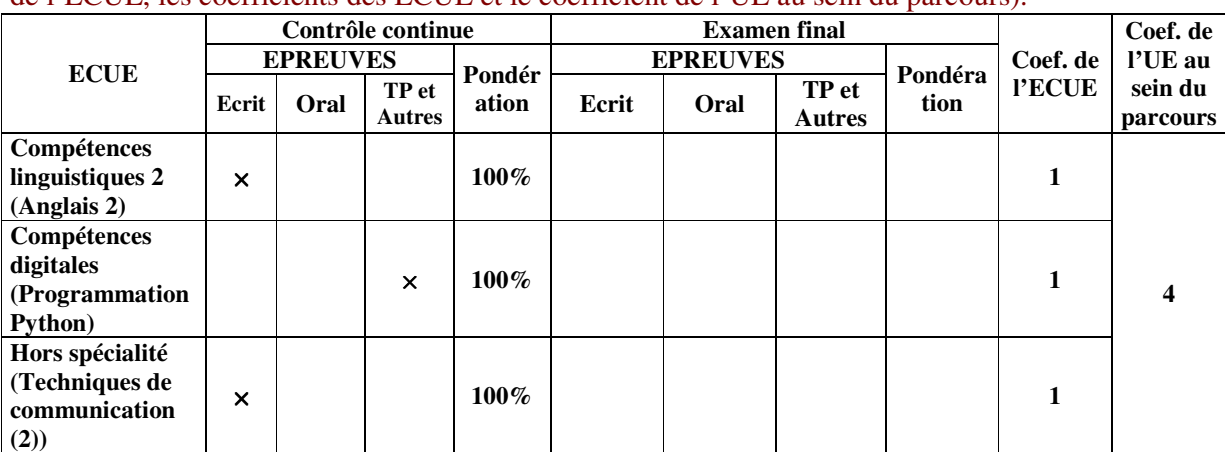

**6.3 - Validation des stages et des projets…..** 

# **Annexe de la Fiche descriptive de l' UET210**

**Unité d'Enseignement : Langue et Cultures II Code UE : UET210** 

## **ECUE n° 1 : Compétences linguistiques 2 (Anglais (2)) Code ECUE : ECUET211**

# **Plan du cours**

#### **Objectifs de l'ECUE**

Ce cours vise à améliorer les compétences linguistiques des étudiants en anglais dans le domaine de Multimédia. Le but principal est de développer leurs compétences en matière de listening, speaking, reading et writing en leur fournissant des documents conçus par des spécialistes des technologies de l'information. Ces unités sont exploitables de différentes façons selon le niveau de chaque classe ou de chaque étudiant.

#### **Contenu de l'ECUE**

**Unit1:** Buying a computer, Conversation between a shop assistant and a customer. Computers for particular work stations

**Unit 2:** Software and operating systems: System utilities (screen saver, virus detectors…), MS DOS, Windows, Linux….

**Unit 3:** Multimedia: Exchanging information about computers for newspapers, Writing a letter to a newspaper, Creating a homepage with a home page editor

**Unit 4:** Jobs in computing: A job interview Job advertisements Discussing personal qualities and professional skills

**Unit5:** Electronic communication, Mobile phones and Internet : Interview about cybercafé, Channels of communication, Planning a cybercafé with a partner, Revision of the past simple, Prefixes, Data communication systems, fax, teletext

Unit6: Security and privacy on the Net: Benefits and dangers for children, Security and piracy on the net, Hackers, Discussing, computer crimes, security, privacy, Writing a paragraph about pros and cons.

#### **Unité d'Enseignement : Langue et Cultures II Code UE : UET210**

## **ECUE n° 2 : Compétences digitales (Programmation Python) Code ECUE : ECUET212**

## **Plan du cours**

#### **Objectifs de l'ECUE**

Apprendre à programmer à l'aide du langage Python

#### **Contenu de l'ECUE**

#### **Chapitre 1 : Installation de Python**

- 1. Installation de Python sur votre clé USB.
- 2. Lancer l'environnement de travail IDLE.
- 3. Premiers essais.
- 4. Conserver le programme pour une utilisation ultérieure.

#### **Chapitre 2: Les variables**

- 1. Qu'est-ce qu'une variable ?
- 2. Instructions de base sur les variables
- 3. Opérations sur les variables

#### **Chapitre 3 : Les types de variables**

- 1. Les différents types de variables.
- 2. La concaténation des chaînes de caractères.
- 3. Comment « assembler » des variables de types différents ?

#### **Chapitre 4 : Execution conditionnelle if … elif … else .**

- 1. Section I: Le if ... elif ... else.
- 2. Le rôle fondamental de l'indentation dans le langage Python.
- 3. Méthodes élémentaires de programmation.

#### **Chapitre 5 : La boucle While**

- 1. Pour introduire la boucle while.
- 2. La boucle while en Python.

## **Chapitre 6** : **La boucle for ... in ... .**

- 1. Pour découvrir la boucle for ... in ... .
- 2. Introduction.
- 3. La boucle for … in ... en Python.
- 4. La boucle for pour parcourir une chaîne de caractères.

#### **Chapitre 7** : **Les fonctions**

- 1. Éviter de se répéter.
- 2. Première définition des fonctions.
- 3. Vraies fonctions et procédures.
- 4. Portée des variables : variables locales et variables globales.

5. Modifier une variable globale depuis l'intérieur d'une fonction.

#### **Chapitre 8** : **Interfaces graphiques**

- 1. Créer une fenêtre.
- 2. Meubler une fenêtre.
- 3. Gestion des événements : event et binding.
- 4. Déplacer un item du canevas : les méthodes coords et move.
- 5. Animation automatique : les fonctions récursives.

#### **Chapitre 9** : **Les listes**

- 1. Définition et opérations élémentaires sur les listes.
- 2. Méthodes sur les listes.
- 3. Des listes d'objets graphiques.
- 4. Synthèse.

#### **Unité d'Enseignement : Langue et Cultures II Code UE : UET210**

## **ECUE n° 4: Hors spécialité (Techniques de communication (2)) Code ECUE : ECUET213**

# **Plan du cours**

#### **Objectifs de l'ECUE**

L'étudiant doit maîtriser des savoir-faire langagiers pour faire face à diverses situations de communication qu'il rencontrera dans le monde du travail. L'étudiant doit donc être capable de :

- Comprendre des situations de communications spécifiques : réunion de travail, un exposé sur un projet
- Comprendre des rapports professionnels, des notes, des cahiers des charges
- Solliciter une information
- Attirer l'attention sur un fait donné, informer sur l'état d'avancement d'un projet, conduire une réunion ou/et un entretien
- Rédiger un PV, des lettres, un compte-rendu, un rapport technique, etc.
- Prendre des notes, synthétiser un document de travail, etc.

#### **Contenu de l'ECUE**

- $\times$  L'étudiant devrait atteindre, a la fin de sa formation académique, le niveau C1+ C2 du cadre européen commun de référence pour les langues qui est le niveau de compétence d'un utilisateur expérimenté (DALF).
- $\times$  L'apprenant au niveau M1 communique aisément et spontanément, du fait d'un bon accès à une large gamme de discours et d'une maitrise des relations logiques et de la cohésion du discours : il peut, désormais avec aisance, gérer une conversation, argumenter et négocier.
- $\times$  L'apprenant est ainsi un utilisateur expérimenté : il peut comprendre une grande gamme de textes longs et complexes, ainsi que saisir des significations implicites. Il peut s'exprimer spontanément et couramment sans trop devoir chercher ses mots. Il peut utiliser la langue aisément dans sa vie sociale, professionnelle ou académique. Il peut s'exprimer sur des sujets complexes de façon claire et bien structurée et manifester son contrôle des outils d'organisation, d'articulation et de cohésion du discours.

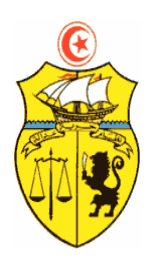

**الجمهورية التونسية \*\*\* وزارة التعليم العالي والبحث العلمي \*\*\* الإدارة العامة للتجديد الجامعي** 

# **FICHES DESCRIPTIVES DES UNITES D'ENSEIGNEMENT LAM-CM Semestre 3**

# **Fiche descriptive d'une unité d'enseignement (UE) et des éléments constitutifs d'une unité d'enseignement (ECUE)**

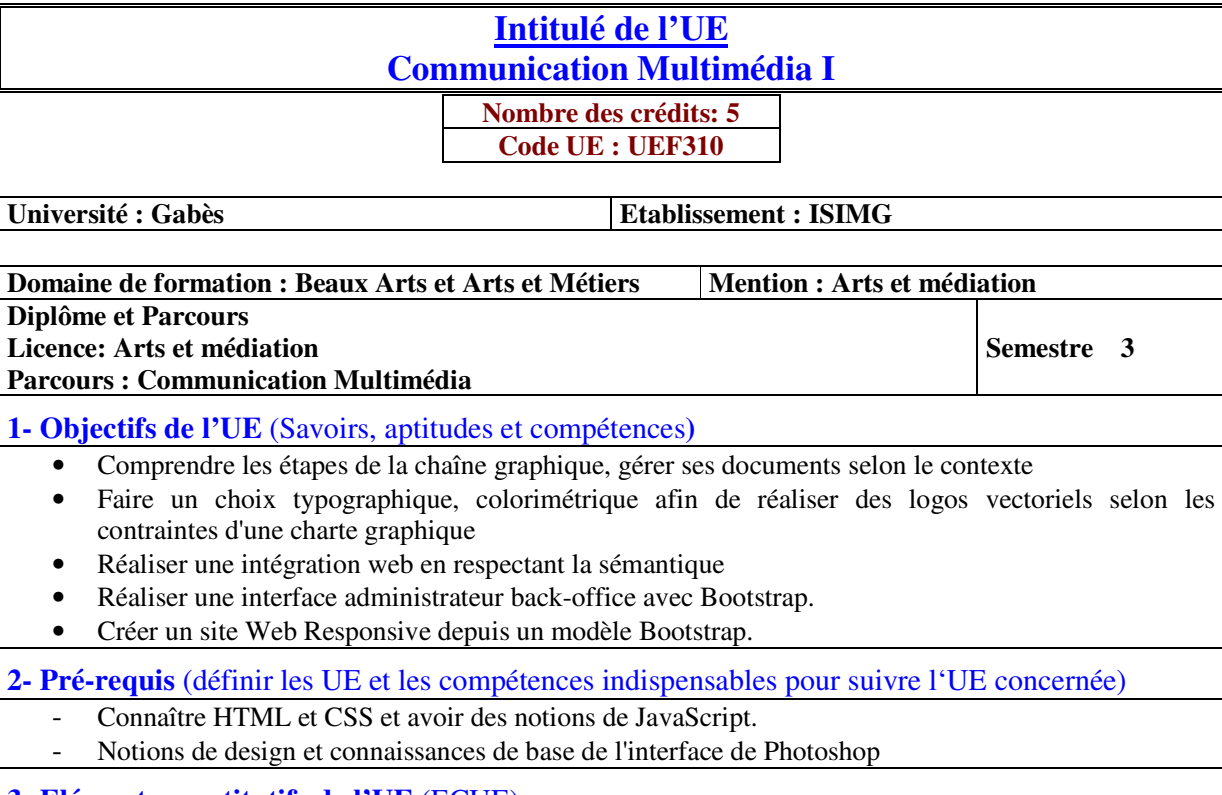

#### **3- Eléments constitutifs de l'UE** (ECUE)

#### **3.1- Enseignements**

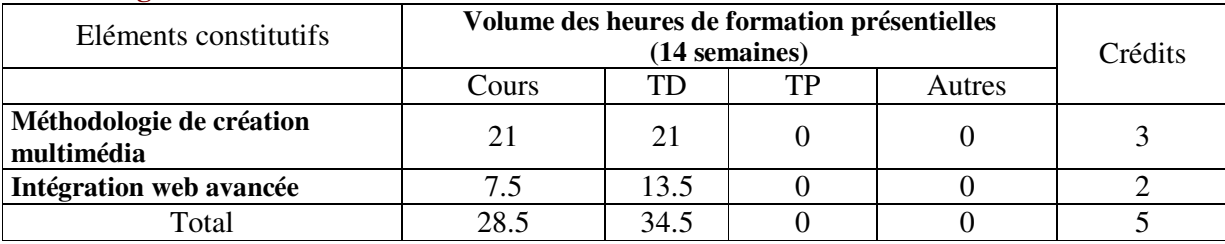

#### **3.2- Activités pratiques** (Projets, stages, mémoires…..)

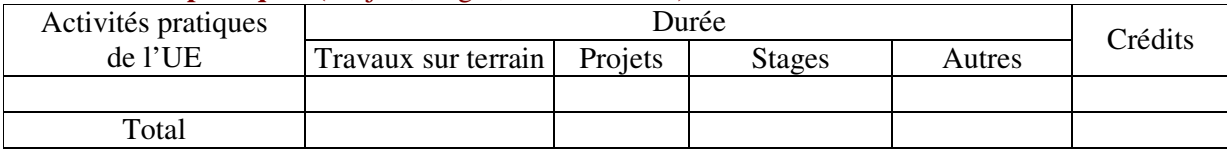

**4- Contenu** (descriptifs et plans des cours)

**4.1- Enseignements** (Présenter une description succincte des programmes de chaque ECUE et joindre le programme détaillé à la fiche descriptive de l'UE)

1- Méthodologie de création multimédia **(Annexe de la Fiche descriptive de l' UEF310)**

2- Intégration web avancée **(Annexe de la Fiche descriptive de l' UEF310)**

**4.2- Activités pratiques de l'UE** (Présenter une description succincte des objectifs, des contenus et des procédures d'organisation de chaque activité)

**5- Méthodes pédagogiques et moyens didactiques spécifiques à l'UE** (méthodes et outils pédagogiques, ouvrages de référence, recours aux TIC – possibilités d'enseignement à distance…)

#### **6- Examens et évaluation des connaissances**

**6.1- Méthode d'évaluation et régime d'examens** (Préciser le régime d'évaluation préconisé : contrôle continu uniquement ou régime mixte :contrôle continue et examens finaux)

1- Méthodologie de création multimédia : **Contrôle continue**

2- Intégration web avancée : **Contrôle continue**

**6.2 - Validation de l'UE** (préciser les poids des épreuves d'examens pour le calcul de la moyenne de l'ECUE, les coefficients des ECUE et le coefficient de l'UE au sein du parcours).

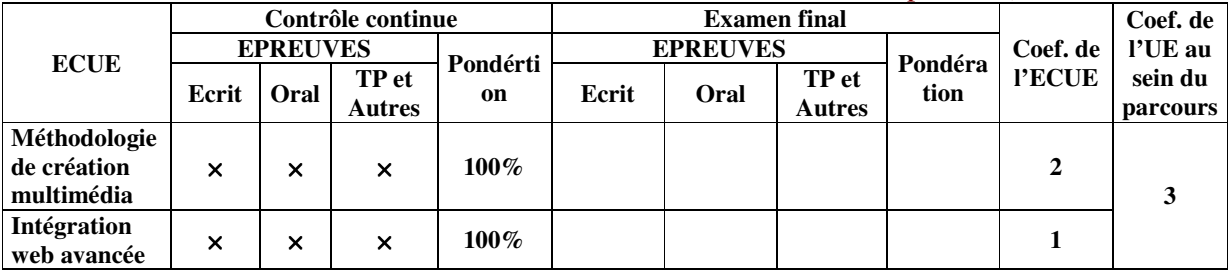

**6.3 - Validation des stages et des projets…..** 

# **Annexe de la Fiche descriptive de l' UEF310**

**Unité d'Enseignement : Communication Multimédia I Code UE : UEF310** 

## **ECUE n° 1 : Méthodologie de création multimédia Code ECUE : UEF311**

# **Plan du cours**

#### **Objectifs de l'ECUE**

Ce cours permet d'acquérir les bases professionnelles indispensables à la communication graphique Print et Web. Comprendre les étapes de la chaîne graphique, les rôles des outils et le vocabulaire lié aux pratiques métiers. Comprendre et analyser un brief client afin d'élaborer des pistes créatives

#### **Contenu de l'ECUE**

#### **Chapitre 1: Chaîne graphique**

- 1. Différencier les intervenants d'un projet print ou digital
- 2. Détailler les étapes de la chaîne graphique
- 3. Planifier la production
- 4. Différencier les modes RVB et CMJN
- 5. Analyser les différents procédés d'impression
- 6. Épreuves de contrôle
- 7. Papier et fabrication : choix et utilisation
- 8. Diffusion multi-canal, édition numérique, digital et web
- 9. Vocabulaire et termes utilisés

#### **Chapitre 2: Matériel informatique**

- 1. Présentation des différents matériels utilisés
- 2. Les bases du système MAC OS X
- 3. Dossiers système, applications, utilisateurs, bibliothèques
- 4. Installer une imprimante
- 5. Protocoles réseaux, partage de dossier, services cloud
- 6. Formater un disque dur
- 7. Logiciels et documents de travail

#### **Chapitre 3: Présentation des logiciels Adobe CC, de leurs usages et interactions**

- 1. Analyser les espaces colorimétriques et appliquer les profils ICC adaptés
- 2. Synchronisation des réglages colorimétriques des applications Adobe
- 3. Différencier le pixel et le vectoriel
- 4. Principaux formats d'enregistrement des documents à utiliser selon les besoins de diffusion
- 5. Organisation des fichiers et dossiers
- 6. Visualiser, organiser et trier vos ressources avec Adobe Bridge
- 7. Appliquer des métadonnées sur vos fichiers
- 8. Gestion, organisation et installation des polices de caractères
- 9. Les formats des polices de caractères pour le print et le web
- 10. Gestion des sauvegardes des documents

#### **Chapitre 4: Typographie**

- 1. Anatomie, Règles et Vocabulaire typographique
- 2. Différencier les moteurs de composition
- 3. Créer et comprendre les réglages d'un Gris typographique
- 4. Hiérarchisation et lisibilité du texte sur un écran et du papier
- 5. Calibrage de texte
- 6. Contraintes techniques et pièges à éviter
- 7. Analyser les différents formats de polices de caractères selon les besoins de diffusion Print et Web

#### **Chapitre 5: Mise en page**

- 1. Définition d'une Maquette / Wireframe
- 2. Analyser et différencier la structure d'une page et d'un écran
- 3. Exemples de grilles de mise en page Print et Web (Marges, Colonnes, Gouttières)
- 4. Proportions, Équilibre, Alignements, Rapport entre le texte et l'image, Rythme, **Contraste**
- 5. Principe de gamme et d'harmonie des couleurs
- 6. Perception et usage culturel de la couleur
- 7. Les formats de pages et d'écrans standardisés
- 8. Établir une ligne graphique

#### **Unité d'Enseignement : Communication Multimédia I Code UE : UEF310**

## **ECUE n° 2 : Intégration web avancée Code ECUE : UEF312**

# **Plan du cours**

#### **Objectifs de l'ECUE**

Durant ce module l'étudiant apprendra à créer un site Web depuis la livraison d'un fichier Photoshop PSD jusqu'à la construction de sa structure et de ses pages modèles côté client. Il concevra le site en utilisant les standards HTML/CSS et l'agrémenterez de fonctionnalités issues de la bibliothèque JavaScript jQuery. Il apprendra aussi comment habiller ses pages et à les enrichir de composants interactifs avec Bootstrap afin de rendre ses sites attractifs et adaptatifs.

#### **Contenu de l'ECUE**

*.*

#### **Chapitre 1: Organisation du projet**

- 1. Analyse du fichier Photoshop PSD. Le zoning.
- 2. Choix des outils de développement.
- 3. L'environnement de développement.
- 4. Méthodologie. Prise en compte des contraintes.
- 5. **Exercice** : Edition du fichier PSD fourni. Exploration des calques. Réalisation du zoning. Détermination du nombre de modèles de pages.

#### **Chapitre 2: La découpe dans Photoshop**

- 1. Bien penser sa découpe.
- 2. Les calques.
- 3. L'outil tranche.
- 4. L'optimisation d'images.
- 5. Le choix de format des images.
- 6. Fusion de tranches. Export de tranches.
- 7. Les dangers de l'export HTML dans Photoshop.
- 8. **Exercice :** Organisation de la découpe. Réalisation de la découpe dans Photoshop. Optimisation des images.

#### **Chapitre 3: L'intégration XHTML et le design avec CSS**

- 1. Rappel de la syntaxe HTML. Choix du Doctype.
- 2. Les principales balises HTML.
- 3. Utiliser les bonnes balises. Valider son code.
- 4. Rappel de la syntaxe CSS.
- 5. Le flux CSS. La notion de boîtes. Les fusions de marges. La notion de conteneur.
- 6. Priorité des sélecteurs. Les balises block et inline.
- 7. Le commentaire conditionnel.
- 8. **Exercice** : Construction de la structure HTML du site en fonction du zoning effectué. Découverte du validateur WC3.
- 9. **Exercice** : Construction de la feuille de style externe du site. Découverte ou rappel de la syntaxe CSS : les sélecteurs et les propriétés. Inspection du code CSS avec Firebug ou Chrome. CSS et le menu du site.

#### **Chapitre 4: Présentation du framework Bootstrap**

- 1. Vue d'ensemble du framework Bootstrap.
- 2. L'apport de Bootstrap par rapport à CSS.
- 3. Les éléments du kit Bootstrap (grilles, Normalize.css, icônes, plug-ins jQuery...).
- 4. Comprendre l'arborescence des différents fichiers : feuilles de style, JavaScript...
- 5. Lier une page Web à la feuille de style de base de Bootstrap.
- 6. **Exercice :** Installation de Bootstrap. Habiller une page HTML avec Bootstrap.

#### **Chapitre 5: Les feuilles de style de Bootstrap**

- 1. Les CSS pour les éléments textuels et les images.
- 2. Les CSS pour les éléments de formulaires et les tableaux.
- 3. Utilisation des polices icônes pour afficher des icônes sur les pages.
- 4. Les CSS pour la mise en page, les blocs de texte.
- 5. Personnaliser sa feuille de style.
- 6. **Exercice :** Styler les différents éléments constituant une page Web avec les CSS de Bootstrap. Personnaliser le style de certains éléments de la page.

#### **Chapitre 6: Les grilles**

- 1. Comprendre le concept de grille.
- 2. Les grilles adaptatives (le Responsive Web Design, Media Queries, positionnement...).
- 3. Organisation de la grille. Manipuler les grilles.
- 4. Flexbox dans Bootstrap.
- 5. Disposition des colonnes.
- 6. L'ordre des blocks.
- 7. **Exercice :** Créer une page Web responsive basée sur une grille.

# **Fiche descriptive d'une unité d'enseignement (UE) et des éléments constitutifs d'une unité d'enseignement (ECUE)**

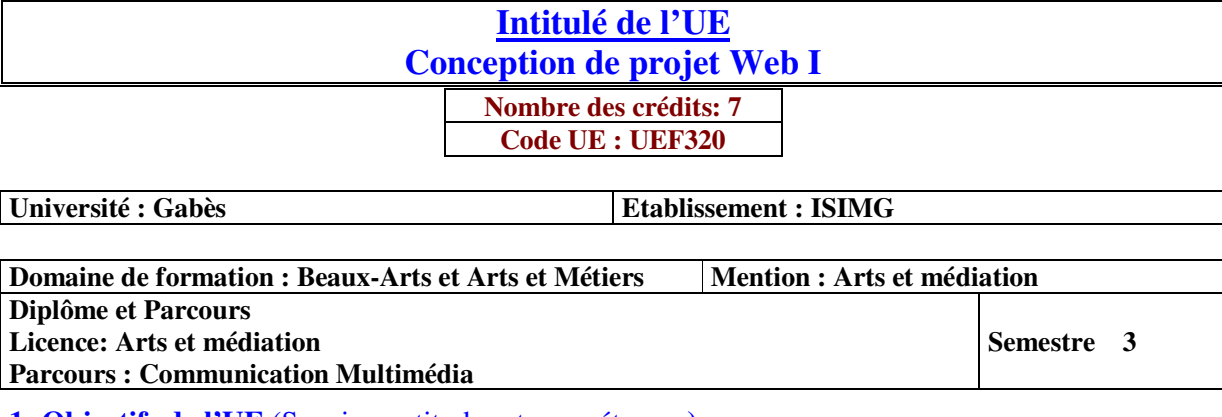

**1- Objectifs de l'UE** (Savoirs, aptitudes et compétences**)** 

- Introduire les concepts, les notions et les langages qui constituent les fondements des BD.
- Apprendre un nouveau paradigme de programmation à savoir la programmation orientée objet (Java)
- Créer une application synchronisée avec des formulaires

**2- Pré-requis** (définir les UE et les compétences indispensables pour suivre l'UE concernée)

- Le langage C
- Les notions d'interface et de service à partir des structures de données.
- Les fondamentaux du langage JavaScript et HTML

#### **3- Eléments constitutifs de l'UE** (ECUE)

#### **3.1- Enseignements**

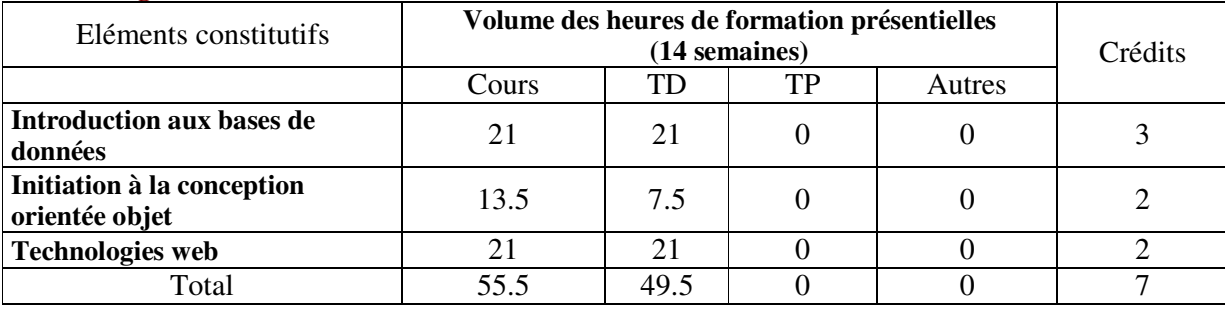

#### **3.2- Activités pratiques** (Projets, stages, mémoires…..)

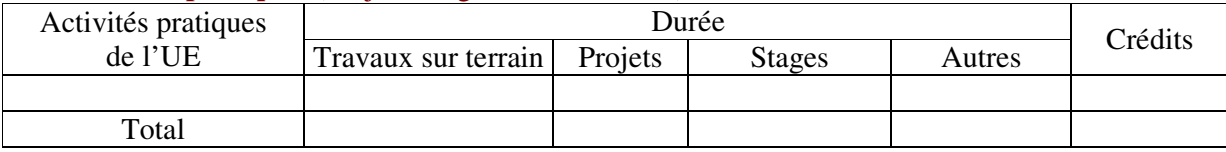

**4- Contenu** (descriptifs et plans des cours)

**4.1- Enseignements** (Présenter une description succincte des programmes de chaque ECUE et joindre le programme détaillé à la fiche descriptive de l'UE)

1- Introduction aux bases de données **(Annexe de la Fiche descriptive de l' UEF320)**

2- Initiation à la conception orientée objet **(Annexe de la Fiche descriptive de l' UEF320)**

3- Technologies web **(Annexe de la Fiche descriptive de l' UEF320)**

**4.2- Activités pratiques de l'UE** (Présenter une description succincte des objectifs, des contenus et des procédures d'organisation de chaque activité)

**5- Méthodes pédagogiques et moyens didactiques spécifiques à l'UE** (méthodes et outils pédagogiques, ouvrages de réféarence, recours aux TIC – possibilités d'enseignement à distance…)

#### **Introduction aux bases de données :**

- H. Garcia Molina, J.D. Ullman et J. Widom: Database Systems The Complete Book, Prentice Hall, 2002
- R.A. El Masri et S.B. Navathe : Fundamentals of Database Systems, FourthEdition; Prentice Hall
- C.J. Date : An introduction to Database Systems; Pearson Education 2004

#### **Programmation Java:**

- Programmer en Java, Claude Delannoy. Éditions Eyrolles, 4eme édition, 2006
- Cahier du programmeur Java, Emmanuel Puybaret. Éditions Eyrolles, 3eme édition, 2004.

#### **Technologies web :**

- Développez vos applications web avec le framework JavaScript de Google Daniel Djordjevic, Sébastien Ollivier, William Klein - Collection Expert IT

## **6- Examens et évaluation des connaissances**

**6.1- Méthode d'évaluation et régime d'examens** (Préciser le régime d'évaluation préconisé : contrôle continu uniquement ou régime mixte :contrôle continue et examens finaux)

1- Introduction aux bases de données : **Régime Mixte**

2- Initiation à la conception orientée objet : **Régime Mixte**

3- Technologies web : **Régime Mixte**

**6.2 - Validation de l'UE** (préciser les poids des épreuves d'examens pour le calcul de la moyenne de l'ECUE, les coefficients des ECUE et le coefficient de l'UE au sein du parcours).

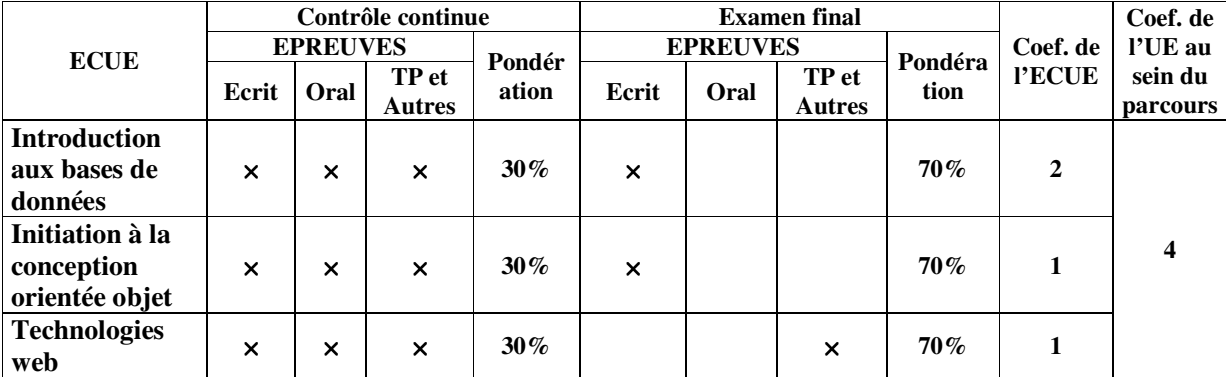

**6.3 - Validation des stages et des projets…..** 

# **Annexe de la Fiche descriptive de l' UEF320**

**Unité d'Enseignement : Web et communication I Code UE : UEF320** 

## **ECUE n° 1 : Introduction aux bases de données Code ECUE : ECUEF321**

# **Plan du cours**

#### **Objectifs de l'ECUE**

L'objectif principal de ce module est l'introduction des concepts, des notions et des langages qui constituent les fondements des BD. Au bout de ce module, l'étudiant doit être capable :

- 1. Comprendre l'approche BD dans un SI
- 2. Avoir une idée précise sur les différents modèles des BD (de l'hiérarchique au NoSQL en passant par le Relationnel-objet)
- 3. Savoir modéliser une BD avec un modèle conceptuel (EA, UML)
- 4. Maitriser le passage du modèle conceptuel au modèle logique
- 5. Comprendre le modèle relationnel et son algèbre qui forme le ciment des moteurs relationnels
- 6. Exploiter un outil de Modélisation (PowerDesigner, Toad, Erwin, DB-Main, etc.)
- 7. Maitriser l'essentiel du Standard SQL

#### **Contenu de l'ECUE**

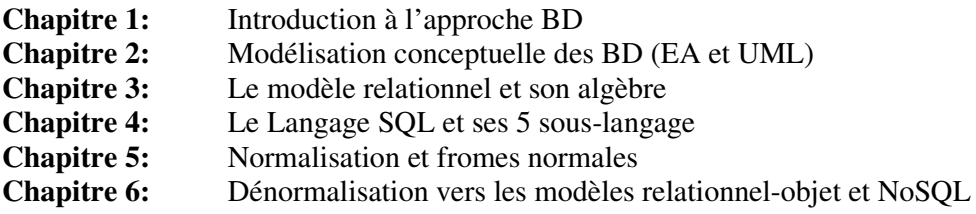

#### **Unité d'Enseignement : Web et communication I Code UE : UEF320**

## **ECUE n° 2 : Initiation à la conception orientée objet Code ECUE : ECUEF322**

# **Plan du cours**

#### **Objectifs de l'ECUE**

L'apprentissage d'un style particulier de programmation : le modèle objet. À la fin du cours, l'étudiant sera capable de développer des applications par une approche objet. Tous les concepts de la "philosophie" du modèle objet y sont abordés avec des exemples concrets en Java.

#### **Contenu de l'ECUE**

#### **Chapitre 1: La programmation orientée objet**

- 1. Type de Données Abstrait vers l'Orienté Objet
- 2. Le principe d'encapsulation
- 3. La notion classe (attributs, méthodes)

#### **Chapitre 2: Introduction générale à Java**

- 1. Historique du langage Java
- 2. Caractérisation du langage Java (portabilité, bytecodes, JVM, …)
- 3. Point d'entrée d'une application Java
- 4. Environnement de développement d'une application Java

#### **Chapitre 3: Les éléments de base du langage Java**

- 1. Les commentaires et les identificateurs en Java
- 2. Les types de données (types primitifs, les classes et la notion de référence)
- 3. Les identificateurs
- 4. Les opérateurs
- 5. Les variables
- 6. Les constantes
- 7. La conversion des types primitifs
- 8. Les structures de contrôles (structures conditionnelles et itératives)
- 9. Les tableaux
- 10. Les méthodes (déclaration, signature et transmission de paramètres)
- 11. L'outil javadoc

#### **Chapitre 4: Les principes de la programmation orientée objet**

- 1. Les constructeurs
- 2. Création d'une instance en Java
- 3. La destruction d'un objet
- 4. L'Objet courant this
- 5. Les paquetages
- 6. Les Modificateurs de visibilité (private, protected et public)
- 7. Le modificateur static

#### **Chapitre 5: L'héritage, le polymorphisme, les classes abstraites et les interfaces**

- 1. L'héritage
- 2. Le polymorphisme
- 3. Les mots clefs super et final
- 4. La conversion des objets
- 5. Les classes abstraites
- 6. Les interfaces
- **Chapitre 6:** Les classes de base
	- 1. La classe Object
	- 2. Les classes Wrapper
	- 3. Les chaînes de caractères
	- 4. La classe Vector

#### **Chapitre 7:** La gestion des exceptions

- 1. Arbre des exceptions
- 2. Exception contrôlée et non contrôlée
- 3. Création d'une exception
- 4. Exceptions prédéfinies en JAVA
- 5. Définir une exception en JAVA
- 6. Lancement d'une exception
- 7. Capture et traitement des exceptions
- 8. Le bloc finally
- 9. Propagation des exceptions.

#### **Chapitre 8: Les flux d'entrée/sortie**

- 1. La présentation des flux
- 2. Les classes de gestion des flux
- 3. Les flux de caractères
- 4. Les flux d'octets
- 5. La classe File

#### **Chapitre 9: La sérialisation**

- 1. Les collections
- 2. La généricité
- 3. Les interfaces des collections
- 4. Les collections de type List : les listes
- 5. Les collections de type Set : les ensembles
- 6. Les collections de type Map : les associations de type clé/valeur
- 7. Les collections de type Queue : les files
- 8. Les itérateurs
- 9. Le tri des collections (Comparable et Comparator)

#### **Unité d'Enseignement : Web et communication I Code UE : UEF320**

## **ECUE n° 2 : Technologies web Code ECUE : ECUEF323**

# **Plan du cours**

#### **Objectifs de l'ECUE**

- Comprendre les bases du framework AngularJS de manière pratique et progressive
- Comprendre les notions de modules et de contrôleurs
- Découvrir la richesse de l'écosystème autour d'AngularJS

#### **Contenu de l'ECUE**

#### **Chapitre 1: Les grands principes d'AngularJS**

- 1. L'application Single Page
- 2. Le MVC avec AngularJS
- 3. L'injection de dépendance
- 4. Les services
- 5. Les limites de jQuery

#### **Chapitre 2: Le Framework MVC par Google**

- 1. Objectifs d'un controller
- 2. Le modèle et les données
- 3. Le scope du controller
- 4. Principe d'un template
- 5. Rôle d'une Directive
- 6. Les vues dynamiques

#### **Chapitre 3: L'accès au serveur**

- 1. Ajax et asynchrone
- 2. Principes Rest
- 3. Le service \$http
- 4. Connexion aux web services

#### **Chapitre 4: Les Formulaires avec AngularJS**

- 1. Les éléments de formulaires
- 2. Utilisation du modèle
- 3. La sélection multiple
- 4. Validation du formulaire
- 5. Soumission du formulaire

#### **Chapitre 5: Les Scopes**

1. Définition et utilité des scopes

- 2. La hiérarchie des scopes
- 3. Créer un nouveau scope
- 4. Le cycle de vie des Scopes

## **Chapitre 6: La gestion des évènements**

- 1. Le pattern Observer
- 2. Les boucles d'observations
- 3. Two ways databinding
- 4. Observer les événements du DOM
- 5. Insertion des directives d'événements

# **Fiche descriptive d'une unité d'enseignement (UE) et des éléments constitutifs d'une unité d'enseignement (ECUE)**

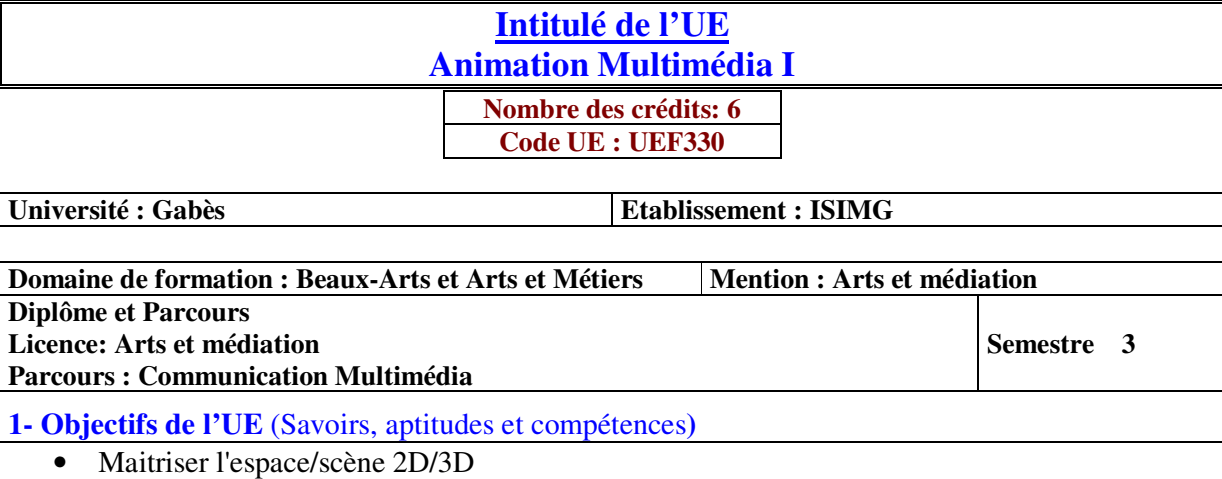

Savoir animer une interface de jeu 2D

• Acquérir les connaissances nécessaires à la réalisation de modélisations 3D

**2- Pré-requis** (définir les UE et les compétences indispensables pour suivre l'UE concernée) - Algorithmique et programmation

**3- Eléments constitutifs de l'UE** (ECUE)

# **3.1- Enseignements**

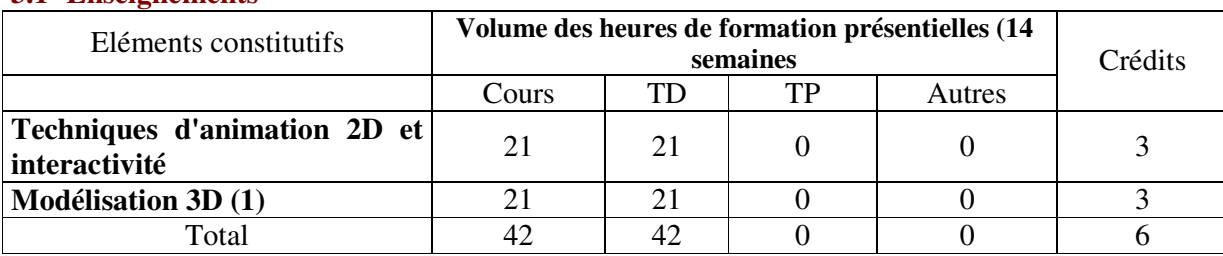

#### **3.2- Activités pratiques** (Projets, stages, mémoires…..)

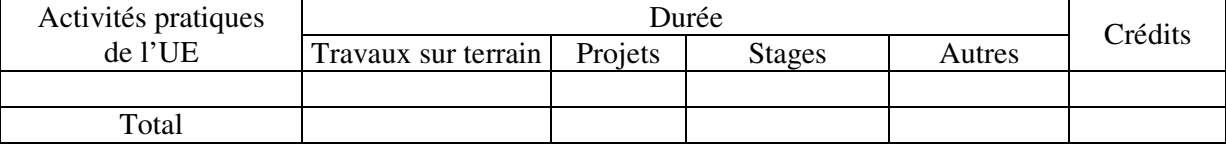

**4- Contenu** (descriptifs et plans des cours)

**4.1- Enseignements** (Présenter une description succincte des programmes de chaque ECUE et joindre le programme détaillé à la fiche descriptive de l'UE)

1- Techniques d'animation 2D et interactivité **(Annexe de la Fiche descriptive de l' UEF330)**

2- Modélisation 3D (1) **(Annexe de la Fiche descriptive de l' UEF330)**

**4.2- Activités pratiques de l'UE** (Présenter une description succincte des objectifs, des contenus et des procédures d'organisation de chaque activité)

**5- Méthodes pédagogiques et moyens didactiques spécifiques à l'UE** (méthodes et outils pédagogiques, ouvrages de référence, recours aux TIC – possibilités d'enseignement à distance…)

#### **6- Examens et évaluation des connaissances**

**6.1- Méthode d'évaluation et régime d'examens** (Préciser le régime d'évaluation préconisé : contrôle continu uniquement ou régime mixte : contrôle continue et examens finaux)

1- Techniques d'animation 2D et interactivité : **Régime Mixte**

2- Modélisation 3D (1) : **Régime Mixte**

**6.2 - Validation de l'UE** (préciser les poids des épreuves d'examens pour le calcul de la moyenne de l'ECUE, les coefficients des ECUE et le coefficient de l'UE au sein du parcours).

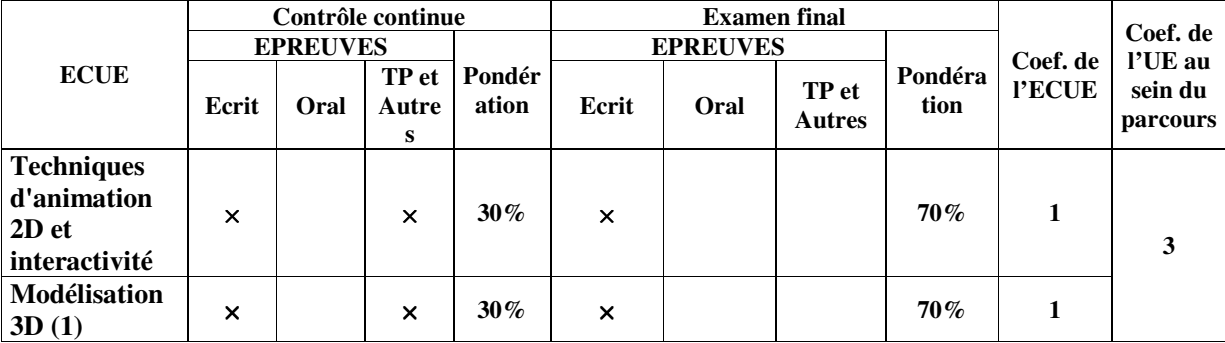

**6.3 - Validation des stages et des projets…..** 

# **Annexe de la Fiche descriptive de l' UEF330**

**Unité d'Enseignement : Animation Multimedia I Code UE : UEF330** 

## **ECUE n° 1 : Techniques d'animation 2D et interactivité Code ECUE : ECUE331**

# **Plan du cours**

#### **Objectifs de l'ECUE**

A la fin de ce semestre les étudiants devront :

- $\rightarrow$  Maitriser l'espace/scène 2D/3D
- $\rightarrow$  Savoir animer une interface de jeu 2D : background, ennemies, obstacles et main character.
- $\rightarrow$  Savoir gérer les synchronisations nécessaires et les interactions éventuelles.
- $\rightarrow$  Appliquer des propriétés physiques aux composants du jeu
- $\rightarrow$  Coordonnées les différentes animations en créant des liaisons.
- $\rightarrow$  Connaître les techniques et les commandes spécifiques relatives à la 2D à travers le logiciel d'animation Unity

#### **Contenu de l'ECUE**

#### **Chapitre I : Création d'une interface de jeu de plateforme 2D**

- 1. Organisation et optimisation d'une Scène en 2D/3D
- 2. Hiérarchiser les plans d'une interface de jeu 2D
- 3. Création de lien entre les objets : notion de parent-enfant
- 4. La notion de Modèle réutilisable (Prefab)

#### **Chapitre II : Les types d'Animation 2D**

- 1. Introduction : Les notions d'animation 2D
- 2. La notion d'animation image/image
- 3. La notion d'animation interpolée
- 4. La coordination et la synchronisation

#### **Chapitre III : Scénarisation des animations 2D sans code/script**

- 1. Introduction : Création des liens entre les différentes animations
- 2. La création des clips d'animation (différents états/objet)
- 3. La création et le paramétrage des transitions entre les états.

#### **Chapitre IV: Application des propriétés Physiques 2D**

- 1. Introduction : Les différentes forces physiques appliquées aux objets 2D
- 2. Les principes de la gravité et de la collision
- 3. Les notions de rebond et de friction

#### **Unité d'Enseignement : Animation Multimedia I Code UE : UEF330**

## **ECUE n° 1 : Modélisation 3D (1) Code ECUE : ECUE332**

## **Plan du cours**

#### **Objectifs de l'ECUE**

Dans ce cours, l'étudiant découvrira un grand nombre d'outils spécifiques à la modélisation : compositing 3D, rendu, modélisation, simulation, …

#### **Contenu de l'ECUE**

#### **Chapitre 1: Le Modélisation tridimensionnelles**

- 1. Introduction
	- $\times$  Définition du mot 3D
	- $\times$  La modélisation 3D
- 2. Les types de la modélisation
	- × La modélisation filaire (Définition, Avantages, Inconvénients)
	- × Les modélisations surfaciques (Définition, Avantages, Inconvénients)
	- $\times$  La modélisation volumique (Définition, Avantages, Inconvénients)
- 3. Les principaux domaines d'applications

#### **Chapitre 2: Fonctionnement de la modélisation en 3D**

- **Chapitre 3: Interface du logiciel et navigation**
- **Chapitre 4: L'Edit poly** 
	- 1. Les modes de sous sélection
	- 2. La modélisation avec l'Edit Poly

#### **Chapitre 5: Les opérateurs**

- 1. Segmentation
	- × Connect
	- $\times$  Slice plane
	- $\times$  Cut
- 2. Construction
	- $\times$  Extrude
	- $\times$  Chamfer
	- $\times$  Bevel
- 3. Réparation
	- $\times$  Pousser les edges
	- $\times$  Target Weld
	- $\times$  Make planar
	- × Cap
	- $\times$  Remove
- 4. Sélection
	- $\times$  By Angle
	- $\times$  Loop et Ring

# **Fiche descriptive d'une unité d'enseignement (UE) et des éléments constitutifs d'une unité d'enseignement (ECUE)**

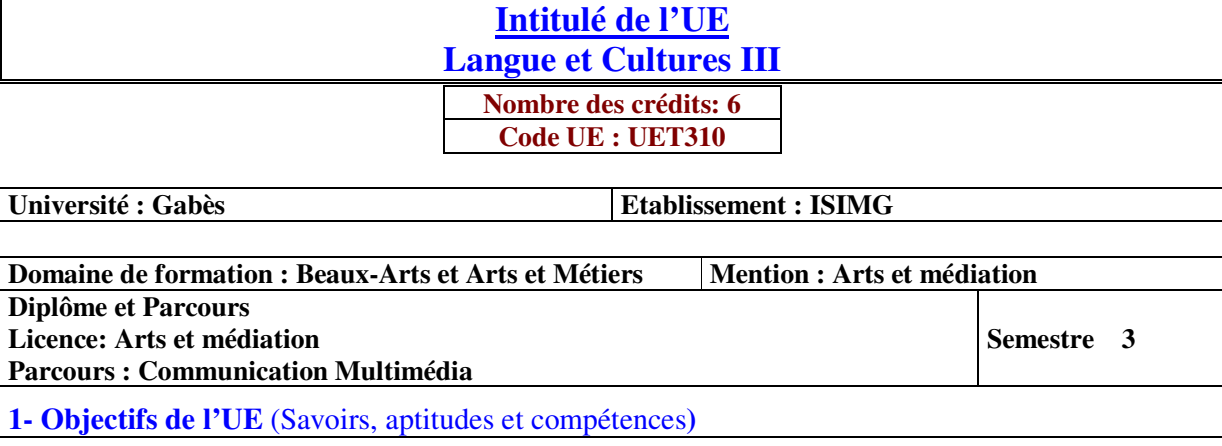

- Acquérir des capacités de compréhension orale et écrite en anglais utiles dans le domaine professionnel.
- Maîtriser les principes fondamentaux de la protection des données
- Développer une compréhension globale et intégrée des divers aspects de la gestion de la relation client et de ses effets sur l'organisation dans le cadre digital
- **2- Pré-requis** (définir les UE et les compétences indispensables pour suivre l'UE concernée)
- Anglais 1 & Anglais 2

#### **3- Eléments constitutifs de l'UE** (ECUE)

#### **3.1- Enseignements**

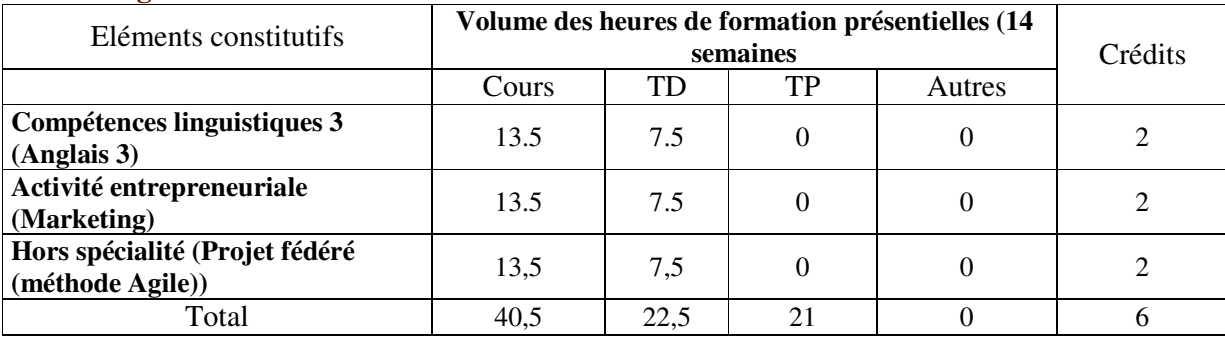

## **3.2- Activités pratiques** (Projets, stages, mémoires…..)

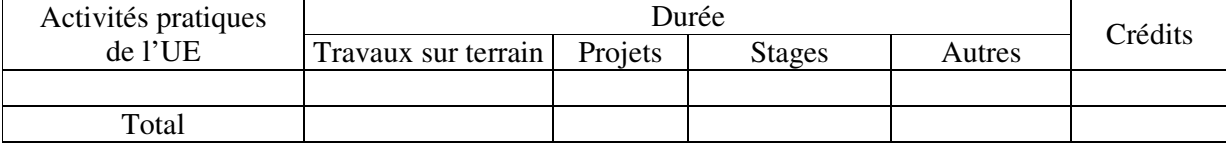

**4- Contenu** (descriptifs et plans des cours)

**4.1- Enseignements** (Présenter une description succincte des programmes de chaque ECUE et joindre le programme détaillé à la fiche descriptive de l'UE)

1- Compétences linguistiques 3 (Anglais (3)) **(Annexe de la Fiche descriptive de l' UET310)**

2- Activité entrepreneuriale (Marketing) **(Annexe de la Fiche descriptive de l' UET310)**

3- Hors spécialité (Projet féderé (méthode Agile)) **(Annexe de la Fiche descriptive de l' UET310)**

**4.2- Activités pratiques de l'UE** (Présenter une description succincte des objectifs, des contenus et des procédures d'organisation de chaque activité)

**5- Méthodes pédagogiques et moyens didactiques spécifiques à l'UE** (méthodes et outils pédagogiques, ouvrages de référence, recours aux TIC – possibilités d'enseignement à distance…)

#### **E-Customer Relationship Management**

- Jallat, Frédéric et al. (2014). Gestion de la relation client : total relationship management, big data et marketing mobile, Montreuil, Pearson. ISBN:9782326000438

#### **6- Examens et évaluation des connaissances**

**6.1- Méthode d'évaluation et régime d'examens** (Préciser le régime d'évaluation préconisé : contrôle continu uniquement ou régime mixte :contrôle continue et examens finaux)

1- Compétences linguistiques 3 (Anglais (3)) **: Contrôle Continue**

2- Activité entrepreneuriale (Marketing) **: Contrôle Continue**

3- Hors spécialité (Projet fédéré (méthode Agile))**: Contrôle Continue**

**6.2 - Validation de l'UE** (préciser les poids des épreuves d'examens pour le calcul de la moyenne de l'ECUE, les coefficients des ECUE et le coefficient de l'UE au sein du parcours).

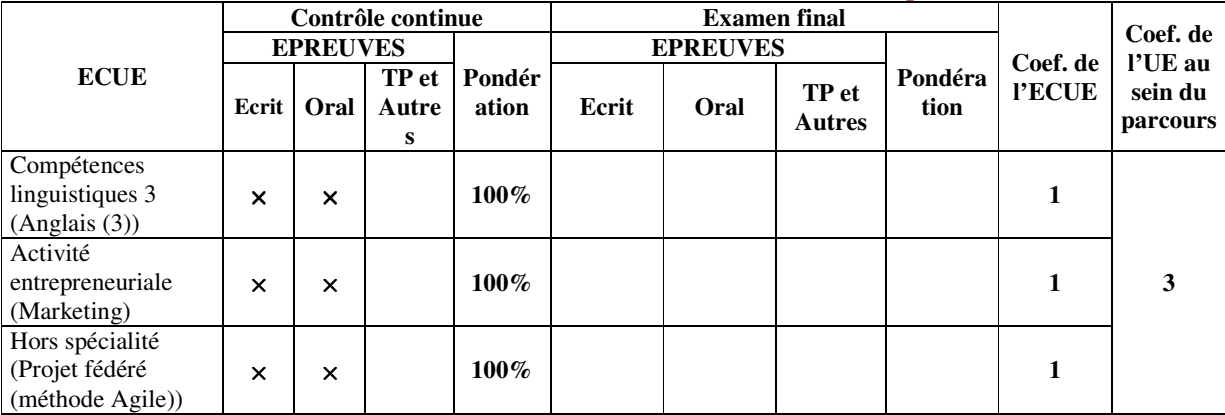

**6.3 - Validation des stages et des projets…..**
# **Annexe de la Fiche descriptive de l' UET310**

**Unité d'Enseignement : Langue et Cultures III Code UE : UET310** 

## **ECUE n° 1 : Compétences linguistiques 3 (Anglais (3)) Code ECUE : ECUET311**

## **Plan du cours**

#### **Objectifs de l'ECUE**

Ce cours de préparation au TOEIC (Test of English for International Communication) permet aux étudiants d'acquérir des capacités de compréhension orale et écrite en anglais utiles dans le domaine professionnel.

#### **Contenu de l'ECUE**

**Chapitre I : Mise à niveau de l'ensemble des étudiants Chapitre II : Les bases fondamentales de la langue anglaise Chapitre III : Entrainement à l'oral : comprendre et savoir se faire comprendre Chapitre IV : Entrainement a l'écrit : s'habituer à lire et écrire de façon compréhensible Chapitre V : Tests TOEIC**

#### **Unité d'Enseignement : Langue et Cultures III Code UE : UET310**

## **ECUE n° 2: Activité entrepreneuriale (Marketing) Code ECUE : ECUET312**

# **Plan du cours**

#### **Objectifs de l'ECUE**

Ce cours aborde les principes fondamentaux de la gestion de la relation client CRM. Il se donne pour objectif de développer et d'entretenir une relation mutuellement profitable entre l'entreprise et sa clientèle dans un cadre digital. La mise en œuvre de la stratégie relationnelle repose sur une bonne connaissance des clients, le soutien et les services offerts à ces derniers ainsi que l'intégration d'outils opérationnels permettant l'optimisation de l'effort marketing de l'entreprise. Le défi du e-CRM est de bien mener une stratégie multi-canaux, c'est-à-dire réussir l'intégration d'une diversité de canaux différents à l'ère du commerce électronique tout en tenant compte de différents concepts tels que la réactivité en temps réel, l'automatisation et la constante évolution tout en garantissant la sécurité et l'homogénéité. Il s'agit de mettre le point sur le data driven marketing et ses outils. Il s'agit également d'ouvrir sur le concept du m-CRM, e-payement ainsi que le m-payement.

#### **Contenu de l'ECUE**

#### **Chapitre1 : Customer Relation Management (CRM)**

- 1. Les enjeux de la relation client
- 2. Définitions et objectifs du CRM
- 3. Développement et émergence du CRM
- 4. Objectifs et avantages du CRM
- 5. Composantes du CRM

#### **Chapitre2 : Le marketing relationnel**

- 1. Du marketing transactionnel au marketing relationnel
- 2. Dynamique relationnelle
- 3. Concepts clés de la perspective relationnelle
- 4. Pyramide relationnelle
- 5. Fidélité et rentabilité
- 6. Typologie des programmes de fidélité
- 7. Valeur à vie du client (CLV)

#### **Chapitre3 : CRM et stratégie d'entreprise**

- 1. Les fondements de la stratégie CRM
- 2. Caractéristiques de l'entreprise relationnelle
- 3. Capacités et culture relationnelles
- 4. CRM et stratégie d'entreprise
- 5. Les effets de la stratégie relationnelle

#### **Chapitre4 : Gestion et analyse des données clients**

- 1. Identification et profilage des clients
- 2. L'enrichissement de la base de données clients
- 3. Entrepôts de données (Data Warehouse)
- 4. Le processus d'analyse des données clients
- 5. Forage de données (Datamining)
- 6. Analyses de rétention et des ventes croisées

#### **Chapitre5 : Les outils opérationnels du e-CRM**

- 1. La communication multicanal
- 2. Les clients et l'utilisation des canaux
- 3. Influence sur les prix et la fidélisation des clients
- 4. La gestion du centre d'appels
- 5. Les outils de mailing
- 6. Efficacité des mailings La communication multicanal
- 7. Les clients et l'utilisation des canaux
- 8. Influence sur les prix et la fidélisation des clients
- 9. La gestion du centre d'appels
- 10. Les outils de mailing
- 11. Efficacité des mailings

#### **Unité d'Enseignement : Langue et Cultures III Code UE : UET310**

## **ECUE n° 3: Hors spécialité (Projet féderé (méthode Agile)) Code ECUE : ECUET313**

# **Plan du cours**

#### **Objectifs de l'ECUE**

Après ce cours le participant doit, entre autre, être capable de:

- Connaître bases de la méthodologie et les valeurs fondamentales de Scrum
- Savoir comment la méthode Scrum se positionne par rapport aux autres méthodes existantes, notamment celles en « cascade »
- Déterminer quand utiliser Scrum
- Avoir connaissance des trois rôles et responsabilités de l'équipe Scrum
- Elaborer des rendez-vous Scrum, incluant la revue et la rétrospective des Sprints, et l'élaboration des plannings
- Assimiler les artéfacts Scrum, incluant les Product Backlog, Sprint Backlog and BurnDownChart.

#### **Contenu de l'ECUE**

#### **Chapitre 1: Introduction à la formation PSM Professional Scrum Master**

- 1. Présentation générale de l'Agilité
- 2. Limite des méthodes traditionnelles
- 3. Panorama des méthodes agiles
- 4. Historique, Manifeste Agile
- 5. Principes et concepts fondamentaux
- 6. Présentation de Scrum, bénéfices
- 7. Domaines d'application et limites

#### **Chapitre 2: Rôles, évènements et artefacts Scrum**

- 1. Processus empirique
- 2. Piliers et valeurs de Scrum : transparence, inspection et adaptation
- 3. Rôles : product owner, scrum master, équipe de développement (scrum team)
- 4. Evènements : sprint, mêlée (daily scrum), planification, revue et rétrospective du sprint
- 5. Artefacts : product backlog, sprint backlog, increment et burndown chart
- 6. Definition of Done, Definition of Ready

#### **Chapitre 3: Scrum Master**

- 1. Qualités et compétences requises
- 2. Scrum Master vs. chef de projet
- 3. Maximiser la valeur produite par l'équipe
- 4. Tâches au quotidien du Scrum Master
- 5. Les postures à adopter (Servant Leader, etc)

#### **Chapitre 4: Product Backlog**

- 1. Estimer les items du product backlog
- 2. Identifier les besoins des utilisateurs : bonnes pratiques pour les user stories
- 3. Collaboration autour du product backlog
- 4. Gestion et évolution du product backlog

#### **Chapitre 5: Organisation**

- 1. Management visuel : product backlog, scrum board, kanban board
- 2. Responsabilités croisées et relation entre Scrum Master et Product Owner
- 3. Techniques de motivation, amélioration de la performance
- 4. Rythme de travail
- 5. Animer les différents événements Scrum
- 6. Optimiser Scrum avec des équipes éparpillés
- 7. Scrum of Scrums, Nexus : mises à l'échelle

#### **Chapitre 6: Planification**

- 1. Définir les tâches en fonction des stories
- 2. Remanier les user stories
- 3. Evaluer les charges de travail
- 4. Planifier les réunions, les releases, les sprints
- 5. Prioriser et distribuer les tâches
- 6. Outils et techniques pour la planification

#### **Chapitre 7: Mise en œuvre de Scrum**

- 1. Prérequis et déroulement d'un sprint planning meeting
- 2. Daily Scrum : organiser le travail au quotidien
- 3. Valider l'avancement du projet (sprint review)
- 4. Identifier les points d'amélioration (sprint retrospective)
- **5.** Gérer les plus-values

# **Fiche descriptive d'une unité d'enseignement (UE) et des éléments constitutifs d'une unité d'enseignement (ECUE)**

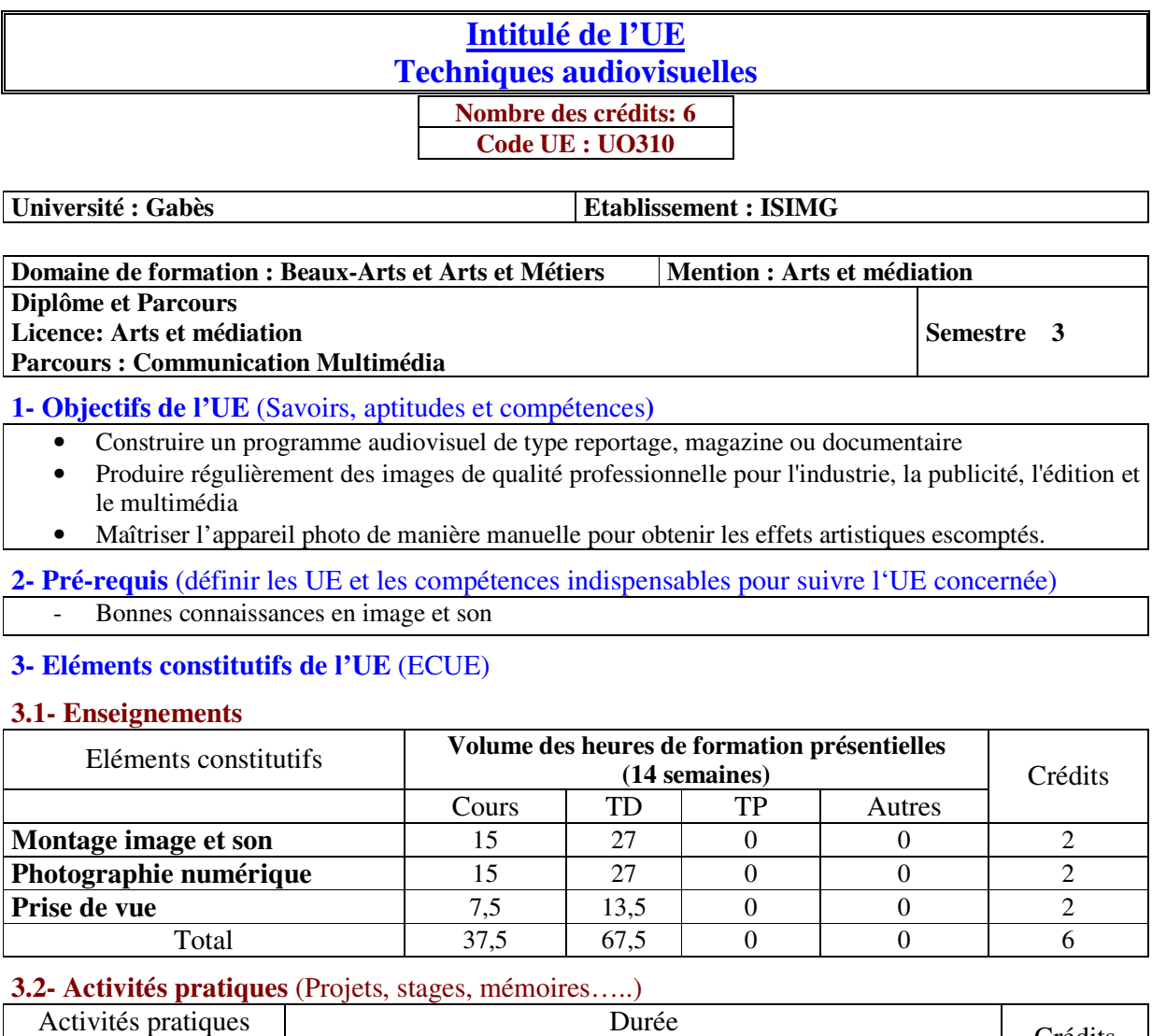

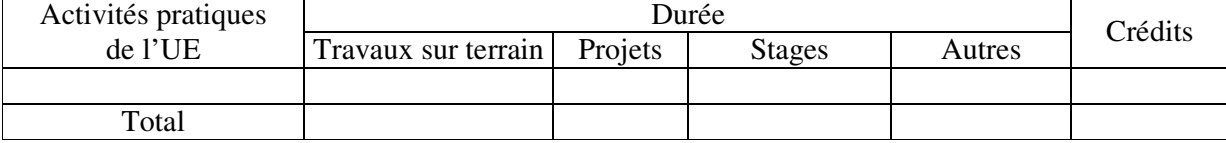

**4- Contenu** (descriptifs et plans des cours)

**4.1- Enseignements** (Présenter une description succincte des programmes de chaque ECUE et joindre le programme détaillé à la fiche descriptive de l'UE)

1- Montage image et son **(Annexe de la Fiche descriptive de l' UO310)**

2- Photographie numérique **(Annexe de la Fiche descriptive de l' UO310)**

3- Prise de vue **(Annexe de la Fiche descriptive de l' UO310)**

**4.2- Activités pratiques de l'UE** (Présenter une description succincte des objectifs, des contenus et des procédures d'organisation de chaque activité)

**5- Méthodes pédagogiques et moyens didactiques spécifiques à l'UE** (méthodes et outils pédagogiques, ouvrages de référence, recours aux TIC – possibilités d'enseignement à distance…)

#### **6- Examens et évaluation des connaissances**

**6.1- Méthode d'évaluation et régime d'examens** (Préciser le régime d'évaluation préconisé : contrôle continu uniquement ou régime mixte : contrôle continue et examens finaux)

1- Montage image et son **: Contrôle Continue**

2- Photographie numérique **: Contrôle Continue**

3- Prise de vue **: Contrôle Continue**

**6.2 - Validation de l'UE** (préciser les poids des épreuves d'examens pour le calcul de la moyenne de l'ECUE, les coefficients des ECUE et le coefficient de l'UE au sein du parcours).

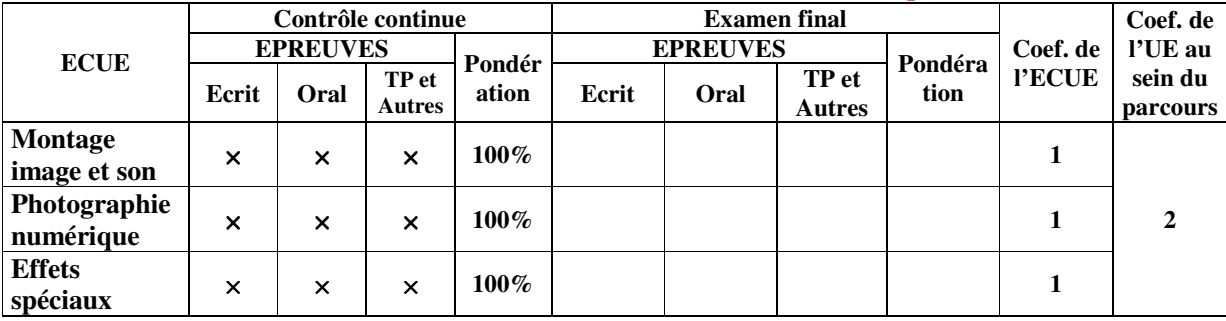

**6.3 - Validation des stages et des projets…..** 

# **Annexe de la Fiche descriptive de l' UO310**

**Unité d'Enseignement : Techniques audiovisuelles Code UE : UO310** 

## **ECUE n° 1 : Montage image et son Code ECUE : ECUO311**

# **Plan du cours**

#### **Objectifs de l'ECUE**

Ce cours permet à l'étudiant :

- D'acquérir les bases essentielles des techniques du montage image et son en associant théorie et exercices pratiques.
- De maîtriser les outils de montage et gérer les prises de son
- D'affirmer sa direction sonore
- De gérer et organiser la session pour le mixage

#### **Contenu de l'ECUE**

#### **Chapitre 1: Présentation**

- 1. Définition
- 2. Les étapes techniques du montage image et son
- 3. Les techniques du montage
	- $\times$  Le plan-séquence
	- $\times$  Le plan cut
	- × Le montage en fondu enchainé, noir et blanc
	- × Le montage par ouverture de fenêtre
	- $\times$  Le split-screen
- 4. Les raccords
	- $\times$  La règle des axes (des 30 $^{\circ}$  et des 180 $^{\circ}$ )
	- $\times$  La règle de champ
- 5. Les types de montage
	- $\times$  Le montage parallèle
	- $\times$  Le montage normal
	- $\times$  Le montage champ contre champ
	- $\times$  Le montage par adjonction de plan de coupe
	- $\times$  Le montage par plan insert
	- $\times$  Le montage par leitmotiv
	- $\times$  Le flash-back
- 6. Les fonctions du montage : syntaxique, sémantique, rythmique.

#### **Chapitre 2: Le logiciel de montage**

- 1. Présentation : interface, commandes et exportation
- 2. Montage vidéo :
	- × Division et construction de séquence et de plan,
	- × Corrections de la lumière, de couleurs, de contraste et niveaux (étalonnage),
- × Utilisation des images clés,
- × Partage de l'écran,
- × Ajout d'un cache coloré.
- 3. Mixage audio : effet sonore, pluralité des pistes, enregistrement du son

**Unité d'Enseignement : Techniques audiovisuelles Code UE : UO310**

## **ECUE n° 2 : Photographie numérique Code ECUE : ECUO312**

# **Plan du cours**

#### **Objectifs de l'ECUE**

Ce cours permettra à l'étudiant de maitriser tous les réglages de base d'un appareil photo afin d'effectuer les réglages nécessaires à la prise de vue et de décomposer ce qui caractérise une image numérique (pixels, bits, octet, dpi,etc.)

#### **Contenu de l'ECUE**

#### **Chapitre 1: Introduction générale**

- 1. Introduction à la photographie numérique
- 2. Types d'appareils photo numériques
	- $\times$  Le compact
	- $\times$  Le bridge
	- $\times$  Le reflex

#### **Chapitre 2: Composants d'un appareil photo numérique**

- 1. L'objectif
	- × Définition
	- × Types d'objectif (Le téléobjectif, L'objectif grand angle, Le zoom, Objectif à focale fixe)
- 2. Le diaphragme
	- × Définition
	- $\times$  L'ouverture du diaphragme
	- $\times$  La vitesse de l'objectif
	- $\times$  La profondeur de champ
- 3. L'obturateur
	- × Définition
	- $\times$  La vitesse de l'obturation

#### **Chapitre 3: Le capteur d'image numérique**

- 1. Définition
- 2. Types de capteurs
	- $\times$  Le capteur DCC
	- $\times$  Le capteur CMOS
- 3. La sensibilité ISO
	- $\times$  Réglage de la sensibilité
	- $\times$  Le temps d'exposition

#### **Unité d'Enseignement : Techniques avancées Code UE : UO310**

## **ECUE n° 3 : Prise de vue Code ECUE : ECUO313**

# **Plan du cours**

#### **Objectifs de l'ECUE**

Ce cours permettra aux étudiants de parfaire et développer leurs compétences en prise de vues vidéo et d'optimiser la qualité de leurs tournages.

#### **Contenu de l'ECUE**

#### **Chapitre 1: Modes de prise de vue**

- 1. Le Mode Automatique
- 2. Le Mode Programme (P)
- 3. Le Mode Priorité Vitesse (S ou Tv)
- 4. Le Mode Priorité Diaphragme (A ou Av)
- 5. Le Mode Manuel (M)

#### **Chapitre 2: Cadrage et composition**

- 1. Le choix de cadrage
	- $\times$  Le cadrage horizontal
	- $\times$  Le cadrage vertical
	- × Le point de vue (Hauteur d'œil, Plongée, Contre plongée)
	- $\times$  Les différents types des plans
		- Le plan général (PG)
		- Le plan d'ensemble (PE)
		- Le plan moyen (PM)
		- Le plan américain (PA)
		- Le plan rapproché (PR)
		- Le gros plan (GP)
		- Le très gros plan (TGP)
- 2. Composition : Nombre d'or et règle des tiers

#### **Chapitre 3: Comment éviter des résultats indésirables dans sa photo**

- 1. Réduction du tremblement de l'appareil photo
- 2. Suppression de l'effet « yeux rouges »
- 3. Réduction du bruit numérique

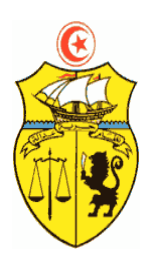

**الجمهورية التونسية \*\*\* وزارة التعليم العالي والبحث العلمي \*\*\* الإدارة العامة للتجديد الجامعي** 

# **FICHES DESCRIPTIVES DES UNITES D'ENSEIGNEMENT LAM-CM Semestre 4**

# **Fiche descriptive d'une unité d'enseignement (UE) et des éléments constitutifs d'une unité d'enseignement (ECUE)**

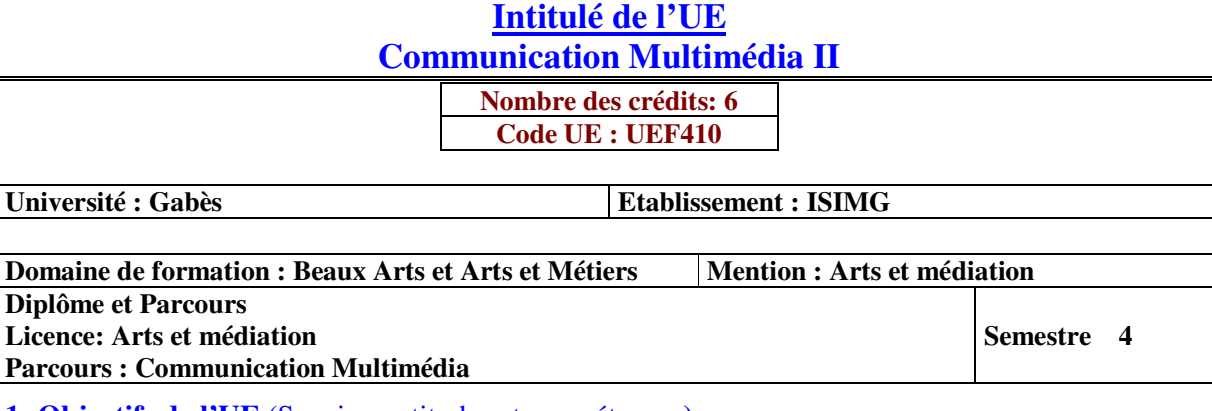

**1- Objectifs de l'UE** (Savoirs, aptitudes et compétences**)** 

• Comprendre et analyser un brief afin d'élaborer des pistes créatives

• Comprendre les éléments constituant une Charte graphique et décliner un logo selon ces contraintes

• Développer rapidement et efficacement des applications multimédia mobiles multiplateformes

#### **2- Pré-requis** (définir les UE et les compétences indispensables pour suivre l'UE concernée)

- Connaître la typographie et les principes fondamentaux de la mise en pages
- Bonnes connaissances des langages HTML, CSS et JavaScript.
- La maîtrise du Framework Angular.

#### **3- Eléments constitutifs de l'UE** (ECUE)

#### **3.1- Enseignements**

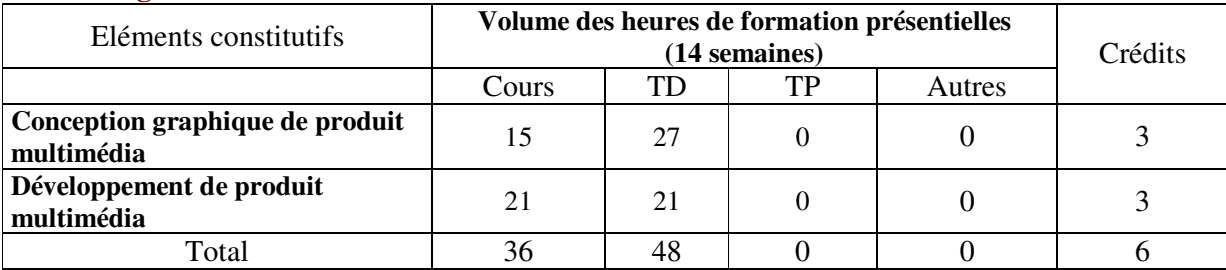

#### **3.2- Activités pratiques** (Projets, stages, mémoires…..)

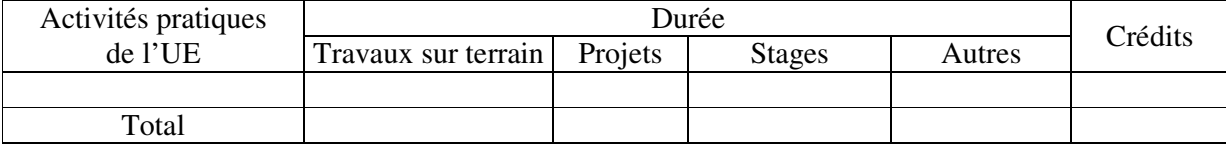

#### **4- Contenu** (descriptifs et plans des cours)

**4.1- Enseignements** (Présenter une description succincte des programmes de chaque ECUE et joindre le programme détaillé à la fiche descriptive de l'UE)

1- Conception graphique de produit multimédia **(Annexe de la Fiche descriptive de l'UEF410)**

2- Développement de produit multimédia **(Annexe de la Fiche descriptive de l'UEF410)**

**4.2- Activités pratiques de l'UE** (Présenter une description succincte des objectifs, des contenus et des procédures d'organisation de chaque activité)

**5- Méthodes pédagogiques et moyens didactiques spécifiques à l'UE** (méthodes et outils pédagogiques, ouvrages de référence, recours aux TIC – possibilités d'enseignement à distance…)

#### **6- Examens et évaluation des connaissances**

**6.1- Méthode d'évaluation et régime d'examens** (Préciser le régime d'évaluation préconisé : contrôle continu uniquement ou régime mixte : Contrôle Continu et examens finaux)

1- Conception graphique de produit multimédia : **Contrôle Continu**

2- Développement de produit multimédia : **Contrôle Continu**

**6.2 - Validation de l'UE** (préciser les poids des épreuves d'examens pour le calcul de la moyenne de l'ECUE, les coefficients des ECUE et le coefficient de l'UE au sein du parcours).

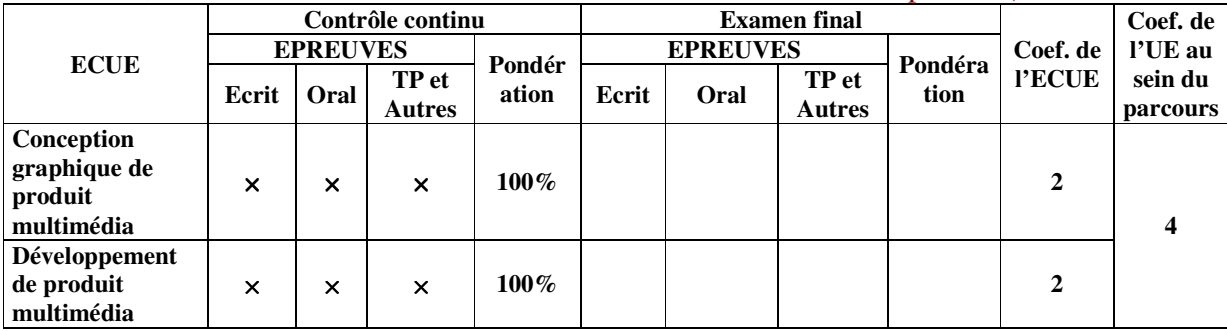

**6.3 - Validation des stages et des projets…..** 

# **Annexe de la Fiche descriptive de l' UEF410**

**Unité d'Enseignement : Communication Multimédia I1 Code UE : UEF410** 

## **ECUE n° 1 : Conception graphique de produit multimédia Code ECUE : UEF411**

## **Plan du cours**

#### **Objectifs de l'ECUE**

A l'issue de ce module, les étudiants seront capables de mieux orienter leurs recherches et de proposer des axes créatifs pertinents à partir de l'analyse d'un brief. Ils auront assimilé le vocabulaire associé à une charte graphique, ils maitriseront l'analyse et l'interprétation d'une charte et seront aptes à estimer et à appliquer les contraintes définies dans la charte pour la création ou la refonte d'un logo. Ce module offre également la possibilité d'apprendre comment respecter et décliner une charte graphique

#### **Contenu de l'ECUE**

#### **Chapitre 1: Le brief**

- 1. Les différentes formes de brief, étude de cas
- 2. Poser les bonnes questions
- 3. Analyser et comprendre le contexte (concurrence, cible, outils, médias...)
- 4. Utiliser des outils permettant rapidement un bon diagnostic
- 5. Recueillir et analyser les besoins

#### **Chapitre 2: Mise en place du projet**

- 1. Valider les axes créatifs selon l'analyse du brief
- 2. Définir un concept visuel générique
- 3. Élaborer un concept et proposer une recommandation en tenant compte des impératifs (objectifs, cible, contenus, charte, coût de fabrication, techniques, éco conception...)

#### **Chapitre 3: Propositions graphiques**

- 1. Rechercher des pistes graphiques et proposer des choix en matière de typographie, d'images, d'éléments graphiques, les couleurs…
- 2. Recherche de différentes possibilités et conception sous forme de crayonnés
- 3. Vérifier l'adéquation avec les objectifs et impératifs du brief

#### **Chapitre 4: Charte graphique**

- 1. Présentation et exemples de différentes chartes graphique Print et Web
- 2. Comprendre et analyser les contraintes d'une charte
- 3. Différencier les déclinaisons possibles (carte de visite, plaquette, brochure, catalogue, kakémono, affiche, trois volets, chemise, site web, app. mobile, borne interactive, vidéo)
- 4. Comprendre et pratiquer les modes colorimétriques RVB, CMJN, Pantone, hexadécimal

#### **Chapitre 5: Le logo et ses déclinaisons**

- 1. Analyse du sujet et des objectifs
- 2. Étude des déclinaisons sur les principaux supports de communication
- 3. Choisir entre le bitmap et le vectoriel selon les besoins de diffusion
- 4. Optimiser les variations et choix typographiques selon les supports
- 5. Recherche de différentes possibilités et conception sous forme de crayonnés
- 6. Gestion de la dimension et de la résolution d'un logo pour les écrans et l'impression

#### **Unité d'Enseignement : Communication Multimédia II Code UE : UEF410**

## **ECUE n° 2 : Développement de produit multimédia Code ECUE : UEF412**

## **Plan du cours**

#### **Objectifs de l'ECUE**

Dans ce module, l'étudiant apprendra à développer par la pratique des applications multimédia mobiles multiplateforme avec Ionic. Ce module permet aux étudiants de monter en compétence sur le développement d'applications multimédia mobiles, sans avoir recours au développement natif en Java ou Swift. La module s'articule autour d'un projet permet de couvrir tous les aspects d'une application multimédia mobile.

#### **Contenu de l'ECUE**

#### **Chapitre 1: Configurer un environnement de développement moderne**

- 1. Choix de l'éditeur, les plug-ins indispensables.
- 2. Socle des bonnes pratiques : mobile et "Web-platform".
- 3. Node.js utilitaire de développement. Synchronisation "multi-device".
- 4. Choisir et paramétrer un "workflow" mobile.
- 5. Yeoman. Utiliser un "scaffoldeur" de projet.

#### **Chapitre 2: Ionic SDK : présentation et mise en oeuvre**

- 1. Présentation de l'offre de services Ionic.
- 2. Framework de développement "hybride", positionnement.
- 3. Composantes : Utilitaires, CSS, JavaScript, Services.
- 4. Technologies : services cloud, Cordova, le choix d'Angular.
- 5. Démarrer, émuler et débugger une application.
- 6. Apport du Framework CSS.

#### **Chapitre 3: Ionic + Angular : initiation au Framework de Google**

- 1. Structure d'une application Angular.
- 2. Identifier les ressources : Services, Components, Directives, Pipe.
- 3. Ajax : consommation de services Web.
- 4. SPA (Single Page Application) routes et navigation.
- 5. Les composants mobiles Ionic.
- 6. Utilisation indépendante du Framework CSS Ionic.

#### **Chapitre 4: Le Framework Ionic**

- 1. Personnalisation ciblée de la plateforme (IOS/Android).
- 2. Gestion du contenu : listes, chargement, "scroll", "pull to refresh".
- 3. Gestion de la navigation : menu, route et persistance.
- 4. Composant interactifs : "modal, action sheet, popover"
- 5. Créer des formulaires efficaces.
- 6. Gestuelle utilisateur : "swipe, slide, tap...".

#### **Chapitre 5: Gérer la persistance des données utilisateur**

- 1. Ionic Native : utilisation des plugins Cordova.
- 2. Adopter une stratégie "offline first".
- 3. Les API pour la sauvegarde locale : IndexDB localStorage.
- 4. Centraliser les données : redéfinir le cycle UX.
- 5. Quelles fonctionnalités attendre d'un Backend Mobile ?
- 6. Les services d'authentification et de "push notification".

#### **Chapitre 6: Préparer le "build" et le déploiement**

- 1. Automatiser la création des icônes et écrans de démarrage.
- 2. Présentation des services de la "Ionic Platform".
- 3. "Build" service de compilation.
- 4. Cycle de déploiement continu.

# **Fiche descriptive d'une unité d'enseignement (UE) et des éléments constitutifs d'une unité d'enseignement (ECUE)**

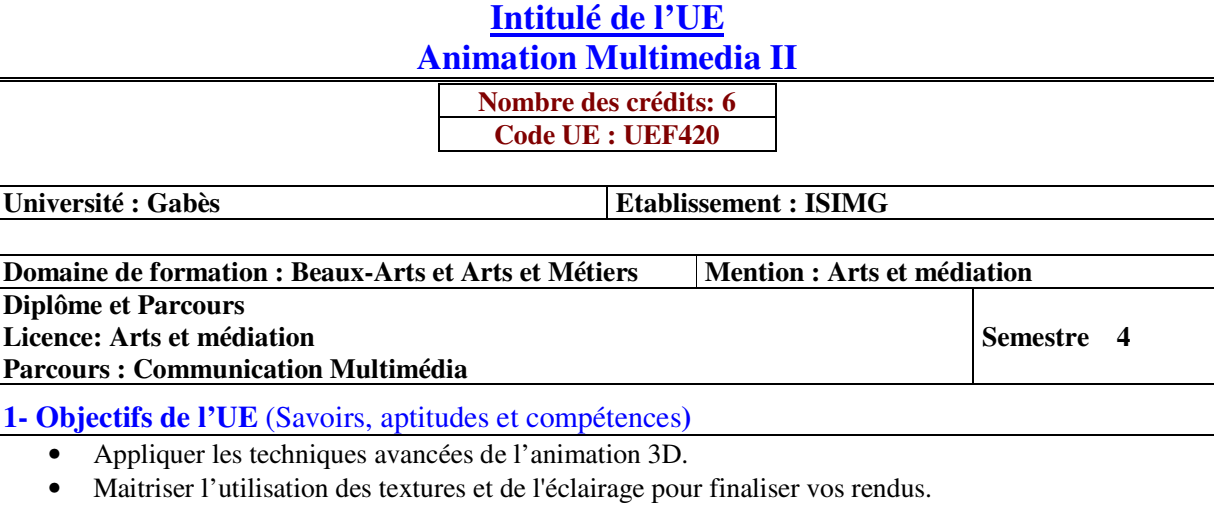

#### **2- Pré-requis** (définir les UE et les compétences indispensables pour suivre l'UE concernée) Modélisation 3D (1)

#### **3- Eléments constitutifs de l'UE** (ECUE)

#### **3.1- Enseignements**

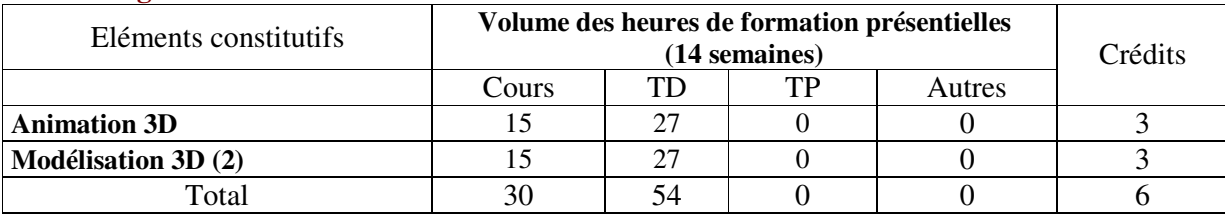

#### **3.2- Activités pratiques** (Projets, stages, mémoires…..)

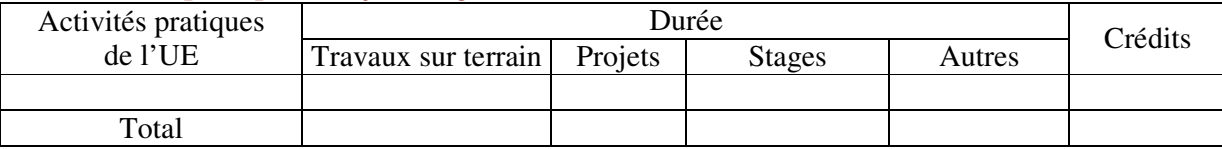

**4- Contenu** (descriptifs et plans des cours)

**4.1- Enseignements** (Présenter une description succincte des programmes de chaque ECUE et joindre le programme détaillé à la fiche descriptive de l'UE)

1- Animation 3D **(Annexe de la Fiche descriptive de l' UEF420)**

2- Modélisation 3D (2) **(Annexe de la Fiche descriptive de l' UEF420)**

**4.2- Activités pratiques de l'UE** (Présenter une description succincte des objectifs, des contenus et des procédures d'organisation de chaque activité)

**5- Méthodes pédagogiques et moyens didactiques spécifiques à l'UE** (méthodes et outils pédagogiques, ouvrages de référence, recours aux TIC – possibilités d'enseignement à distance…)

#### **6- Examens et évaluation des connaissances**

**6.1- Méthode d'évaluation et régime d'examens** (Préciser le régime d'évaluation préconisé : contrôle continu uniquement ou régime mixte :Contrôle continu et examens finaux)

1- Animation 3D **: Contrôle Continu**

2- Modélisation 3D (2) **: Contrôle Continu**

**6.2 - Validation de l'UE** (préciser les poids des épreuves d'examens pour le calcul de la moyenne de l'ECUE, les coefficients des ECUE et le coefficient de l'UE au sein du parcours).

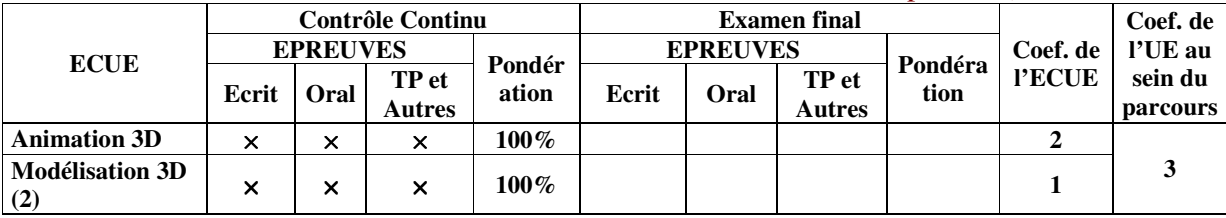

**6.3 - Validation des stages et des projets…..** 

# **Annexe de la Fiche descriptive de l' UEF420**

**Unité d'Enseignement : Animation Multimédia II Code UE : UEF420** 

## **ECUE n° 1 : Animation 3D Code ECUE : ECUEF421**

# **Plan du cours**

## **Objectifs de l'ECUE**

A la fin de ce semestre les étudiants seront capables d'appliquer les techniques avancées de l'animation 3D.

## **Contenu de l'ECUE**

## **Chapitre 1: Introduction à l'animation**

- 1. Principes
- 2. Configuration du temps
- 3. Vue piste et courbes d'animation
- 4. Aides à l'animation

## **Chapitre 2: Techniques d'animation**

- 1. Keyframing
- 2. Contraintes d'animation
- 3. Contrôleurs d'animation
- 4. Systèmes hiérarchiques
- 5. Cinématique inverse

#### 6. Animation par manipulation de paramètres liés

## **Chapitre 3: Déformation animée du maillage d'un objet 3D**

- 1. Les Space Warps
- 2. Les Bones et le modificateur Skin

## **Chapitre 4: Les systèmes dynamiques**

- 1. Simulations physiques
- 2. Systèmes de particules
- 3. Animation par comportement (foules)

## **Chapitre 5: Rendu et sauvegarde d'un film**

- 1. Setup
- 2. Output size
- 3. Considérations pour la postproduction

#### **Unité d'Enseignement : Web et communication II Code UE : UEF420**

## **ECUE n° 2 : Modélisation 3D (2) Code ECUE : ECUEF422**

# **Plan du cours**

#### **Objectifs de l'ECUE**

Apprendre à travailler les textures, l'éclairage et le rendu.

#### **Contenu de l'ECUE**

#### **Chapitre 1: Textures**

- 1. Patrons pour les formes géométriques simples, désemballage d'un objet 3D
- 2. Coordonnées dans le plan d'une surface déployée, les points UV.
- 3. Textures de contrôle (le checker) , projections planaire, cylindrique et sphérique
- 4. Editeur UV, distribuer, aligner, attacher les UVs d'un mesh, exportation d'un patron
- 5. Peindre des textures dans Maya ou dans Photoshop
- 6. Cartes de profondeur, de transparence et de réflectivité

#### **Chapitre 2: Eclairage**

- 1. Eclairage par défaut
- 2. Simulation des ombres, types de source de lumière
- 3. Lumières diffuse et dirigée, lumières directionnelles et spots
- 4. Positionner une lumière dans le viewport de perspective ou viser à travers une source
- 5. Réglage des lumières, intensité, couleur, chute progressive

#### **Chapitre 3: Rendu**

- 1. Créer une image 2D à partir d'une scène 3D, pixellisation des images
- 2. Moteurs de rendu : Maya software, Maya hardware, Mental Ray, RenderMan
- 3. Calculer des ombres, Depth map vs. ray trace shadows
- 4. Ray tracing, réflexions et réfractions, éclairage sélectif
- 5. Réglages généraux et spécifiques, résolution, compression, format des pixels

#### **Chapitre 4: Caméras**

- 1. Ajouter une caméra à une scène, types de caméra
- 2. Réglages d'une caméra, longueur focale, taille du capteur, format de l'image
- 3. Animer une caméra dans une scène, animation sur une trajectoire
- 4. Caméra et aim
- 5. Fixer le point ciblé sur un objet
- 6. Exportation d'une animation en séquence d'images

# **Fiche descriptive d'une unité d'enseignement (UE) et des éléments constitutifs d'une unité d'enseignement (ECUE)**

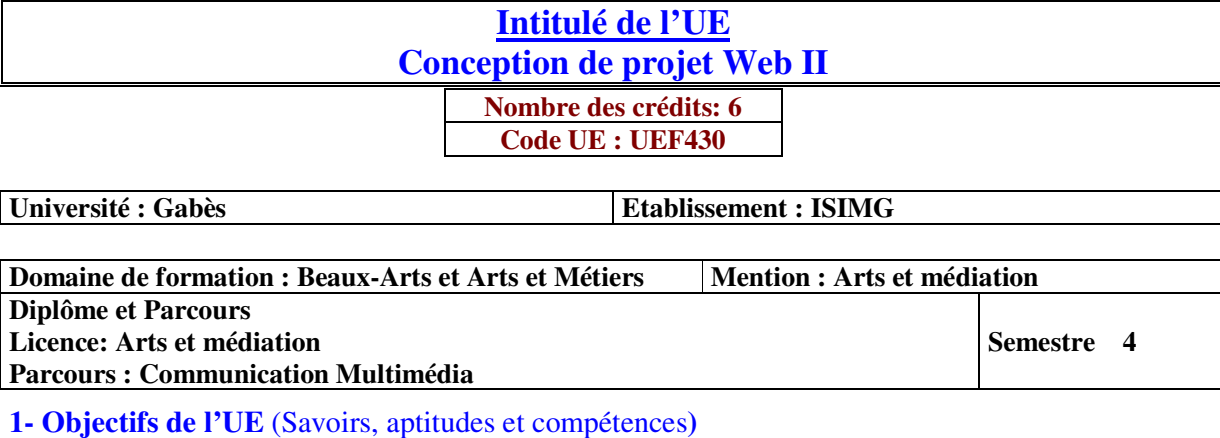

• Exercer la conception et l'interrogation des BDs sur machine

• Développer un site en Php Orienté objet

**2- Pré-requis** (définir les UE et les compétences indispensables pour suivre l'UE concernée)

- Fondements des Bases de données
- Connaître les principes de la programmation orientée objet

#### **3- Eléments constitutifs de l'UE** (ECUE)

#### **3.1- Enseignements**

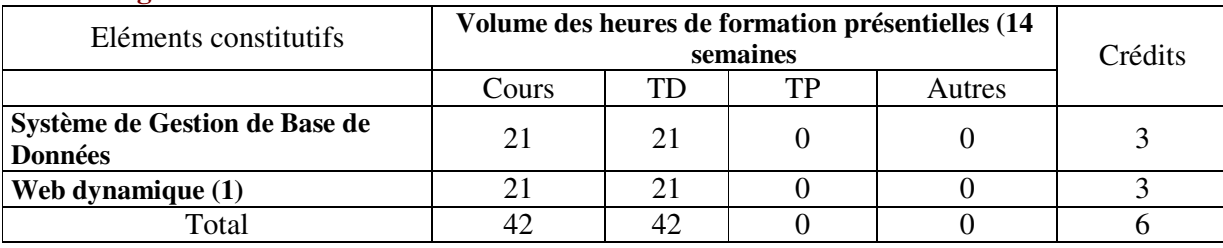

#### **3.2- Activités pratiques** (Projets, stages, mémoires…..)

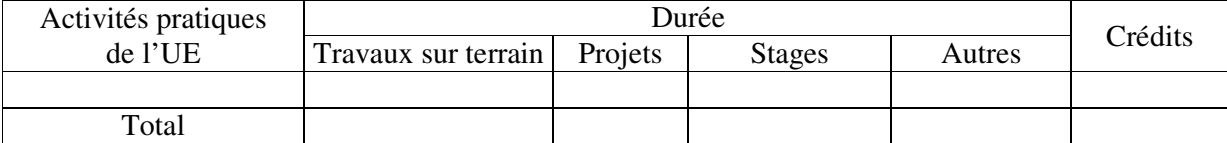

**4- Contenu** (descriptifs et plans des cours)

**4.1- Enseignements** (Présenter une description succincte des programmes de chaque ECUE et joindre le programme détaillé à la fiche descriptive de l'UE)

1- Système de Gestion de Base de Données (**Annexe de la Fiche descriptive de l' UEF430)** 2- Web dynamique (1) **(Annexe de la Fiche descriptive de l' UEF430)**

**4.2- Activités pratiques de l'UE** (Présenter une description succincte des objectifs, des contenus et des procédures d'organisation de chaque activité)

#### **5- Méthodes pédagogiques et moyens didactiques spécifiques à l'UE** (méthodes et outils pédagogiques, ouvrages de référence, recours aux TIC – possibilités d'enseignement à distance…)

#### **Web dynamique (1) :**

- PHP7: Développez un site web dynamique et interactif, Olivier Heurtel, 2018
- PHP7: cours et exercices, Jean Angels, Eyrolles, 2017
- Développer un site web en PHP, MySQL et Javascript, Robin Nixon, 2015

#### **6- Examens et évaluation des connaissances**

**6.1- Méthode d'évaluation et régime d'examens** (Préciser le régime d'évaluation préconisé : contrôle continu uniquement ou régime mixte :Contrôle Continu et examens finaux)

1- Système de Gestion de Base de Données : **Régime Mixte**

2- Web dynamique (1) : **Régime Mixte**

**6.2 - Validation de l'UE** (préciser les poids des épreuves d'examens pour le calcul de la moyenne de l'ECUE, les coefficients des ECUE et le coefficient de l'UE au sein du parcours).

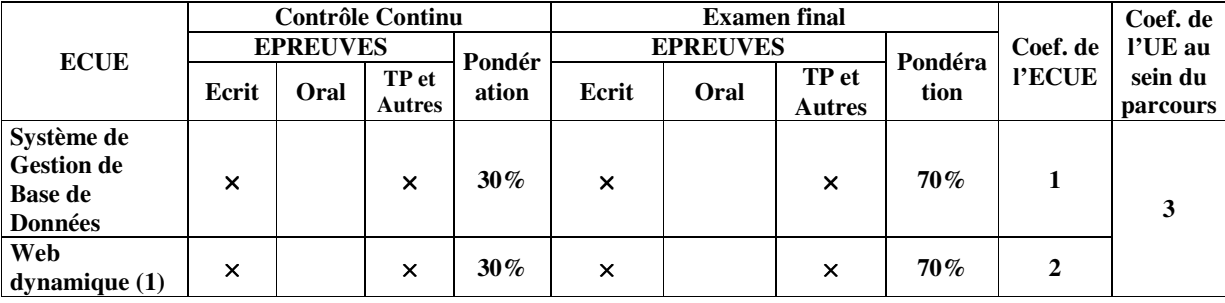

**6.3 - Validation des stages et des projets…..** 

# **Annexe de la Fiche descriptive de l' UEF330**

**Unité d'Enseignement : Conception de projet Web II Code UE : UEF430** 

## **ECUE n° 1 : Système de Gestion de Base de Données Code ECUE : ECUE431**

# **Plan du cours**

#### **Objectifs de l'ECUE**

A la fin de ce semestre les étudiants seront capables de :

- Transformer un diagramme EER (ou ER) pour créer des tables de base de données et des relations à l'aide de la fonctionnalité d'ingénierie directe de MySQL Workbench®.
- Effectuer l'optimisation de la base de données à la 3ème forme normale en décomposant une relation (table) avec des anomalies en relations bien structurées.
- Créer des tables et d'autres objets dans une base de données en utilisant le langage SQL.
- Insérer des données de test dans des tables à l'aide des fonctionnalités de l'interface utilisateur de MySQL Workbench®.
- Utiliser de chaînes, de fonctions numériques et de fonctions intégrées de date / heure.
- Créer plusieurs tables, agrégats, sous-requêtes et autres types de requêtes complexes.
- Créer, mettre à jour et supprimer des vues.

#### **Contenu de l'ECUE**

#### **Chapitre 1: Rappel sur les bases de données relationnelles et le langage SQL**

- 1. Rappel sur les systèmes client/serveur et les bases de données relationnelles
- 2. Présentation de MySQLWorkbench®
- 3. Manuel de référence MySQL

#### **Chapitre 2: Création et exécution des instructions SQL à l'aide de MySQL Workbench®**

- 1. Création des tables avec MySQL
- 2. Scripts de création des bases de données
- 3. L'instruction SELECT
- 4. Utilitaire de ligne de commande MySQL

#### **Chapitre 3: Récupération des données et Interrogation d'une base de données**

- 1. Opérateurs de comparaison
- 2. Opérateurs logiques
- 3. Liste des valeurs Opérateurs (In, Between)
- 4. Les clauses Order by et Limit

#### **Chapitre 4: Conception des bases de données : Optimisation et mise en œuvre**

- 1. Création des diagrammes EER à l'aide de MySQL® Workbench
- 2. Intégrité référentielle
- 3. Normalisation des bases de données
- 4. Indices

#### **Chapitre 5: Langage de manipulation des données (DML), types de données et fonctions intégrées**

- 1. Commandes INSERT, UPDATE, DELETE
- 2. Types de données MySQL
- 3. Fonctions intégrées MySQL

#### **Chapitre 6: Requêtes élaborées**

- 1. Requêtes multi-tables (jointures naturelles, jointures intérieures, jointures extérieures, auto-jointures, unions des jointures)
- 2. Requêtes sommaires (fonctions d'agrégation, les clauses grouped by et having, l'opérateur de rollup)
- 3. Sous-requêtes (opérateur IN, Opérateur exist, Sous-requête imbriquée multi-niveaux, Sous-requêtes dans les clauses SELECT, HAVING, FROM)

#### **Chapitre 7: Vues**

- 1. Introduction aux vues
- 2. Création des vues

#### **Unité d'Enseignement : Conception de projet Web II Code UE : UEF430**

## **ECUE n° 2 : Web dynamique (1) Code ECUE : ECUE432**

## **Plan du cours**

#### **Objectifs de l'ECUE**

Ce cours a pour but de familiariser l'étudiant avec la création de sites dynamiques et interactifs en se servant du langage de programmation PHP, JavaScript et d'une base de données MySQL. L'objectif aussi est de maitriser l'exploitation d'une base de données avec PHP.

#### **Contenu de l'ECUE**

#### **Chapitre I : Rappel sur le langage HTML et le langage JavaScript**

#### **Chapitre III : PHP concepts de base**

- 1. Les bases du langage PHP
- 2. La structure générale
- 3. Les types de données
- 4. Les variables système et les constantes
- 5. Les opérateurs, les instructions conditionnelles, les traitements en boucle
- 6. Les fonctions
- 7. Les tableaux

#### **Chapitre IV: Les Formulaires en PHP**

- 1. Passage et transmission de variables
- 2. Traitement des données récupérées

#### **Chapitre V : PHP et MySQL**

- 1. Fonctions MySQL de PHP
- 2. Exploiter une base de données MySQL (Interrogation, écriture)
- 3. Connexion au serveur MySQL
- 4. Connexion à une base de données
- 5. Exécuter une requête
- 6. Extraire les données
- 7. Gestion des erreurs MySQL
- 8. Administrer MySQL avec PHPMyAdmin

# **Fiche descriptive d'une unité d'enseignement (UE) et des éléments constitutifs d'une unité d'enseignement (ECUE)**

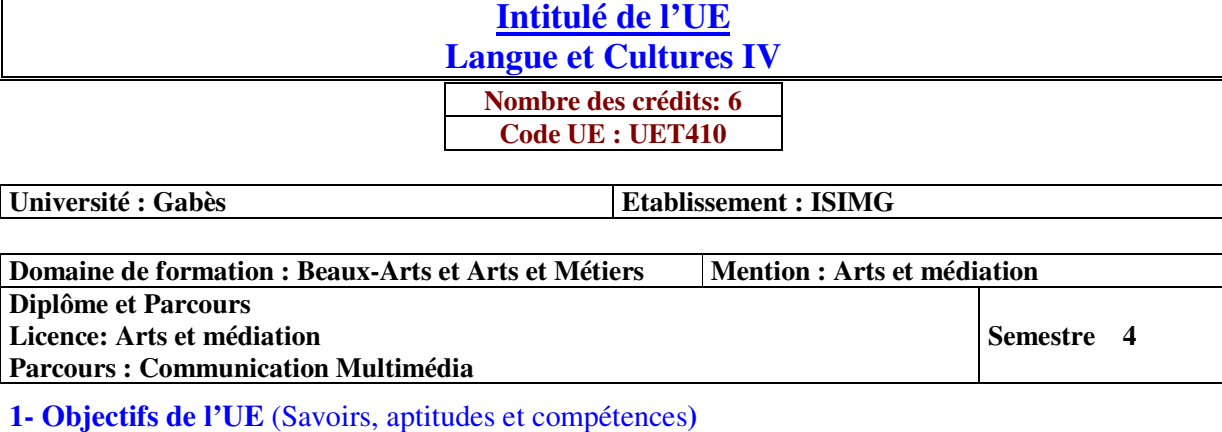

• Tester et réviser la langue anglaise.

• Élaborer des séquences d'effets et des animations visuelles pour le web, la télévision, et le cinéma

• Savoir les bases de connaissance liées à l'entrepreneuriat et au Business Plan.

#### **2- Pré-requis** (définir les UE et les compétences indispensables pour suivre l'UE concernée)

- Anglais 1, 2, 3

#### **3- Eléments constitutifs de l'UE** (ECUE)

#### **3.1- Enseignements**

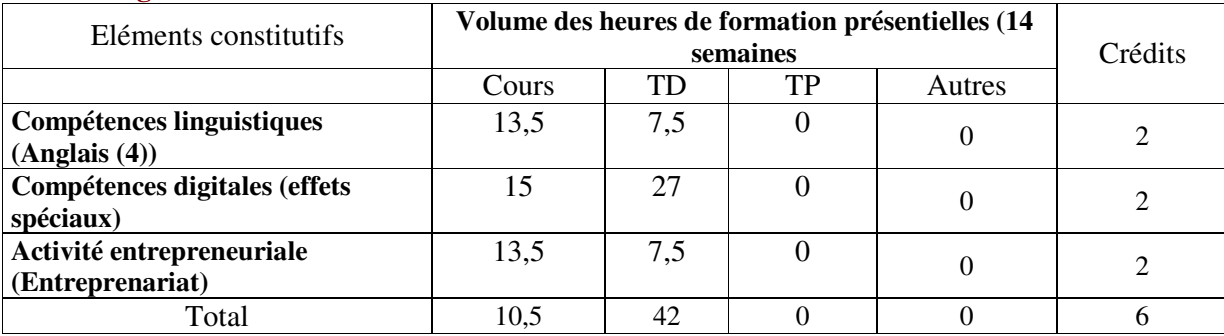

#### **3.2- Activités pratiques** (Projets, stages, mémoires…..)

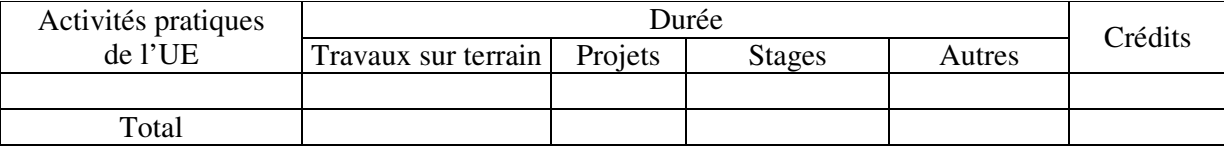

#### **4- Contenu** (descriptifs et plans des cours)

**4.1- Enseignements** (Présenter une description succincte des programmes de chaque ECUE et joindre le programme détaillé à la fiche descriptive de l'UE)

1- Compétences linguistiques (Anglais (4)) **(Annexe de la Fiche descriptive de l' UET410)**

2- Compétences digitales (effets spéciaux) **(Annexe de la Fiche descriptive de l' UET410)**

3- Activité entrepreneuriale (Entreprenariat) **(Annexe de la Fiche descriptive de l' UET410)**

**4.2- Activités pratiques de l'UE** (Présenter une description succincte des objectifs, des contenus et des procédures d'organisation de chaque activité)

#### **5- Méthodes pédagogiques et moyens didactiques spécifiques à l'UE** (méthodes et outils pédagogiques, ouvrages de réféarence, recours aux TIC – possibilités d'enseignement à distance…)

#### **Compétences linguistiques (Anglais (4)):**

- Course Materials and Resources: Oxford English for Information Technology. Eric H. Glendinning, John McEwan, 2006.

#### **6- Examens et évaluation des connaissances**

#### **6.1- Méthode d'évaluation et régime d'examens** (Préciser le régime d'évaluation préconisé : contrôle continu uniquement ou régime mixte :Contrôle Continu et examens finaux)

1- Compétences linguistiques (Anglais (4)) **: Contrôle Continu**

2- Compétences digitales (effets spéciaux) **: Contrôle Continu**

3- Activité entrepreneuriale (Entreprenariat) **: Contrôle Continu**

#### **6.2 - Validation de l'UE** (préciser les poids des épreuves d'examens pour le calcul de la moyenne de l'ECUE, les coefficients des ECUE et le coefficient de l'UE au sein du parcours).

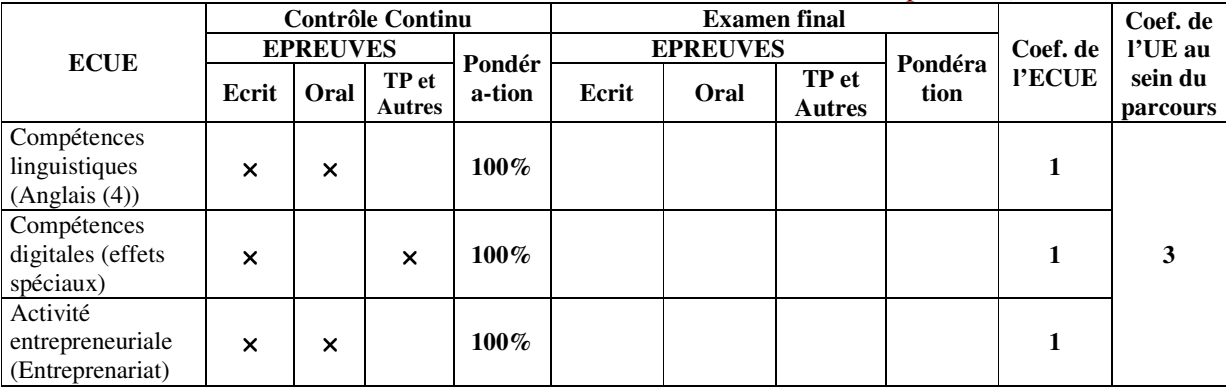

**6.3 - Validation des stages et des projets…..** 

# **Annexe de la Fiche descriptive de l' UET410**

**Unité d'Enseignement : Langue et Cultures IV Code UE : UET410** 

## **ECUE n° 1 : Compétences linguistiques (Anglais (4)) Code ECUE : ECUET411**

# **Plan du cours**

#### **Objectifs de l'ECUE**

- To Provide ESP instruction to enhance students' reading and writing in order to provide practice & interest in the language.
- To prepare students to sit for assessments and evaluations such as tests (IELTS, TOEFEL) and quizzes in order to test and revise proper acquisition of the English language.
- To build students' confidence and motivation through exposure to facts, figures, quotations, and the latest technological innovations in order to generate interest in the language from an ESP perspective.
- To allow students to gain key strategies and expressions for communicating with professionals and specialists.

#### **Contenu de l'ECUE**

#### **Grammar**

Students will learn complex forms of English grammar including conditional, phrasal verbs, idiomatic expressions etc. Students will practice these structures through communicative and functional activities

#### **Oral Communication**

Through listening comprehension and oral performances, students will practice their communication skills. Students will learn how to acquire the main principles of oral presentation and practice them via exposés.

#### **Reading Skills**

Emphasis will be on vocabulary growth, comprehension and expression. Students will develop study and reading skills such as skimming, scanning, inference, etc.

#### **Writing Skills**

Emphasis will be on the development of an academic essay, i.e. format, layout, coherence, cohesion, linking devices etc.

#### **Unité d'Enseignement : Langue et Cultures IV Code UE : UET410**

## **ECUE n° 3 : Compétences digitales (effets spéciaux) Code ECUE : ECUET413**

## **Plan du cours**

#### **Objectifs de l'ECUE**

Apprentissage du logiciel de compositing After Effects qui est la référence en matière de création d'animations et d'effets visuels pour des supports divers.

Présentation des concepts de base de l'animation (images clés, vélocité du mouvement, construction de scène, animation de personnages, stabilisation et suivi de mouvement « tracking » de vidéos, intégration d'effets spéciaux sur fond vert, etc.), le tout intégré dans des exercices pratiques conçus spécialement pour un apprentissage efficace. Les étudiants sont invités à apporter un disque dur externe pour récupérer le matériel de cours incluant des dizaines d'éléments d'animation « prêts à utiliser », des scènes préconstruites (Template) et des exercices à faire ou refaire à la maison.

#### **Contenu de l'ECUE**

#### **Chapitre 1: After Effects - Les bases**

- 1. Création et paramétrage du projet, des compositions
- 2. Description et réglages de l'interface utilisateur
- 3. Imports des fichiers sources
- 4. Techniques d'animation, géométrie, images clés
- 5. Prévisualisations
- 6. Modifications des images clés, interpolation spatiale et interpolation temporelle, éditeur de graphes
- 7. Compositing et gestion des calques, parenté
- 8. Création et animation de masques
- 9. Modes de fusion
- 10. Principes d'application et réglages des effets, calques d'effets
- 11. Rappels sur la vidéo numérique SD et HD, principaux formats d'image, formats de fichiers graphiques utiles (TGA, TIFF, PSD, Mov, etc.)
- 12. Rendus et choix des paramètres d'export (web, vidéo, HD, 2K, etc.)

#### **Chapitre 2: After Effects - Effets et trucages 2D**

- 1. Incrustations (masquages) luminance, chrominance et alpha, nettoyage de masque
- 2. Effets, animations, formes et comportements prédéfinis
- 3. Remappage temporel
- 4. Initiation aux expressions
- 5. Utilisation du tracker et de l'outil stabilisation (suivi de différents types de trajectoires, suivi de cible), présentation de Mocha
- 6. Calques de forme
- 7. Animation de texte : les effets texte et mode texte, leur animation sur chemin
- 8. Outil marionnette
- 9. Rendus et choix des formats d'export en fonction du flux de production, du système de montage, du codec de compression, évolution vers la HD et le cinéma numérique
- 10. Réintégration des plans truqués dans un montage
- 11. Finalisation et sauvegarde d'un projet, assemblage les fichiers

#### **Chapitre 3: After Effects - Compositing et effets 3D**

- 1. Outils 3D : manipulation de l'image 2D dans l'espace 3D, les axes, les caméras, les lumières
- 2. Éclairages 3D : rappel des techniques d'éclairage, types de lumières, implantation et réglage, animation des sources
- 3. Caméra 3D, rappels théoriques : focale, profondeur de champ, ouverture, implantation et réglages des caméras 3D, animation, recréation de mouvements de caméra
- 4. Intégration de fichiers issus de logiciels 3D
- 5. Mocha
- 6. Utilisation de la peinture vectorielle : retouches d'images, dessins animés
- 7. Initiation aux générateurs de particules

#### **Unité d'Enseignement : Langue et Cultures IV Code UE : UET410**

## **ECUE n° 3 : Activité entrepreneuriale (Entreprenariat) Code ECUE : ECUET413**

## **Plan du cours**

#### **Objectifs de l'ECUE**

Le cours vise à donner aux étudiants les bases de connaissance liées a l'entrepreneuriat et au Business Plan.

#### **Contenu de l'ECUE**

#### **Chapitre I : De l'idée au projet**

- 1. Avoir une idée
- 2. Evaluer l'opportunite
- 3. Le business Plan
- 4. Les prévisions financières

#### **Chapitre II : Définir son positionnement**

- 1. Définir son marché
- 2. La segmentation
- 3. Hiérarchiser les segments
- 4. Le plan marketing et commercial

#### **Chapitre III : Structure et mode de fonctionnement**

- 1. Structure et organisation
- 2. Business mode
- 3. Aspects juridiques et financier

#### **Chapitre IV: De l'analyse a un démarrage réussi**

- 1. L'identification et la gestion des risques
- 2. Le marché de la création d'entreprises

# **Fiche descriptive d'une unité d'enseignement (UE) et des éléments constitutifs d'une unité d'enseignement (ECUE)**

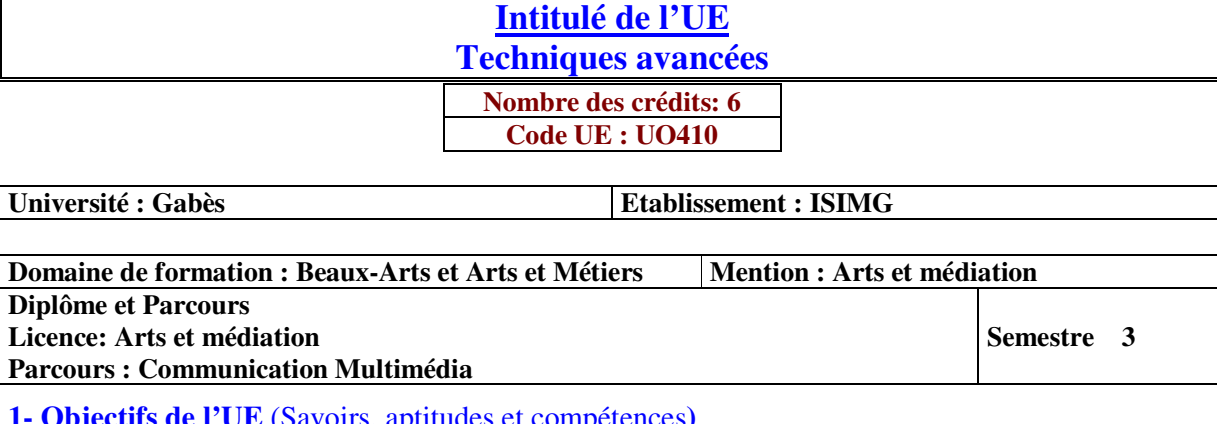

**1- Objectifs de l'UE** (Savoirs, aptitudes et compétences**)** 

- Concevoir un système de Réalité Virtuelle impliquant des interactions 3D
	- Développer des applications interactives de Réalité Augmentée pour les appareils mobiles

#### **2- Pré-requis** (définir les UE et les compétences indispensables pour suivre l'UE concernée)

- Connaissances en animation 3D
- Connaissances fondamentales en informatique et en infographie

#### **3- Eléments constitutifs de l'UE** (ECUE)

#### **3.1- Enseignements**

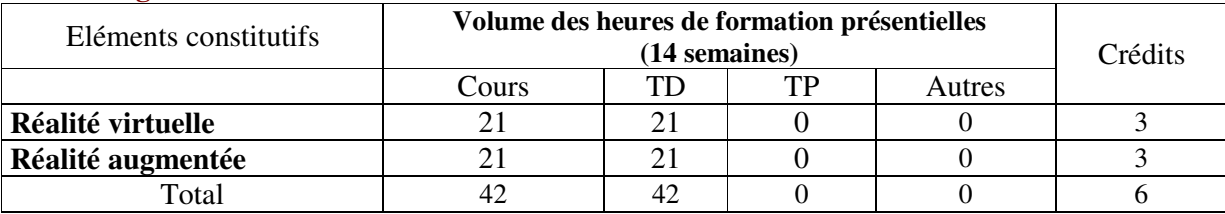

#### **3.2- Activités pratiques** (Projets, stages, mémoires…..)

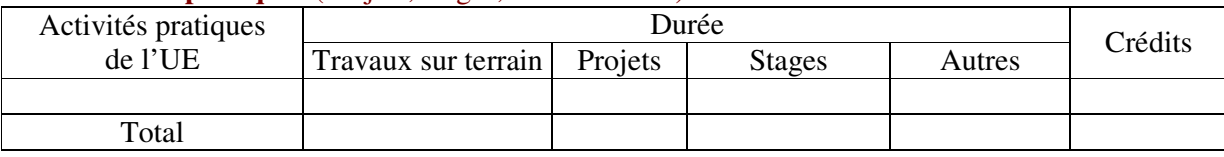

**4- Contenu** (descriptifs et plans des cours)

**4.1- Enseignements** (Présenter une description succincte des programmes de chaque ECUE et joindre le programme détaillé à la fiche descriptive de l'UE)

1- Réalité virtuelle **(Annexe de la Fiche descriptive de l' UO410)** 2- Réalité augmentée **(Annexe de la Fiche descriptive de l' UO410)**

**4.2- Activités pratiques de l'UE** (Présenter une description succincte des objectifs, des contenus et des procédures d'organisation de chaque activité)

**5- Méthodes pédagogiques et moyens didactiques spécifiques à l'UE** (méthodes et outils pédagogiques, ouvrages de référence, recours aux TIC – possibilités d'enseignement à distance…)

#### **2- Réalité augmentée :**

- Augmented Reality, An Emerging Technologies Guide to AR, by Greg Kipper, Joseph Rampolla Chapter 2 pg 48, pg 68-71

#### **6- Examens et évaluation des connaissances**

**6.1- Méthode d'évaluation et régime d'examens** (Préciser le régime d'évaluation préconisé : contrôle continu uniquement ou régime mixte :Contrôle Continu et examens finaux)

1- Réalité virtuelle **: Contrôle Continu**

2- Réalité augmentée **: Contrôle Continu**

**6.2 - Validation de l'UE** (préciser les poids des épreuves d'examens pour le calcul de la moyenne de l'ECUE, les coefficients des ECUE et le coefficient de l'UE au sein du parcours).

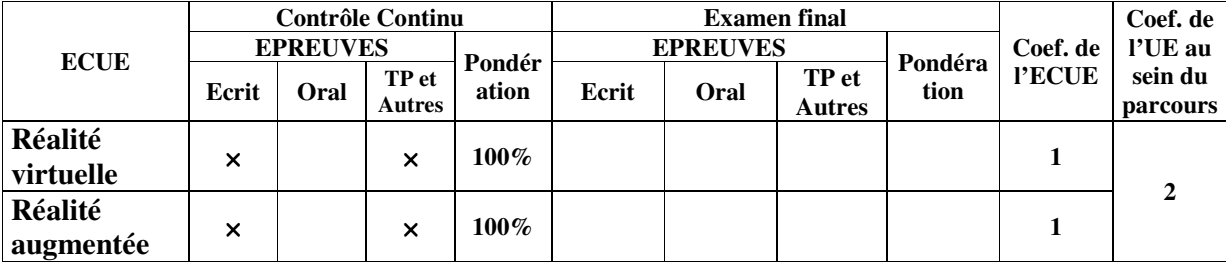

**6.3 - Validation des stages et des projets…..** 

# **Annexe de la Fiche descriptive de l' UO410**

**Unité d'Enseignement : Techniques avancées Code UE : UO410** 

## **ECUE n° 1 : Réalité virtuelle Code ECUE : ECUO411**

# **Plan du cours**

#### **Objectifs de l'ECUE**

L'objectif de la Réalité Virtuelle (RV) est d'intégrer les utilisateurs dans un environnement virtuel potentiellement complexe tout en s'assurant qu'ils sont capables de réagir comme si cet environnement était réel. Ce cours fournit le contexte de la perception-action humaine et décrit les techniques clés pour réaliser des applications RV efficaces.

#### **Contenu de l'ECUE**

#### **Chapitre 1: Notions fondamentales**

- 1. Origine du concept
- 2. Historique
- 3. Définitions
- 4. Autres définitions
- 5. Autres concepts
- 6. Les applications de la réalité virtuelle

#### **Chapitre 2: Approche théorique et pragmatique de la réalité virtuelle**

- 1. La problématique
- 2. Conception des interfaces comportementales
- 3. Deux fonctionnalités de base : Immersion et Interaction
- 4. Démarche de conception d'un système de réalité virtuelle

#### **Chapitre 3: Les principales interfaces de la réalité virtuelle**

- 1. Les interfaces motrices
- 2. Les interfaces manuelles sensori-motrices (à retour d'effort)
- 3. Les interfaces sensorielles
#### **Unité d'Enseignement : Techniques avancées Code UE : UO410**

## **ECUE n° 2 : Réalité augmentée Code ECUE : ECUO412**

# **Plan du cours**

#### **Objectifs de l'ECUE**

Durant ce cours l'étudiant apprendra les bases de la réalité augmentée (RA) et du développement d'une expérience de ce type (RA) en utilisant ARCore.

#### **Contenu de l'ECUE**

#### **Chapitre 1: Introduction à la réalité augmentée (RA)**

- 1. Les bases de la réalité augmentée
- 2. Comparaison avec la réalité virtuelle
- 3. Le matériel nécessaire pour visionner le contenu de la RA
- 4. Les domaines d'utilisation de la RA

#### **Chapitre 2: Les fonctionnalités de la RA**

- 1. Les composants matériels des appareils mobiles qui alimentent la réalité augmentée
- 2. Les fonctionnalités d'ARCore destinées à la RA
- 3. Les contraintes de la RA

#### **Chapitre 3: ARCore et RA**

- 1. Exemples d'utilisation des applications de RA dans le monde réel
- 2. Les points forts et les contraintes de la plate-forme ARCore,
- 3. Les options d'interaction RA de base.
- 4. Les outils et l'équipe nécessaires pour créer une application AR.

#### **Chapitre 4: Développer ARCore**

- 1. Les éléments importants de la réalité augmentée et leur exploitation dans les applications ARCore existantes.
- 2. Création des ressources 3D pour la RA : Google Poly et Unity comme outils

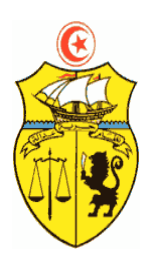

**الجمهورية التونسية \*\*\* وزارة التعليم العالي والبحث العلمي \*\*\* الإدارة العامة للتجديد الجامعي** 

# **FICHES DESCRIPTIVES DES UNITES D'ENSEIGNEMENT LAM-CM Semestre 5**

# **Fiche descriptive d'une unité d'enseignement (UE) et des éléments constitutifs d'une unité d'enseignement (ECUE)**

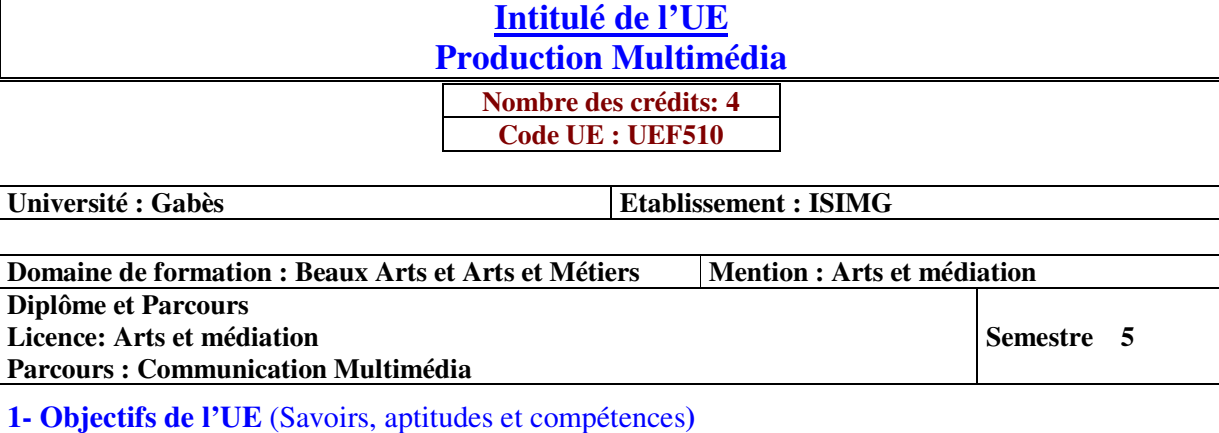

- Maitriser le langage de la communication visuelle
- Maitriser les règles de développement d'applications mobiles
- Avoir la capacité de développer une application mobile fonctionnant avec le système Android

#### **2- Pré-requis** (définir les UE et les compétences indispensables pour suivre l'UE concernée)

- Bonne aptitude de programmation
- Connaissances en programmation orientée objet avec le langage Java
- Connaissances de la programmation évènementielle
- Connaissance des bases de données et des principes de gestion des fichiers

#### **3- Eléments constitutifs de l'UE** (ECUE)

#### **3.1- Enseignements**

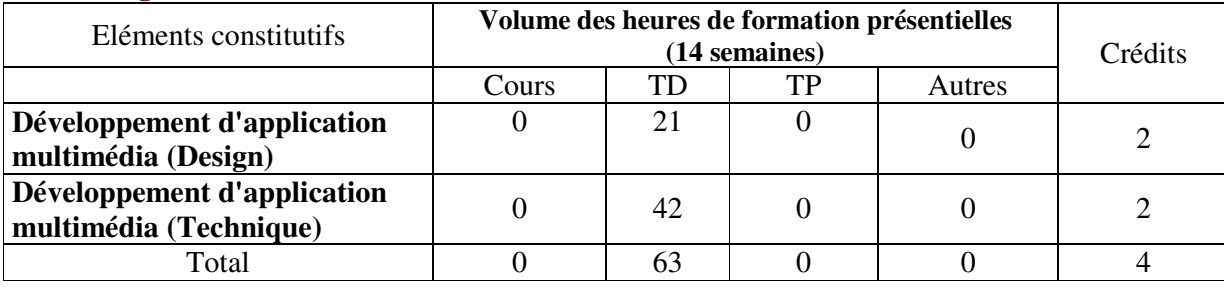

#### **3.2- Activités pratiques** (Projets, stages, mémoires…..)

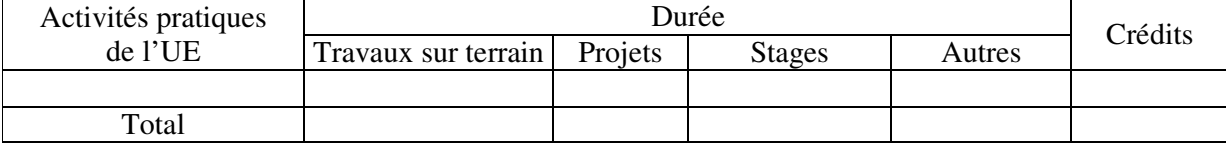

#### **4- Contenu** (descriptifs et plans des cours)

**4.1- Enseignements** (Présenter une description succincte des programmes de chaque ECUE et joindre le programme détaillé à la fiche descriptive de l'UE)

1- Développement d'application multimédia (Design) **(Annexe de la Fiche descriptive de l' UEF510)**

2- Développement d'application multimédia (Technique) **(Annexe de la Fiche descriptive de l' UEF510)**

**4.2- Activités pratiques de l'UE** (Présenter une description succincte des objectifs, des contenus et des procédures d'organisation de chaque activité)

**5- Méthodes pédagogiques et moyens didactiques spécifiques à l'UE** (méthodes et outils pédagogiques, ouvrages de référence, recours aux TIC – possibilités d'enseignement à distance…)

#### **6- Examens et évaluation des connaissances**

**6.1- Méthode d'évaluation et régime d'examens** (Préciser le régime d'évaluation préconisé : contrôle continu uniquement ou régime mixte :contrôle continue et examens finaux)

1- Développement d'application multimédia (Design) : **Contrôle continue**

2- Développement d'application multimédia (Technique) : **Contrôle continue**

**6.2 - Validation de l'UE** (préciser les poids des épreuves d'examens pour le calcul de la moyenne de l'ECUE, les coefficients des ECUE et le coefficient de l'UE au sein du parcours).

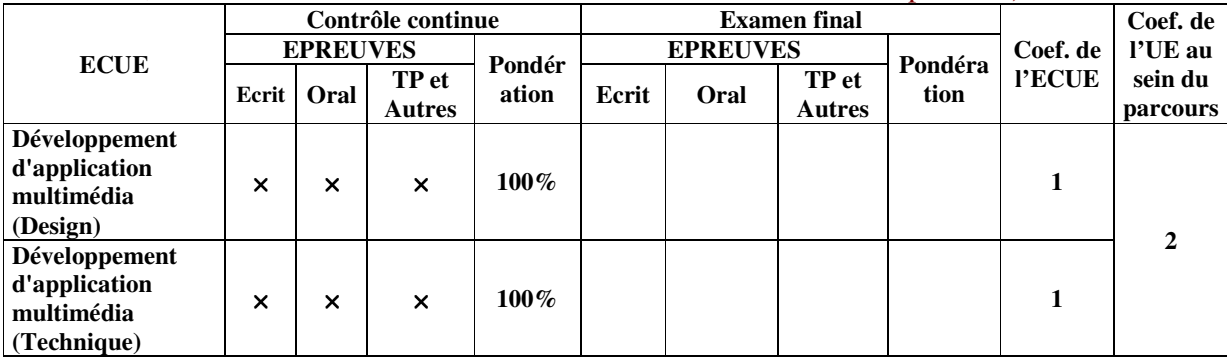

**6.3 - Validation des stages et des projets…..** 

# **Annexe de la Fiche descriptive de l' UEF510**

**Unité d'Enseignement : Production Multimédia Code UE : UEF510** 

## **ECUE n° 1 : Développement d'application multimédia (Design) Code ECUE : UEF511**

# **Plan du cours**

#### **Présentation de l'ECUE**

Dans ce module, l'étudiant se prépare à la design image sous toutes ses formes. Afin de donner à l'étudiant une idée générale sur la spécialité pour l'initier au langage de la communication visuelle et aux éléments de base du design Image.

Dans cet atelier, l'étudiant va apprendre à donner à la pensée une forme visuelle riche de sens, à mettre en forme des projets de communication en multimédia qui peuvent inclure une dimension visuelle, textuelle et conceptuelle. La connaissance et la maîtrise de différentes notions de communication visuelle lors des cours constituent ainsi une part essentielle de l'enseignement dispensé. La spécialité inclut entre autres : le design graphique, l'illustration, les techniques de réalisation pratique et de représentation graphique a travers différents techniques.

Cette Atelier de travaux dirigé, se veut initiateur des étudiants aux activités des Arts Graphiques à l'aide d'exercices simples et pratiques, en privilégiant l'ouverture sur la créativité et l'originalité.

#### **Objectifs de l'ECUE:**

L'étudiant ayant acquis les notions de bases de la composition et de la stylisation:

- 1. Pourra mettre en page des graphiques différents (Web, affiche, logo...)
- 2. Prendra conscience des possibilités multiples de composition.
- 3. Pourra dépasser, voire transgresser ses habitudes visuelles ou le schématisme en fonction de sa façon de penser, par le biais de la simplification et l'abstraction d'images réelles.
- 4. Il aura, par la même occasion, à maîtriser plusieurs techniques de représentation graphique à travers l'exécution des différents exercices.

#### **Unité d'Enseignement : Production Multimédia Code UE : UEF510**

## **ECUE n° 2 : Développement d'application multimédia (Technique) Code ECUE : UEF512**

# **Plan du cours**

#### **Objectifs de l'ECUE**

- Maîtriser les règles de développement d'applications mobiles
- Avoir la capacité de développer une application mobile fonctionnant avec le système Android

#### **Contenu de l'ECUE**

#### **Chapitre I : Introduction générale**

- 1. Plates-formes mobiles
- 2. Caractéristiques d'une application mobile
- 3. Règles de développement des applications mobiles

#### **Chapitre II : Le système Android**

- 1. Le système d'exploitation Android
- 2. L'environnement Android Studio
- 3. Structure d'un projet d'application Android
- 4. Composantes d'une application Android

#### **Chapitre III : Les ressources**

- 1. Gestion des ressources dans Android Studio
- 2. Les chaînes de caractères et l'internationalisation
- 3. Les couleurs et les dimensions
- 4. Les images et les animations
- 5. Les ressources brutes
- 6. Les éléments de l'interface graphique

#### **Chapitre IV : Les activités Android**

- 1. Structure d'une activité
- 2. Cycle de vie d'une activité
- 3. Développement d'une activité
- 4. Gestion de l'interface graphique dans les activités
- 5. Gestion des évènements
- 6. Interfaces graphiques avancées

#### **Chapitre V: Les intents**

- 1. Définition et typologie des intents
- 2. Intents explicites : navigation entre activités
- 3. Intents implicites : Déclaration d'un besoin
- 4. Les intents informatifs

#### **Chapitre VI: Gestion des données persistantes**

- 1. Types de persistance dans Android
- 2. Gestion des fichiers dans Android
- 3. Gestion des bases de données SQLite

#### **Chapitre VII: Le système multitâche dans Android**

- 1. Les threads dans Android
- 2. Le thread Principal dans une activité
- 3. Manipulation des tâches asynchrones dans Android

#### **Chapitre VIII: Gestion des réseaux dans Android**

- 1. Les requêtes http
- 2. Développement d'un client http Android
- 3. Manipulation des bases de données avec les requêtes http
- 4. Interrogation des bases de données : le format JSON

# **Fiche descriptive d'une unité d'enseignement (UE) et des éléments constitutifs d'une unité d'enseignement (ECUE)**

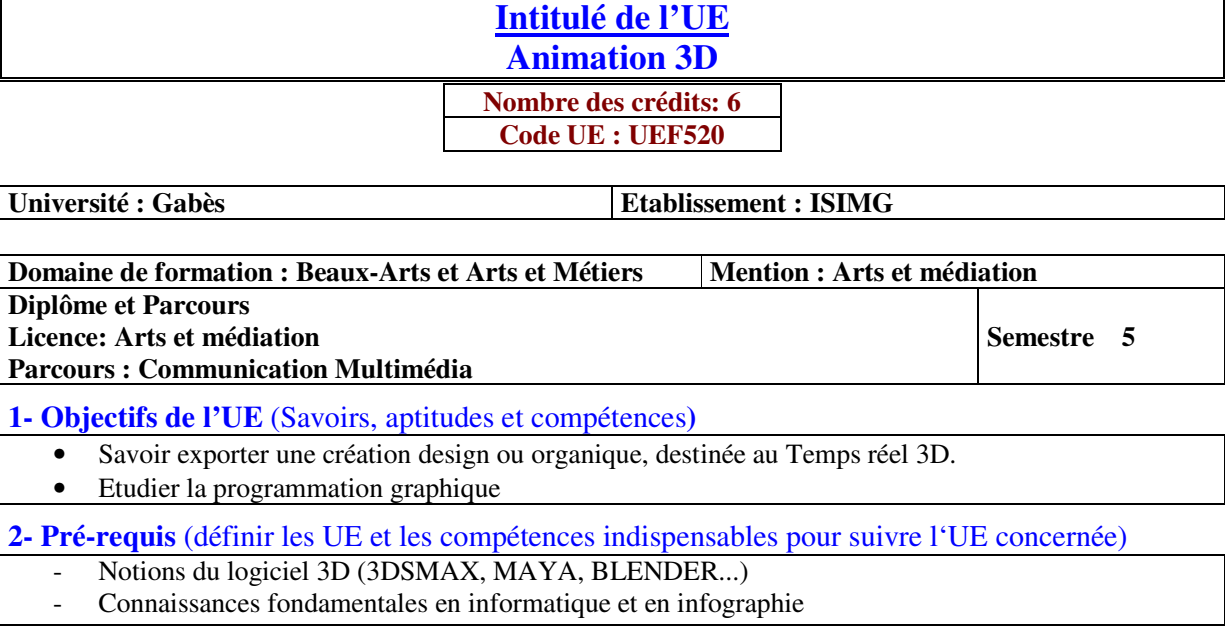

#### **3- Eléments constitutifs de l'UE** (ECUE)

#### **3.1- Enseignements**

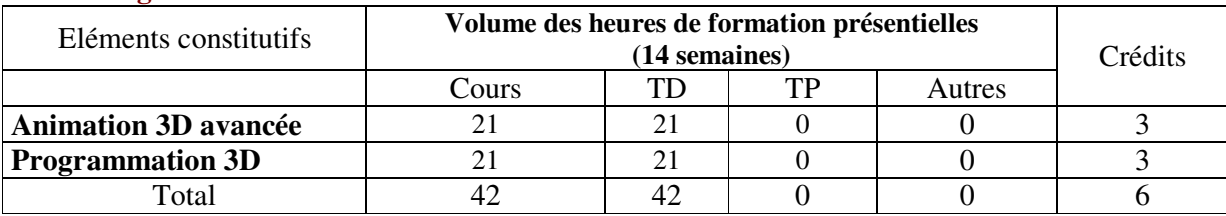

#### **3.2- Activités pratiques** (Projets, stages, mémoires…..)

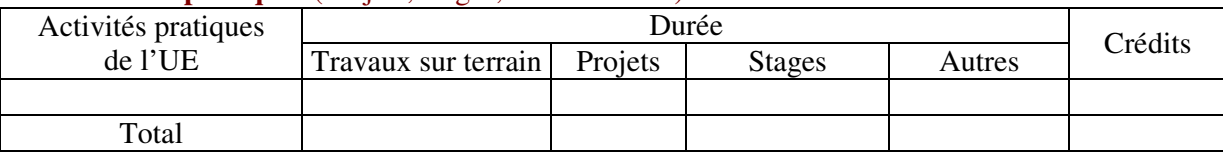

**4- Contenu** (descriptifs et plans des cours)

**4.1- Enseignements** (Présenter une description succincte des programmes de chaque ECUE et joindre le programme détaillé à la fiche descriptive de l'UE)

1- Animation 3D avancée **(Annexe de la Fiche descriptive de l' UEF520)** 2- Programmation 3D **(Annexe de la Fiche descriptive de l' UEF520)**

**4.2- Activités pratiques de l'UE** (Présenter une description succincte des objectifs, des contenus et des procédures d'organisation de chaque activité)

**5- Méthodes pédagogiques et moyens didactiques spécifiques à l'UE** (méthodes et outils pédagogiques, ouvrages de référence, recours aux TIC – possibilités d'enseignement à distance…)

#### **6- Examens et évaluation des connaissances**

**6.1- Méthode d'évaluation et régime d'examens** (Préciser le régime d'évaluation préconisé : contrôle continu uniquement ou régime mixte : contrôle continue et examens finaux)

1- Animation 3D avancée **: Régime Mixte**

2- Programmation 3D **: Régime Mixte**

**6.2 - Validation de l'UE** (préciser les poids des épreuves d'examens pour le calcul de la moyenne de l'ECUE, les coefficients des ECUE et le coefficient de l'UE au sein du parcours).

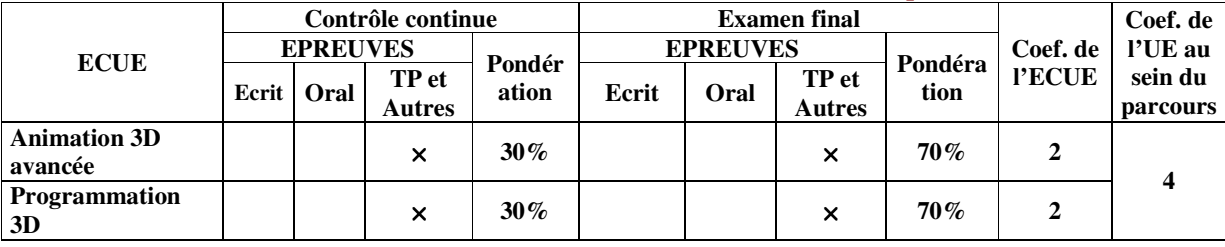

**6.3 - Validation des stages et des projets…..** 

# **Annexe de la Fiche descriptive de l' UEF520**

**Unité d'Enseignement : Animation 3D Code UE : UEF520** 

## **ECUE n° 1 : Animation 3D avancée Code ECUE : ECUEF521**

# **Plan du cours**

#### **Objectifs de l'ECUE**

- Acquérir les méthodes de travail pour savoir animer sur 3DSMAX.
- Savoir régler une animation.
- Savoir exporter une création design ou organique, destinée au Temps réel 3D.
- Savoir exporter les créations et les animations vers un logiciel composite Temps réel

#### **Contenu de l'ECUE**

#### **Chapitre 1: Introduction**

- 1. Animation 2D traditionnelle
- 2. Anticipations / réactions.
- 3. Acting.
- 4. Stretch and Squash.

#### **Chapitre 2: Rigging**

- 1. Mise en place d'un squelette (Character Studio CAT).
- 2. Adaptation morphologique du squelette "Bones".
- 3. Base de Cinématique inverse.
- 4. Placement de Dummy et lien de parenté pour animation faciale.

#### **Chapitre 3: Skinning**

- 1. Base solide sur Skin / Peau.
- 2. Méthodologie et fondement du Skinning.

#### **Chapitre 4: Animation keyframing**

- 1. Mise en place d'une animation 3D en Temps réel.
- 2. Idle / Boucles d'animations.
- 3. Réglage des courbes d'animation.

#### **Chapitre 5: Morphing**

- 1. Mise en place de Morphers / Interpolateurs.
- 2. Animations des Morphers.

#### **Chapitre 6: Textures et matériaux**

- 1. Modifications et développement d'un matériel (standard / multiple / composite).
- 2. Mapping UVW (base).
- 3. Développer UVW (Unwrapping).
- 4. Planches textures.
- 5. ID matériaux.
- 6. Texture tillable.

## **Chapitre 7: Exportation et vérification des fichiers**

- 1. Exportation en .fbx ou en .obj.
- 2. Vérification des fichiers avec MARMOSET (base).
- 3. Importation des fichiers dans Unity3D.

#### **Unité d'Enseignement : Animation 3D Code UE : UEF520**

## **ECUE n° 2 : Programmation 3D Code ECUE : ECUEF522**

# **Plan du cours**

#### **Objectifs de l'ECUE**

Le cours permet l'Initiation a quelques méthodes de génération de maillage en 2D-3D. Familiarisation avec la bibliothèque de développement 3D OpenGL (Open Graphic Library) et GLUT pour développer des applications en 2D et 3D.

Les objectifs spécifiques sont les suivants :

- Comprendre ce qu'est un maillage
- Présenter quelques algorithmes de génération de maillage
- Introduction à la programmation graphique avec la bibliothèque OpenGL sous C
- Développer quelques applications 2D et 3D en utilisant la bibliothèque GLUT

#### **Contenu de l'ECUE**

#### **Chapitre I : Les maillages**

- 1. Définition du maillage
- 2. La simulation numérique
- 3. Le rôle du maillage dans la simulation
- 4. Caractéristique d'un bon maillage et d'un bon mailleur

#### **Chapitre II : La modélisation des objets**

- 1. Principes de base de la modélisation d'une scène
- 2. Modélisation polygonale
- 3. Modélisation par surface implicites
- 4. Modélisation par courbe (paramétrique)
- 5. Modélisation par subdivision
- 6. Modélisation par géométrie ou géométrie de construction de solide
- 7. Modélisation par la représentation des frontières ou BREP
- 8. Modélisation par l'utilisation d'un squelette
- 9. Modélisation discrète : modélisation par énumération spatiale ou encore par voxel

#### **Chapitre III : Un type de maillage structuré : Maillage curviligne**

- 1. Maillage structuré
- 2. Procédure de génération du maillage
- 3. Maillages réguliers
- 4. Définition du maillage curviligne
- 5. Classification des méthodes de construction du maillage curviligne
- 6. Méthode d'interpolation algébrique
- 7. Propriétés du maillage curviligne

#### **Chapitre IV : Maillages non structurés**

- 1. Principe de Delaunay
- 2. Méthode de Delaunay

#### **Chapitre V : Introduction à la bibliothèque OpenGL**

- 1. Introduction
- 2. Rôle du GLUT\*
- 3. Syntaxe
- 4. Variables d'état
- 5. Primitive de tracé OpenGL
- 6. Différents types de tampons mémoires (les buffers)
- 7. Squelette d'un programme avec OpenGL et GLUT

#### **Chapitre VI: Les transformations géométriques**

- 1. Les transformations affines
- 2. Les coordonnées homogènes
- 3. La translation en OpenGL
- 4. La rotation en OpenGL
- 5. L'échelle en OpenGL
- 6. La composition de transformations

#### **Chapitre VII : La Visualisation en OpenGL**

- 1. La transformation de visualisation
- 2. Les transformations de Projection
- **3.** La transformation d'affichage

# **Fiche descriptive d'une unité d'enseignement (UE) et des éléments constitutifs d'une unité d'enseignement (ECUE)**

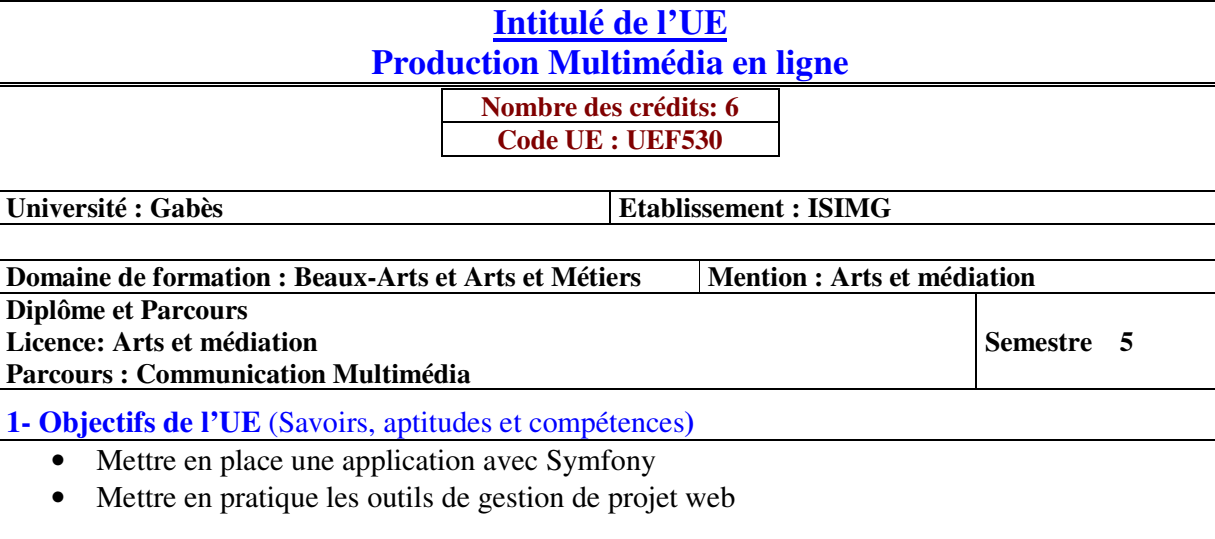

**2- Pré-requis** (définir les UE et les compétences indispensables pour suivre l'UE concernée)

- PHP et des concepts objet, ainsi que de HTML et SQL, et notions de CSS et JavaScript.
- Mettre en pratique les outils de gestion de projet web

#### **3- Eléments constitutifs de l'UE** (ECUE)

#### **3.1- Enseignements**

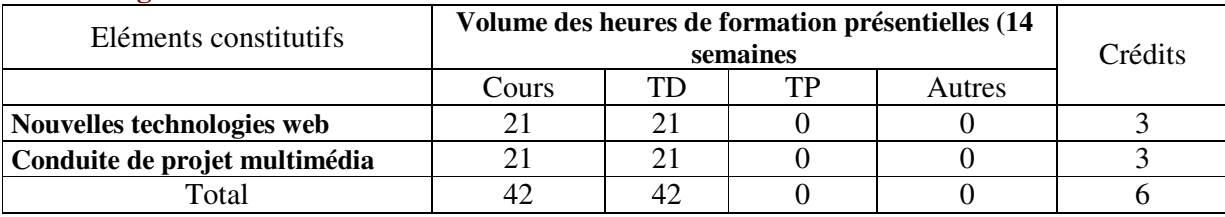

#### **3.2- Activités pratiques** (Projets, stages, mémoires…..)

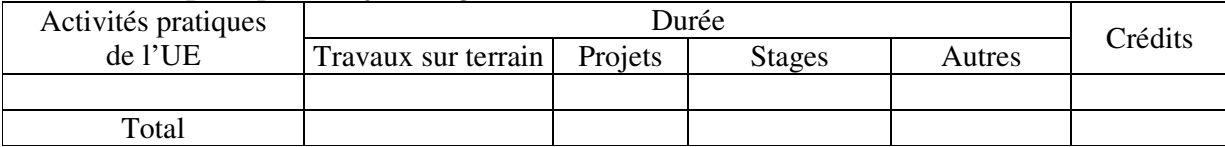

**4- Contenu** (descriptifs et plans des cours)

**4.1- Enseignements** (Présenter une description succincte des programmes de chaque ECUE et joindre le programme détaillé à la fiche descriptive de l'UE)

1- Nouvelles technologies web **(Annexe de la Fiche descriptive de l' UEF530)**

2- Conduite de projet multimédia **(Annexe de la Fiche descriptive de l' UEF530)**

**4.2- Activités pratiques de l'UE** (Présenter une description succincte des objectifs, des contenus et des procédures d'organisation de chaque activité)

**5- Méthodes pédagogiques et moyens didactiques spécifiques à l'UE** (méthodes et outils pédagogiques, ouvrages de référence, recours aux TIC – possibilités d'enseignement à distance…)

#### **6- Examens et évaluation des connaissances**

**6.1- Méthode d'évaluation et régime d'examens** (Préciser le régime d'évaluation préconisé : contrôle continu uniquement ou régime mixte :contrôle continue et examens finaux)

1- Nouvelles technologies web : **Régime Mixte**

2- Conduite de projet multimédia : **Régime Mixte**

**6.2 - Validation de l'UE** (préciser les poids des épreuves d'examens pour le calcul de la moyenne de l'ECUE, les coefficients des ECUE et le coefficient de l'UE au sein du parcours).

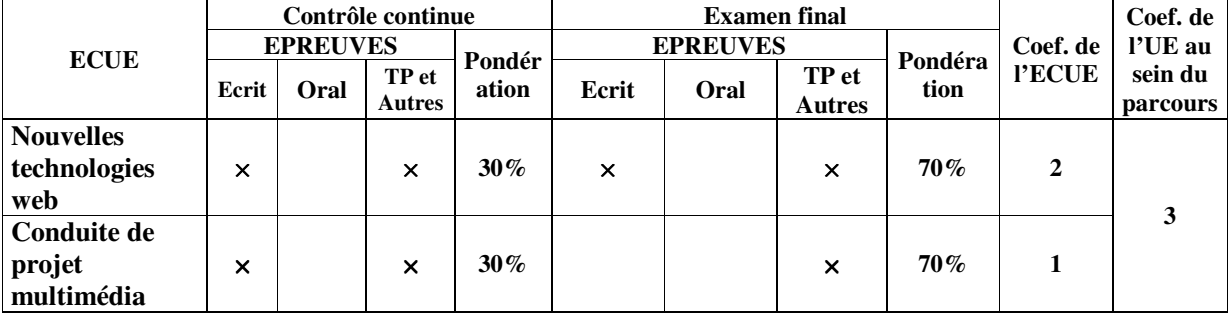

**6.3 - Validation des stages et des projets…..** 

# **Annexe de la Fiche descriptive de l' UEF530**

**Unité d'Enseignement : Production Multimédia en ligne Code UE : UEF530** 

## **ECUE n° 1 : Nouvelles technologies web Code ECUE : ECUE531**

# **Plan du cours**

#### **Objectifs de l'ECUE**

À l'issue de cette formation, l'étudiant aura acquis les connaissances et les compétences nécessaires pour :

- Maîtriser les fondamentaux de Symfony
- Savoir industrialiser le framework Symfony

#### **Contenu de l'ECUE**

#### **Chapitre 1: Introduction au framework PHP Symfony**

- 1. L'évolution du framework
- 2. L'écosystème des frameworks PHP
- 3. Identifier et trouver des ressources sur Symfony
- 4. Les concepts fondamentaux de Symfony
- 5. Symfony Flex VS Symfony Full Stack Framework
- 6. Les atouts de Symfony

#### **Chapitre 2: Rappel sur la Programmation Orientée Objet**

- 1. Classes et objets : attributs, méthodes et instances
- 2. Constructeurs / destructeurs
- 3. Héritage et agrégation
- 4. Le concept de Namespace

#### **Chapitre 3: Les bases de Sympfony ™**

- 1. Installation de Symfony ™
- 2. Mettre en place la structure d'un projet Sympfony ™
- 3. Les base du concept MVC (Modèles, Vues, Contrôleurs)
- 4. Configuration de votre framework Symfony (XML, YAML, PHP)
- 5. Comprendre le déroulement d'une requête HTTP dans Symfony

#### **Chapitre 4: La couche modèle en Symfony ™ avec Doctrine 2**

- 1. Présentation du concept d'ORM (Object Relational Mapping)
- 2. Générer une base de données et les classes associées de la couche ORM
- 3. Améliorer ses requêtes avec des critères
- 4. Le Query Builder de Doctrine

## **Chapitre 5: La couche Vue en Symfony ™ avec Twig**

- 1. Présentation de la couche Vue
- 2. Créer vos templates
- 3. Le layout global et les layouts des bundles
- 4. Créer des templates modulaires avec les blocks

## **Chapitre 6: La couche Contrôleur en Symfony ™**

- 5. La gestion du routage des pages
- 6. Gérer des paramètres
- 7. Manipuler des objets Request et Response

#### **Unité d'Enseignement : Production Multimédia en ligne Code UE : UEF530**

## **ECUE n° 2 : Conduite de projet multimédia Code ECUE : ECUE532**

# **Plan du cours**

#### **Objectifs de l'ECUE**

Ce module donne les bases de l'environnement numérique et de la méthodologie de projet, notions fondamentales nécessaires à un bon démarrage en gestion de projet digital.

#### **Contenu de l'ECUE**

#### **Chapitre 1: Projet digital**

- 1. Types de projets numériques
- 2. Technologies du Web
	- × Architecture client/serveur
	- × Technologies côté client (HTML, CSS, JavaScript, Flash, Framework, etc.)
	- × Technologies côté serveur (Linux, Apache, php, MySQL, Ajax, Lamp, Framework, etc.)
	- $\times$  CMS
- 3. Technologies mobiles
	- $\times$  Devices
	- $\times$  Environnement technique
	- $\times$  Web'app, application hybride, application native
- 4. Perspectives
	- × Objets connectés
	- $\times$  Internet des objets
- 5. Acteurs d'un projet numérique et leurs outils
	- × Conception, création, réalisation, IT, support, etc.
	- × Logiciels utilisés en production
	- × Logiciels utilisés en pilotage

#### **Chapitre 2: UX Design gestion de projet**

- 1. Définition de l'UX Design ou Design d'expérience utilisateur
- 2. Fondements de l'UX Design
- 3. Domaines de l'UX Design (pluridisciplinarité, métiers)
- 4. Enjeux et valeur ajoutée de l'UX Design dans le développement d'un projet numérique
- 5. Particularités de la gestion de projet UX
- 6. Approche méthodologique spécifique UX
- 7. Personas
- 8. Étude de cas et références

#### **Chapitre 3: Fondamentaux de la conduite de projet digital**

- 1. Définition du projet et de son périmètre
	- $\times$  Chef de projet : rôle et fonctions
- × Différentes étapes d'un projet et identification des tâches (cadrage, conception, production, tests)
- × Ressources (équipes, budgets, délais, etc.)
- 2. Outils et méthodologies du chef de projet
	- × Tableau de bord
	- × Plannings et méthodes utilisées (GANTT, PERT)
	- × Méthodes sérielles et méthodes agiles
	- $\times$  Livrables (brief, note de cadrage, cahier des charges, chartes, devis, etc.)
- 3. Relations et communication autour du projet
	- × Client
	- × Prestataires
	- $\times$  Équipes internes
- 4. Livraison et évaluation du projet
	- × Recettage
	- $\times$  KPI (Key Performance Indicators)

# **Fiche descriptive d'une unité d'enseignement (UE) et des éléments constitutifs d'une unité d'enseignement (ECUE)**

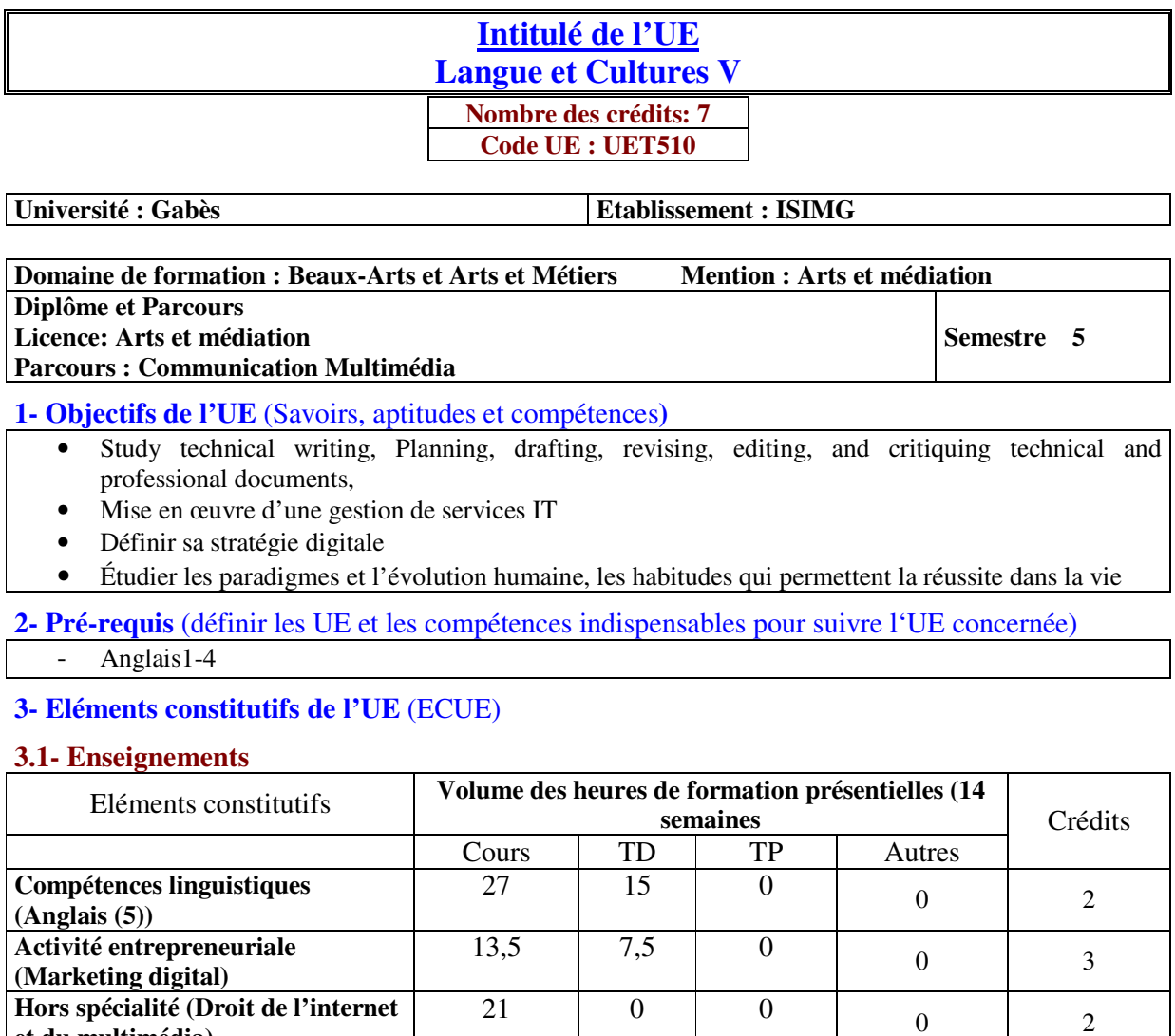

#### **3.2- Activités pratiques** (Projets, stages, mémoires…..)

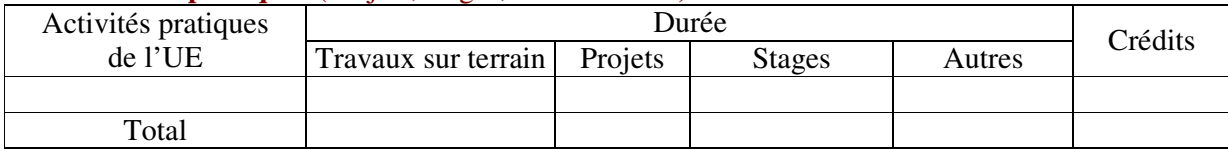

Total  $\begin{array}{|c|c|c|c|c|c|c|c|} \hline \end{array}$  61,5  $\begin{array}{|c|c|c|c|c|c|} \hline 22,5 & 0 & 0 & 0 & 7 \hline \end{array}$ 

#### **4- Contenu** (descriptifs et plans des cours)

**et du multimédia)**

**4.1- Enseignements** (Présenter une description succincte des programmes de chaque ECUE et joindre le programme détaillé à la fiche descriptive de l'UE)

1- Compétences linguistiques (Anglais (5)) **(Annexe de la Fiche descriptive de l' UET510)**

2- Activité entrepreneuriale (Marketing digital) **(Annexe de la Fiche descriptive de l' UET510)**

3- Hors spécialité (Droit de l'internet et du multimédia) **(Annexe de la Fiche descriptive de l' UET510)**

**4.2- Activités pratiques de l'UE** (Présenter une description succincte des objectifs, des contenus et des procédures d'organisation de chaque activité)

**5- Méthodes pédagogiques et moyens didactiques spécifiques à l'UE** (méthodes et outils pédagogiques, ouvrages de référence, recours aux TIC – possibilités d'enseignement à distance…)

#### **Compétences linguistiques (Anglais (5)):**

- Pocketbook of Technical Writing for Engineers and Scientists, 3rd ed. McGraw-Hill, 2007. ISBN-13: 978-0073191591

#### **Activité entrepreneuriale (Marketing digital) :**

- Stenger T. et Bourliataux-Lajoinie S. (2011), E-marketing  $\&$  e-commerce Concepts, outils, pratiques, Edition Dunod, Paris.
- Romain Rissoan, «Les Réseaux sociaux : Comprendre et maîtriser ces nouveaux outils de communication », 5ème édition, Pearson Education, 2008.
- Stéphane Truphème , " L'inbound Marketing", Dunod 2016 .

**6- Examens et évaluation des connaissances** 

#### **6.1- Méthode d'évaluation et régime d'examens** (Préciser le régime d'évaluation préconisé : contrôle continu uniquement ou régime mixte :contrôle continue et examens finaux)

1- Compétences linguistiques (Anglais (5)) **: Contrôle Continue**

2- Activité entrepreneuriale (Marketing digital) **: Contrôle Continue**

3- Hors spécialité (Droit de l'internet et du multimédia) **: Contrôle Continue**

**6.2 - Validation de l'UE** (préciser les poids des épreuves d'examens pour le calcul de la moyenne de l'ECUE, les coefficients des ECUE et le coefficient de l'UE au sein du parcours).

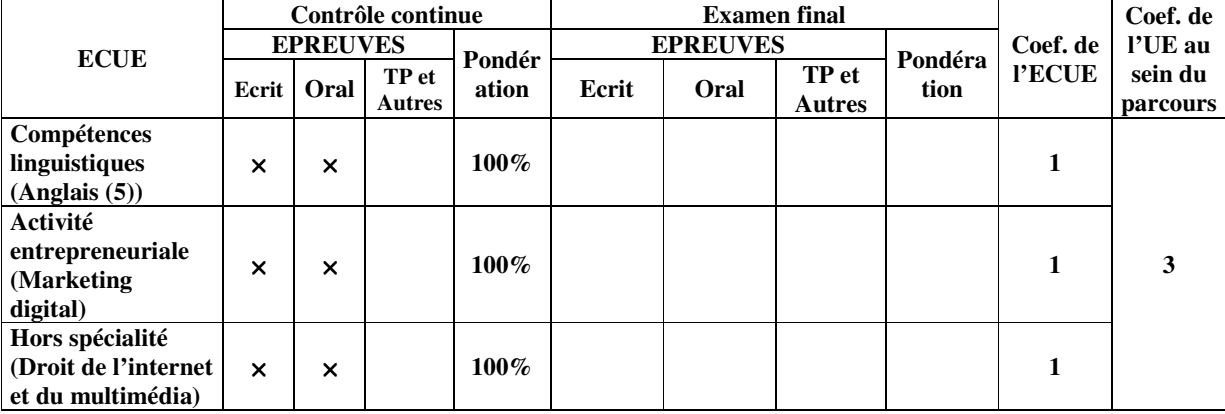

**6.3 - Validation des stages et des projets…..** 

# **Annexe de la Fiche descriptive de l' UET510**

**Unité d'Enseignement : Langue et Cultures V Code UE : UET510** 

## **ECUE n° 1 : Compétences linguistiques (Anglais (5)) Code ECUE : ECUET511**

# **Plan du cours**

#### **Objectifs de l'ECUE**

The goal of this course is to prepare students with the individual and collaborative technical writing, presentation, and research skills necessary to be effective technical communicators in academic and professional environments.

#### **Contenu de l'ECUE**

**Chapter I:** Understanding the characteristics of technical writing and the importance of purpose, audience, and genre for written communication in technical fields.

**Chapter II:** Articulating complex engineering ideas appropriate for targeted audiences.

**Chapter III**: Planning, drafting, revising, editing, and critiquing technical and professional documents through individual and collaborative writing.

**Chapter IV**: Writing effective technical and business documents that are grammatically and stylistically correct.

**Chapter V**: Preparing and delivering professional technical presentations through applying principles of effective oral communication and slide design.

**Chapter VI**: Applying principles for the visual display of quantitative information.

**Chapter VII**: Researching, analyzing, synthesizing, and applying information to create technical reports.

**Chapter VIII**: Recognizing ethical implications of technical communication in professional contexts.

**Chapter IX**: Understanding the contemporary issues in engineering from an environmental, societal, economic, and global perspective.

#### **Unité d'Enseignement : Langue et Cultures V Code UE : UET510**

## **ECUE n° 2 : Activité entrepreneuriale (Marketing digital) Code ECUE : ECUET512**

# **Plan du cours**

#### **Objectifs de l'ECUE**

Ce cours vise à :

- Mettre l'accent sur les avantages de l'intégration du digital pour améliorer la commercialisation des produits et services et promouvoir davantage l'offre tout en l'adaptant aux besoins des cyberconsommateurs
- Initier les étudiants au principe du développement du marketing digital
- Mettre l'accent sur l'importance du SGBD
- Permettre à l'étudiant de définir sa stratégie digitale et de connaitre les spécificités des outils digitaux à développer (site web, medias sociaux, blog...)

#### **Contenu de l'ECUE**

#### **Chapitre I : Notions de base du Marketing et initiation au marketing digital**

- 1. Notions de base du Marketing
- 2. Evolution des 4P aux 4C
- 3. L'émergence du client participatif co-créateur
- 4. L'émergence des medias online
- 5. Un changement de perspective avec la GRC
- 6. Emergence du "one to one"

#### **Chapitre II: Principe du marketing digital**

- 1. C'est quoi le marketing digital ?
- 2. Principe du fonctionnement
- 3. Les objectifs du marketing direct sur Internet
- 4. Les avantages et les inconvénients du marketing digital

#### **Chapitre III: Importance de la connaissance client et de la GBD**

- 1. La collecte de l'information sur le client
- 2. La segmentation des clients
- 3. Détermination de la politique à suivre
- 4. L'importance de la gestion des bases de données clients

#### **Chapitre IV : Définir ses stratégies digitales**

- 3. Les lignes directrices
	- 4. Les étapes à suivre
- **Chapitre V: Le site web** 
	- 1. Ses formes, Ses fonctionnalités, Ses atouts
	- 2. Les attentes des internautes par rapport au site

#### **Chapitre VI: Les médias sociaux**

- 1. Les médias sociaux ?
- 2. Le principe UGC, le marketing furtif?
- 3. Promouvoir l'image des marques et leurs e- réputations via les réseaux sociaux

#### **Chapitre VII : Le blog professionnel**

- 1. Les objectifs
- 2. Ce qui fait la différence par rapport aux autres blogs
- **3.** Conseils et les bonnes pratiques

#### **Unité d'Enseignement : Langue et Cultures V Code UE : UET510**

## **ECUE n° 3 : Hors spécialité (Droit de l'internet et du multimédia) Code ECUE : ECUET513**

# **Plan du cours**

#### **Objectifs de l'ECUE**

Acquérir l'aptitude à :

- Maîtriser les principes fondamentaux de la protection des données
- Identifier les points d'attention relatifs à la protection des données personnelles.
- Se constituer un référentiel légal pour le développement de solutions de maîtrise
- Choisir et mettre en place les outils pour la mise en place de politique de protection de données à Caractère personnel qui soit adéquate et efficace
- Mener une étude d'impact sur la vie privée

#### **Contenu de l'ECUE**

#### **Chapitre 1 : Les nouveaux principes de la Protection des Données**

- 1. Terminologie relative à la Protection des Données
- 2. Les trois axes de la Protection des Données
- 3. Typologie des données : de données à données interdites
- 4. Protection des données personnelles et protection de la vie privée

#### **Chapitre 2 : Evolution de l'Environnement Règlementaire et Normatif de la Protection des Données**

- 1. La régulation "informatique et libertés" de 1978 à nos jours: Règlementation Tunisienne et Internationale : Encadrement des transferts internationaux de données
- 2. Normes Internationales et Nationales : La méthode de la CNIL et La norme ISO 29134
- 3. Accords Internationaux pour la protection des données

#### **Chapitre 3 : Organismes pour la mise en œuvre de la Protection des Données**

- 1. Organismes Tunisiens INPDP
- 2. Organismes Européens : Le comité européen de protection des données : CEPD, La CNIL
- 3. Autres organismes

#### **Chapitre 4 : Démarche pour la Protection des Données**

- 1. Mise en œuvre d'une Politique de Sécurité des Systèmes d'Information
- 2. Responsabilités : Mission et statut du Délégué à la Protection des Données
- 3. Procédures d'appui à la mise en conformité
- 4. Etude d'impact sur la vie privée, "Privacy Impact Assessment" PIA / outil et gage de confiance de l'Accountability Responsabilité
- 5. Maintien de la mise en conformite: Autorites de contrôle et missions d'audit informatique et libertés
- 6. Risques et sanctions des non-respects
- 7. Gestion en cas de crise
- 8. Sensibilisation et Communication

## **Chapitre 5 : Certification de compétences du Délégué à la Protection des Données**

## **Chapitre 6 : Cas d'application pratique**

- 1. Présentation des Bonnes Pratiques de Protection des données en fonction des métiers
- 2. Protection des données personnelles au quotidien
- 3. Protection des données personnelles pour les PME/PMI
- 4. Simulation d'incident/crise de violation des donnéess

# **Fiche descriptive d'une unité d'enseignement (UE) et des éléments constitutifs d'une unité d'enseignement (ECUE)**

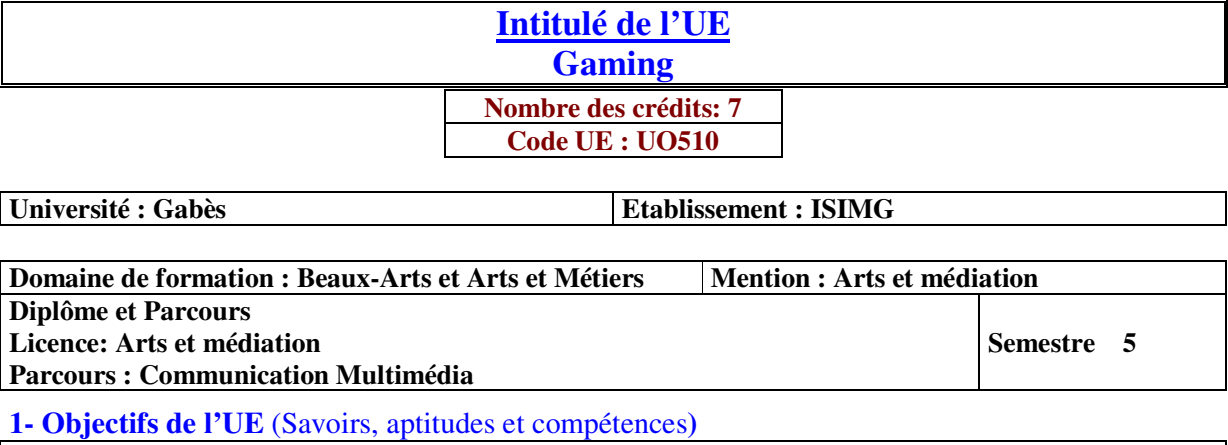

• Créer et décrire le concept d'un jeu

• Créer un storyboard, outil de communication indispensable de la production cinématographique du film d'animation, de jeux, etc.

• Maitriser l'intelligence artificielle pour les jeux

**2- Pré-requis** (définir les UE et les compétences indispensables pour suivre l'UE concernée)

#### **3- Eléments constitutifs de l'UE** (ECUE)

#### **3.1- Enseignements**

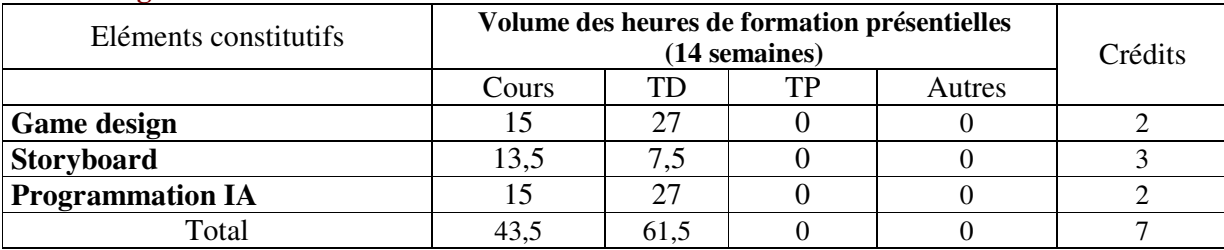

#### **3.2- Activités pratiques** (Projets, stages, mémoires…..)

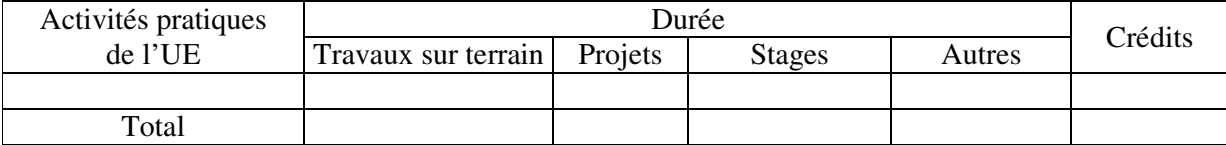

**4- Contenu** (descriptifs et plans des cours)

**4.1- Enseignements** (Présenter une description succincte des programmes de chaque ECUE et joindre le programme détaillé à la fiche descriptive de l'UE)

1- Game design **(Annexe de la Fiche descriptive de l' UO510)**

2- Storyboard **(Annexe de la Fiche descriptive de l' UO510)**

3- Programmation IA **(Annexe de la Fiche descriptive de l' UO510)**

**4.2- Activités pratiques de l'UE** (Présenter une description succincte des objectifs, des contenus et des procédures d'organisation de chaque activité)

**5- Méthodes pédagogiques et moyens didactiques spécifiques à l'UE** (méthodes et outils pédagogiques, ouvrages de référence, recours aux TIC – possibilités d'enseignement à distance…)

#### **6- Examens et évaluation des connaissances**

**6.1- Méthode d'évaluation et régime d'examens** (Préciser le régime d'évaluation préconisé : contrôle continu uniquement ou régime mixte :contrôle continue et examens finaux)

1- Game design **: Contrôle Continue**

2- Storyboard **: Contrôle Continue**

3- Programmation IA **: Contrôle Continue**

**6.2 - Validation de l'UE** (préciser les poids des épreuves d'examens pour le calcul de la moyenne de l'ECUE, les coefficients des ECUE et le coefficient de l'UE au sein du parcours).

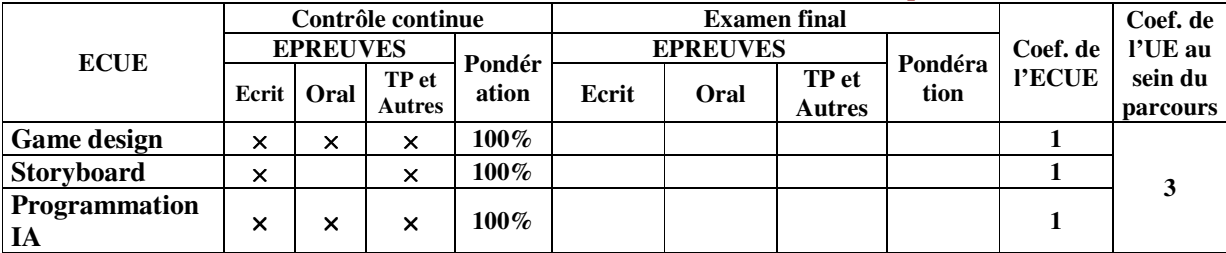

**6.3 - Validation des stages et des projets…..** 

# **Annexe de la Fiche descriptive de l' UO510**

**Unité d'Enseignement : Gaming Code UE : UO510** 

**ECUE n° 1 : Game design Code ECUE : ECUO511** 

# **Plan du cours**

#### **Objectifs de l'ECUE**

Ce cours est une introduction aux concepts fondamentaux du jeu et une exploration de la façon dont ces concepts de base affectent la façon dont les joueurs interagissent avec les jeux.

#### **Contenu de l'ECUE**

#### **Chapitre 1: The Simplest Games**

- 1. Elements of Gaming
- 2. The Game Design Document
- 3. Feedback
- 4. Making a Simple Game and Brainstorming

#### **Chapitre 2: Rules and Discovery**

- 1. Introduction to Rules
- 2. Balance
- 3. What are rules?
- 4. Breaking the Rules
- 5. Learning the Rules

#### **Chapitre 3: Tell a Story**

- 1. Introduction to Story
- 2. Story Purpose
- 3. Who's In Charge of Your Game Story?
- 4. Writer-Driven
- 5. Writer-Led
- 6. Player-Led
- 7. Roleplaying & Character Motivation
- 8. Explaining & Imagining

#### **Chapitre 4: The Friend and the Enemy**

- 1. Introduction to Characters
- 2. Characters in Gaming
- 3. Types of Characters
- 4. Multiplayer Rules and Balance

#### **Unité d'Enseignement : Gaming Code UE : UO510**

## **ECUE n° 2 : Storyboard Code ECUE : ECUO512**

# **Plan du cours**

#### **Objectifs de l'ECUE**

Cet atelier sera pour l'étudiant l'espace qui lui aidera à mieux appréhender la matière de storyboard, et lui permettra par suite la compréhension du texte et du langage cinématographique ainsi que la création d'un scénario.

L'objectif de cet atelier se résume en quelque sorte dans le fait de progresser la sensibilité de l'étudiant en matière de storyboard, de développer sa créativité et d' améliorer ses choix en abordant quelques questions concernant la notion du cadrage et celle de la représentation des plans ainsi que : plan général , gros plan , plan américain , plan moyen , plan d'ensemble, plan rapproché aux épaules, plan rapproché à la poitrine, plan serré, plan d'ensemble, plan demi ensemble …

#### **Contenu de l'ECUE**

#### **Chapitre 1: Introduction au concept du storyboard**

#### **Chapitre 2: Bases théoriques du cinéma - Langage et technique**

- 1. Bases théoriques de la narration
- 2. Présentation des différents types de storyboards
- 3. Exercices de narration générale
- 4. Exercices de narration appliquée réalisés avec une mise en situation professionnelle

#### **Chapitre 3: Le dessin appliqué au storyboard**

- 1. Dessin de personnage, action et expression
- 2. Perspective basique
- 3. Composition de l'image dans le cadre

#### **Chapitre 4: Introduction des placements de caméra et narration cinématographique simple**

#### **Chapitre 5: Storyboard appliqué – Les différents types de narration**

- 1. Choisir et adapter le style narratif correspondant au sujet
- 2. Utilisation de grammaires graphiques et narratives cohérentes
- 3. Types de rendus graphiques nécessaires suivant la finalité
- 4. Mise en pratique et finalisation à partir des exercices réalisés
- 5. Réalisation d'une animatique sonore.

#### **Unité d'Enseignement : Gaming Code UE : UO510**

## **ECUE n° 3 : Programmation IA Code ECUE : ECUO513**

# **Plan du cours**

#### **Objectifs de l'ECUE**

Permettre aux étudiants de maîtriser les fondements de l'intelligence artificielle et d'apprendre un langage oriente IA pour les jeux.

Fournir aux étudiants une ouverture dans le domaine de la théorie des jeux et de l'Intelligence Artificielle et leur permettre de comprendre les algorithmes des jeux vidéo pour simuler l'Intelligence Artificielle.

#### **Contenu de l'ECUE**

#### **Chapitre 1: Introduction générale**

#### **Chapitre 2: Théorie des jeux**

- 1. Rappels des bases : statistiques et probabilités
- 2. Exemple de jeux type : dilemme du prisonnier, pierre-feuille-ciseaux, jeu de Nim, …
- 3. Traitement d'au moins un type de jeux particuliers : jeux à information complète (Stratégie dominantes/dominées, équilibre de Nash, algorithme min-max ou alpha-beta), jeux à information incomplète (Notion de croyance, équilibre bayésien) ou jeux répétés (Horizons finis/infinis, punitions, renforcement)

#### **Chapitre 3: Bases de l'Intelligence Artificielle**

- 1. Recherche du plus court chemin
- 2. Recherche de solutions dans un espace d'états : heuristique,  $A^*$ , recherche locale
- 3. Problèmes de satisfaction de contraintes
- 4. Planification de tâches
- 5. Imitation de raisonnements humains ou de comportements sociétaux et/ou biologiques

\*On choisira de mettre l'accent soit sur une partie de la théorie des jeux, soit sur une des approches d'Intelligence Artificielle et de la mettre en pratique sur des cas concrets.